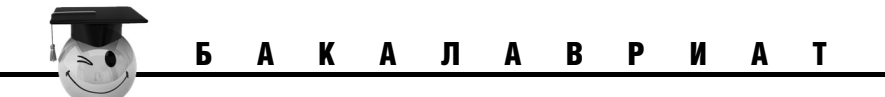

# **Л.В. КВАСОВА, C.Л. ПОДВАЛЬНЫЙ, О.Е. САФОНОВА АНГЛИЙСКИЙ ЯЗЫК В ОБЛАСТИ КОМПЬЮТЕРНОЙ ТЕХНИКИ И ТЕХНОЛОГИЙ**

Рекомендовано УМО по университетскому политехническому образованию в качестве **учебного пособия** по направлениям «Информационные технологии» и «Вычислительная техника»

*Второе издание, стереотипное*

#### **L. KVASOVA, S. PODVALNY, O. SAFONOVA**

# **PROFESSIONAL ENGLISH FOR COMPUTING**

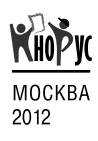

#### **УДК 681.3.01:802.0(075.8) ББК 32.973.2:81.432.1я73 К32**

# **Рецензенты:**

**Т.В. Чепрасова**, заведующая кафедрой иностранных языков Воронежского государственного института физической культуры, канд. пед. наук, доц.,

**Э.П. Комарова**, заведующая кафедрой межкультурных коммуникаций Воронежского института высоких технологий, д-р пед. наук, проф.

#### **Квасова Л.В.**

**К32** Английский язык в области компьютерной техники и технологий = Professional English for Computing : учебное пособие / Л.В. Квасова, С.Л. Подвальный, О.Е. Сафонова. — 2-е изд., стер. — М. : КНОРУС, 2012. — 176 с. — (Бакалавриат).

#### **ISBN 978-5-406-02574-1**

Доступно изложены способы перевода научных текстов, не относящиеся к компетенции элементарной (базовой) грамматики. Содержит англо-русский словарь компьютерных терминов и сокращений, представляющих особую сложность. Разработано в соответствии с требованиями Федерального государственного образовательного стандарта высшего профессионального образования по дисциплинам «Информационные технологии», «Вычислительная техника» и «Английский язык».

*Для студентов бакалавриата и магистратуры, аспирантов, специалистов технических вузов.*

#### **УДК 681.3.01:802.0(075.8) ББК 32.973.2:81.432.1я73**

Квасова Людмила Валентиновна, Подвальный Семён Леонидович, Сафонова Ольга Евгеньевна

#### **АНГЛИЙСКИЙ ЯЗЫК В ОБЛАСТИ КОМПЬЮТЕРНОЙ ТЕХНИКИ И ТЕХНОЛОГИЙ PROFESSIONAL ENGLISH FOR COMPUTING**

Сертификат соответствия № РОСС RU. АЕ51. Н 15407 от 31.05.2011 г.

Изд. № 4941. Подписано в печать 16.04.2012. Формат 60×90/16. Гарнитура «PetersburgC». Печать офсетная. Усл. печ. л. 11,0. Уч.-изд. л. 7,0. Тираж 1000 экз. Заказ №

ООО «КноРус».

129085, Москва, проспект Мира, д. 105, стр. 1. Тел.: (495) 741-46-28. E-mail: office@knorus.ru http://www.knorus.ru

Отпечатано в ОАО «Первая Образцовая типография», филиал «Дом печати — ВЯТКА». 610033, г. Киров, ул. Московская, 122. Тел./факс: +7 (8332) 53-53-80, 62-10-36 http://www.gipp.kirov.ru e-mail: order@gipp.kirov.ru

> © Квасова Л.В., Подвальный С.Л., Сафонова О.Е., 2012

**ISBN 978-5-406-02574-1** © ООО «КноРус», 2012

# **Содержание**

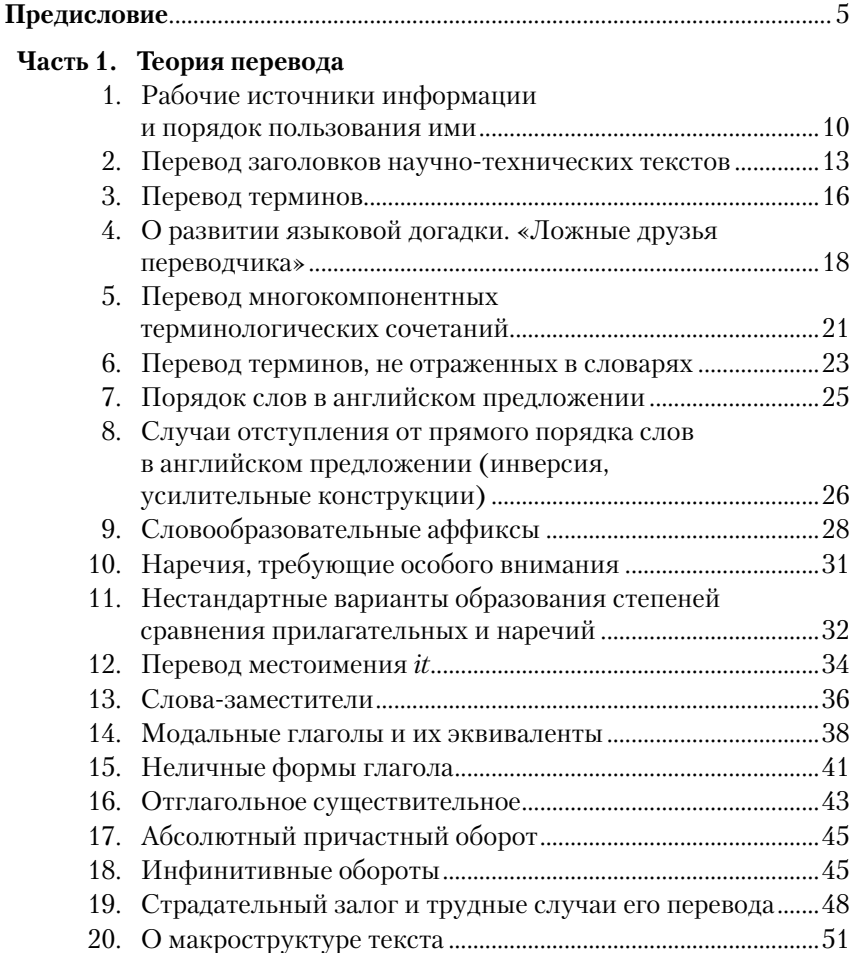

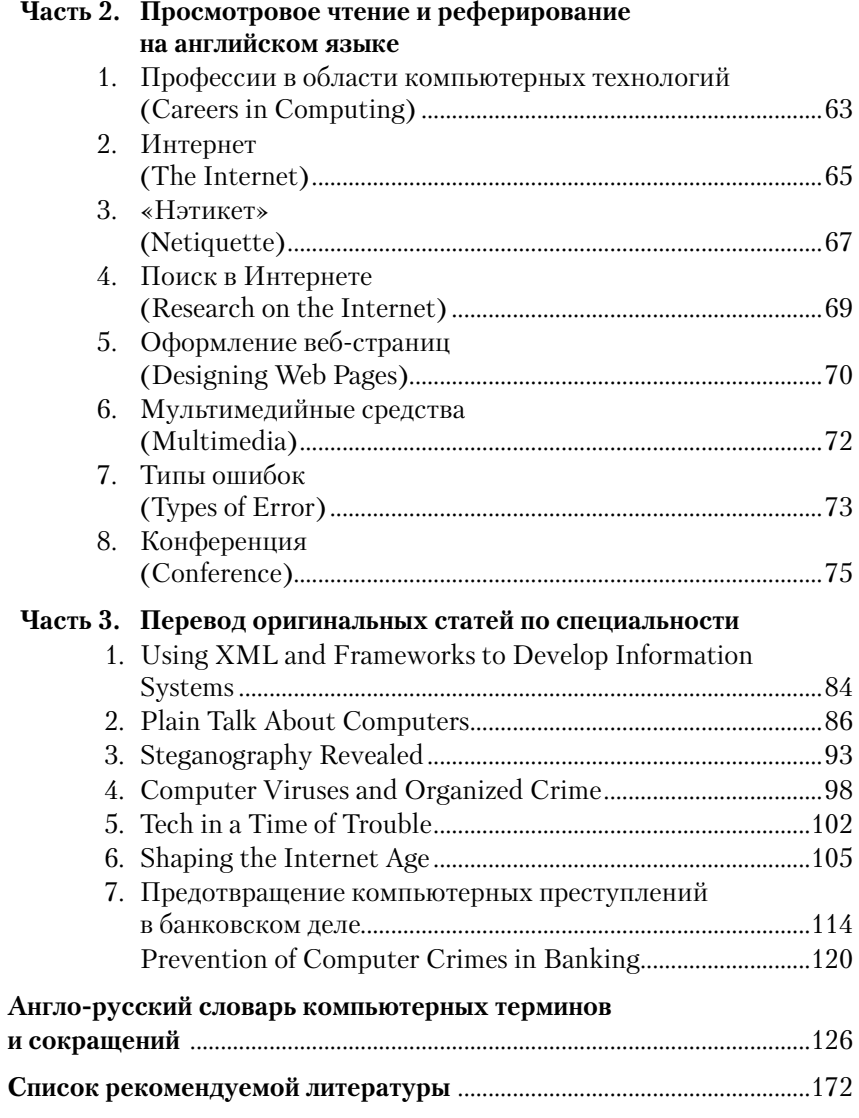

# ПРЕДИСЛОВИЕ

Настоящее пособие полифункционально и в зависимости от цели, сетки часов и выбираемой методической системы может сопрягаться с преподаванием английского языка на различных уровнях обучения (бакалавриат, магистратура, а также аспирантура). Пособие предназначено для обучающихся по направлениям подготовки 230100, 230101, 230104, 230200, 230201, а также 090101-090107 и смежным с ними.

Пособие позволяет варьировать задания в соответствии с уровнем подготовки группы, поскольку оно целенаправленно не содержит жесткой привязки в последовательности разделов. При работе со студентами бакалавриата рекомендуется использовать задания из первой и второй части пособия, а также задание 7 из третьей части, дополнив их методическими указаниями, направленными на формирование рецептивных навыков. На уровне бакалавриата допустимым и целесообразным будет адаптирование и сокращение текстов для конкретных учебных целей. На более высоком уровне те же тексты и упражнения к ним можно использовать для развития репродуктивных навыков (аннотирование, реферирование, дискуссия и др.).

Пособие состоит из трех частей и англо-русского словаря компьютерных терминов и сокращений.

В Части 1 даются сведения о способах перевода ряда грамматических и лексических трудностей (перевод заголовков, терминов, инвертированных структур, причастий, герундиальных и инфинитивных оборотов и др.), отражающих стилистические особенности научно-технического текста вообще и текста по информационным технологиям в частности, а также некоторые элементарные грамматические темы (модальные глаголы, степени сравнения прилагательных и др.), повторение которых необходимо для успешной сдачи кандидатского минимума.

Предлагаются упражнения на перевод соответствующих особенностей научного текста, которые рекомендуется делать в аудитории под контролем преподавателя после введения нового материала. Упражнения в Части 1 носят иллюстративный характер и не являются достаточными для закрепления теоретического материала, предполагающего работу с оригинальными текстами.

Последовательность введения материала может варьироваться по усмотрению преподавателя. Рекомендуется параллельная работа с несколькими частями пособия, т.е. одновременно с теоретическим и текстовым материалом. Преподавателю следует предварительно ознакомиться с текстами, предлагаемыми для перевода, и определить те разделы Части 1 пособия, которые должны предшествовать работе с ними с целью снятия трудностей перевода.

*Часть 2* включает восемь разделов, семь из которых содержат оригинальный, но нетрудный текст и упражнения к нему, направленные на расширение словаря обучаемого, совершенствование навыков просмотрового и поискового чтения, а также реферирования текстов по специальности. Упражнения, нацеленные на закрепление и совершенствование элементарных навыков профессиональной речи и устного реферирования, являются сопутствующими и опосредованно связаны с основной задачей — подготовкой к чтению оригинальной литературы по специальности. Это обеспечивает плавный переход от несложных к более трудным текстам на основе единой терминологии и общей тематики и снимает психологический барьер, возникающий при работе с оригинальной литературой. В Разделе 8 приведены оригинальные приглашения на международные конференции, а упражнения предполагают подготовку ответов на вопросы, связанные с научной работой соискателей и аспирантов.

*Часть 3* включает оригинальные статьи по компьютерным специальностям. Статьи отобраны из материалов конференций по компьютерным технологиям и Интернета и содержат сведения о достижениях в области компьютерных технологий. Статьи отражают как современный уровень развития компьютерных технологий, так и структуру и семантику научно-технического

текста. Их цель — закрепление навыков адекватного письменного перевода. Перевод рекомендуется выполнять или самостоятельно под контролем преподавателя, или дома с последующей проверкой в аудитории. Материалы статей могут быть использованы при подготовке к сдаче кандидатского экзамена по специальности. При работе с этой частью пособия желательно использование отраслевого словаря.

Здесь же дается образец перевода статьи с русского языка на английский. Хотя перевод на английский язык не является целью при обучении аспирантов и магистров и не входит в итоговый контроль, авторы сочли полезным дать пример подобного вида деятельности, так как в практике научной работы этот вид перевода востребован.

Помимо развития навыков чтения предполагается формирование терминологического минимума, для чего в конце пособия помещен *Англо-русский словарь компьютерных терминов и сокращений*. Многолетний опыт работы с текстами по компьютерной тематике позволил отобрать именно те профессиональные термины и сокращения, которые представляют сложность при переводе. Работа со словарем при переводе статей поможет отработать употребление этих терминов.

Пособие помимо основных целей может способствовать повышению общей профессиональной культуры будущих специалистов. Представленный терминологический словарь может быть использован не только в процессе работы с пособием, но и при индивидуальной работе аспирантов с дополнительной литературой по компьютерным специальностям.

Пособие апробировалось на занятиях с аспирантами на кафедре иностранных языков и технологии перевода и на кафедре автоматизированных вычислительных систем Воронежского государственного технического университета.

# ЧACTЬ<sub>1</sub> ТЕОРИЯ ПЕРЕВОДА

Развитие науки и техники в России и за рубежом неизбежно ставит на повестку дня вопрос об информационном обмене в сфере научно-технических достижений. В условиях «информационного взрыва» способность ориентироваться в огромном потоке сведений и своевременно их использовать приобретает первостепенное значение. Неслучайно поэтому умение работать с литературой на иностранных языках является одной из квалификационных характеристик дипломированного специалиста, а обучение практическому применению иностранного языка становится основным требованием к программам для технических вузов. Возросшее внимание к теории и практике перевода во многом объясняется расширением международных экономических и научно-культурных связей, а также распространением различных форм международного сотрудничества (совместное осуществление научных разработок, сотрудничество в области информационных услуг, подготовка и обмен специалистами для работы в странах-партнерах, развитие кредитно-финансовых отношений и др.). Перевод как один из видов человеческой деятельности возникает, таким образом, из конкретной потребности общения между людьми, не владеющими общим языком, т.е. разделенными лингвистическим барьером.

Перевод — это особый вид языкового посредничества, которое также включает пересказ, реферирование (сокращенный перевод), аннотирование и др., как правило, характеризующийся отсутствием элементов субъективной интерпретации (комментариев, перегруппировок содержания, сокращений, добавлений и т.д.).

Вопрос об общественной значимости перевода тесно связан с его определением. Согласно подавляющему большинству определений, перевод - это процесс преобразования текста на одном языке в текст на другом при сохранении относительно неизменного содержания. Такое понимание наиболее четко и последовательно представлено в работах Л.С. Бархударова.

Существует и иной подход к проблеме определения перевода (В.Н. Комиссаров, В.Г. Гак, Ю.И. Львин, А.В. Федоров, Я.И. Рецкер и др.), состоящий в том, что перевод должен передавать не только то, что выражено подлинником, но и как это выражено в нем. Такой подход назван функционально-стилистическим и в данном пособии не рассматривается.

В качестве рабочего определения воспользуемся вариантом, предложенным Н.Д. Чебурашкиным: «Перевод - это выражение того, что уже было выражено на одном языке, средствами другого языка» [12, 4]. Из этого простого определения вытекает очень важный для теории технического перевода вывод: если перевод - это передача того, что уже выражено, то, значит, переводятся не слова, не грамматические конструкции или другие средства языка, а мысли, содержание оригинала. По нашему мнению, вопрос о средствах выражения мыслей (т.е. чисто стилистический аспект) при таком взгляде отходит на второй план. На первом остаются способы выражения содержания с помощью других средств, образующих иную систему знаков и имеющих собственные законы.

Под техническим переводом понимается определенный вид переводческой деятельности, а именно перевод технической литературы, которая существенно отличается, например, от художественной. Техническая литература, как правило, не содержит информации, которая направлена на передачу чувств, эмоций, она не имеет цели эстетического и эмоционального воздействия на адресат, и ее основная коммуникативная функция - сообщение. Именно это обстоятельство (преобладание информационного аспекта) и позволяет сосредоточить внимание в большей степени на том, что выражено, а не на том, как это сделано в системе исходного текста (ИТ).

В условиях, когда переводом научно-технической литературы занимаются люди, не имеющие лингвистического образования (студенты технических вузов и естественных факультетов. инженеры), проблемы стилистико-композиционной алекватности перевода не возникает, поскольку смысловая текстовая адекватность в сочетании с терминологической точностью вполне отвечает целям и задачам работы с такими переводами.

Под адекватностью перевода понимается соответствие смысловых структур ИТ и переводного текста (ПТ) в сочетании с терминологической точностью основных понятий.

Текст как целое (макроструктура) - это синтез микроструктур (форм, оборотов, конструкций), где целое не является простым синтезом частностей. При осмыслении целостного содержания текста переводчик имеет дело с процессами анализа (расчленением, делением ИТ на более простые части и выявлением логических связей между ними) для более полного понимания структуры текста и синтеза этих частей в ПТ.

Смысловая структура текста может различаться в зависимости от того, с каким видом технической литературы работает переводчик. Существуют следующие виды текстов:

• собственно научно-техническая литература (монографии, сборники, статьи по различным проблемам технических наук);

• учебная литература по техническим наукам (учебники, руководства, справочники);

- научно-популярная литература;
- техническая товаросопроводительная документация:
- техническая реклама;
- патенты.

Указанные виды текстов имеют как общие, так и специфические особенности.

# 1. Рабочие источники информации и порядок пользования ими

Все источники информации делятся на общие, с которыми работают все переводчики, и специальные, используемые техническими переводчиками.

Общие источники информации подразделяются на словари общего назначения и общие энциклопедии. Общие словари могут быть двуязычными (многоязычными) и одноязычными (толковые словари, словари иностранных слов, словари антонимов и синонимов, орфографические словари и др.).

Специальные источники информации включают отраслевые (специальные) словари, специализированные энциклопедии, справочники по различным отраслям науки и техники.

Отраслевые словари, в свою очередь, подразделяются на двуязычные (многоязычные), включающие политехнические, отраслевые и вспомогательные (например словари сокращений), а также одноязычные (например «Новый политехнический словарь». М.: Большая российская энциклопедия, 2000).

Прочими источниками информации служат собственный опыт переводчика (лингвистические и специальные знания) и консультации со специалистами, работающими в данной области.

Для успешного пользования общими двуязычными словарями необходимо иметь в виду следующее.

1. Любой общий двуязычный словарь (кроме фразеологического) дает не перевод слов, а только возможные их эквиваленты

2. Чтобы быстро находить нужное слово, надо хорошо знать алфавит. В целях экономии времени следует помнить, например, что в середине англо-русского словаря расположены слова на букву L, в середине первой половины - на букву D, в середине  $\overline{\text{B} \text{Y}}$ орой — на букву S.

3. Нужно хорошо изучить смысл условных сокращений, значков и знаков препинания, для чего необходимо ознакомиться со вступительной статьей к словарю.

Если словарь имеет алфавитное расположение словарных статей, то названия статей, состоящие более чем из одного слова, расположены в алфавитном порядке:

adaptable adaptable layer adaptable links

Если словарь имеет гнездовое строение (гнездо - группа однокоренных слов), то по алфавиту располагаются гнезда.

В общем словаре собраны не только общеупотребительные слова, но и специальные термины, помеченные либо общим сокращением техн., либо сокращением, конкретизирующим ту или иную область, например: с.-х. - сельское хозяйство, маш. - машиностроение и др.

Если русские эквиваленты разделяются запятыми, то они близки по значению, если точкой с запятой, то они имеют разный смысл

В конце словаря обычно приводится список наиболее употребительных сокращений, например:

ASCII - American Standard Code for Information Interchange

- $CPU$  central processing unit
- $DNS domain$  name service
- EPS encapsulated PostScript
- $FAO$  frequently asked question
- $FTP$  file transfer protocol
- $GIF$  graphics interchange format
- $TM -$  transaction monitor
- VBA Visual Basic for Applications.

Одноязычные словари - это словари, объясняющие на том же языке значения слов с помощью определений, описаний, синонимов или антонимов. В словарных статьях могут быть примеры словоупотребления, фразеологических сочетаний и грамматические сведения. Следует помнить, что определения в толковом словаре даются предельно кратко и могут не отражать всех значений данного слова.

Словари иностранных слов объясняют русские слова, заимствованные из греческого, латинского и других языков. Научнотехнические термины, представленные в словарях иностранных слов, объясняются достаточно полно и точно.

Специальные политехнические двуязычные словари дают эквиваленты общетехнических и общенаучных терминов, а также многих общеупотребительных слов, широко используемых в языке науки и техники. Отраслевые словари отличаются от политехнических тем, что в них можно найти значительно больше терминов и их эквивалентов, относящихся к данной отрасли. Кроме узкоспециальных терминов отраслевые словари содержат общетехническую лексику. Расположение материала в отраслевых словарях может быть и алфавитным, и гнездовым, и смешанным. В приложениях часто содержатся список наиболее употребительных сокращений, таблицы мер и весов и способы их перевода в разные системы и другие справочные материалы.

Помимо словарей для каждой специальности создаются терминологические стандарты, где термин может быть дан на одном языке с соответствующим толкованием (ср. с одноязычным словарем), краткой формой, допустимой и недопустимой синонимией, а иногда и с эквивалентами на 2-3 иностранных языках. В терминологическом стандарте термины могут приводиться как в алфавитном порядке, так и на логико-понятийной основе; каждому термину при этом присваивается свой номер. Для переводчика особенно ценны вышеупомянутые иноязычные эквиваленты.

# 2. Перевод заголовков научно-технических текстов

Перевод заголовков является самостоятельным важным этапом.

Цель заголовка - дать достаточно информации для того, чтобы составить ясное представление о содержании текста (это отличает заголовок технического текста от художественного)<sup>1</sup>. Заголовок научной статьи, книги, доклада, патента, как правило, выражает основную их суть, и поэтому от него не требуется благозвучия, привлекательности, эмоционального воздействия.

Перевод развернутых заголовков обычно не представляет трудностей, однако он требует коррекции после ознакомления с содержанием всей статьи, книги, патента с тем, чтобы учесть все особенности содержания оригинала.

<sup>&</sup>lt;sup>1</sup> Так. «технический эквивалент» заголовка «Тихий Лон» выглялел бы примерно так: «Эпизоды истории гражданской войны на Дону, показанные на примере судьбы казака Григория Мелехова в художественной форме» [12, 87].

Особую трудность при переводе представляют заголовки рекламных статей, брошюр, популярных и научно-популярных изланий. Они, как правило, бывают яркими, броскими, краткими. Яркость и экспрессия не характерны для заголовков аналогичных публикаций на русском языке, поэтому допустимыми считаются стилистически нейтральные переводы таких заголовков. Кроме того, необходимо учитывать следующее:

1. При переводе на русский язык инфинитивных, герундиальных и причастных оборотов используются номинативные конструкции:

Firm to Use the Fiber-optic Cable to Provide the Best Connection Speed

Использование фиброоптического кабеля для обеспечения наивысшей скорости соединения (вместо «Фирма использует...»)

U.S. Software Market Eyed by System Administrator

Американский рынок программного обеспечения глазами системного администратора

Setting up Users and User Groups

Настройка параметров пользователей и пользовательских групп

2. В английских заголовках часто опускаются личные формы глагола, предлоги, артикли, глагольные окончания; при переводе же опущенные глаголы и служебные слова могут вволиться:

Spamming no Longer Be an Unpunished Action Спам больше не будет оставаться безнаказанным

Always Log in with a Passport Всегда защищайте вашу учетную запись паролем

**Physical Security** Обеспечение безопасности на физическом уровне

3. При переводе на русский язык слов, придающих тексту эмоциональную окраску (эпитетов, метафор, сравнений и т.п.), нужно тщательно подбирать соответствующий нейтральный переводной эквивалент либо опускать стилистически или эмоционально окрашенные единицы:

Longhorn: Get an Early Look at the Next Windows Знакомство со следующей версией Windows

Computers Choose Materials but Managers Choose the Pace Выбор материалов с помощью вычислительной техники

Dial up Fire Walling with Free BSP

Построение межсетевого экрана на коммутируемом канале связи при помощи Free BSP

No Stone Should Be Left Unturned in Search for Productivity Gains

О необходимости использования всех возможных резервов для повышения производительности труда

Computers Get Maintenance Shop out of the Red

Использование вычислительной техники как средство стабилизации цеха

(to get out of the red  $-$  выводить из прорыва)

Making It All Work

Оптимизация систем управления

Переводческая интерпретация заголовка при отсутствии текста не всегда возможна. Как перевести название статьи Real, даже зная, что она относится к области компьютерных технологий? Перевод названия Faster Smarter Чем быстрее, тем имнее является адекватным, так как переводчик в данном случае восстанавливает артикли (The faster the smarter) и воспринимает слово smart как американизм в значении «умный, интеллектуальный», но о чем идет речь (о скорости работы компьютера?), при отсутствии текста статьи неясно.

С большой натяжкой можно перевести название статьи **Building an On** как Построение неавтономного режима работы. Вполне возможно, что более точно отразит ее содержание перевод Построение диалога. Поэтому в трудных случаях рекомендуется переводить заглавие статьи после ознакомления с ее содержанием.

Переведите следующие заголовки на русский язык, используя показанные выше приемы.

- 1. Applied  $C_{++}$  Techniques for Building Software
- 2. Balancing Agility and Discipline: a Guide for Perplexed
- 3. Bevond Software Architecture
- 4. Code Reading and Open Source Perspective
- 5. Firewalls and Internet Security
- 6. Hyper Transport System Architecture
- 7. Critical Testing Processes Plan Prepare Perform Perfect
- 8. Managing Information Security
- 9. Domain Driven Design Tackling Complexity in the Heart of Software
- 10. Lean Software Development. An Agile Toolkit
- 11. Managing Software for Growth
- 12. Operating Systems Concurrent and Distributed Software Design
- 13. Rational Unified Process Made Easy
- 14. A Blueprint for Corporate Governance
- 15. Handbook of Multisensor Data Fusion
- 16. Internet and Intranet Security Management Risks and Solutions
- 17. Knowledge Management Current Issues and Challenges
- 18. Customer Management Excellence
- 19. Object Oriented Perl
- 20. Advantage Database Server
- 21. Secure Coding Principles and Practices

# 3. Перевод терминов

Исследователи языка науки и техники отмечают, что в эпоху научно-технического прогресса происходит непрерывный процесс пополнения словарного состава языка главным образом за счет специальной терминологии. Предлагаем разграничить разные типы терминов по следующим признакам:

1. Термины, представляющие собой переосмысление общеязыкового значения. Эти термины, как правило, многозначны; они могут приобретать различные значения в сфере науки и техники при сохранении смысловой связи с общеязыковым значением. Например:

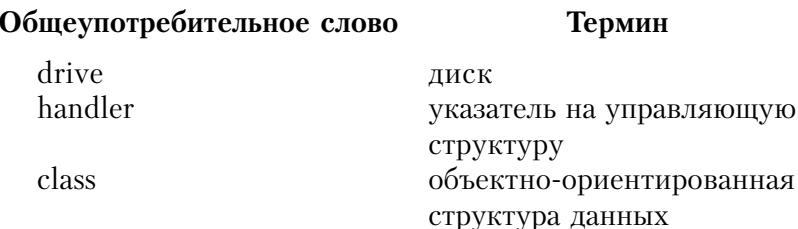

media

Необходимо отметить, что такие термины в различных контекстах могут обозначать и отдаленные по смыслу понятия. Например, приведенные ниже терминологические слова имеют следующие значения:

носитель информации

# *thread*

нить резьба поток уровень процесс тред

## $\cosh$

наличные деньги память быстрого доступа, временная память

## $key$

**КЛЮЧ** КОЛ значение клавиша

2. Однозначные термины - термины с единственным значением в конкретной области науки и техники: welding - сварка, software  $-$  программное обеспечение. Таких терминов много, и их значение необходимо определять специалисту в конкретной области знания.

3. Термины, имеющие ряд значений в конкретной области науки или техники (полисемия в конкретном подъязыке): run — выполнять, запускать; **directory** — папка, директория.

Следует отметить, что русский профессиональный язык в области информационных технологий является наименее разработанным из всех областей научных знаний. Машиностроители переводят слово **horse** — не *хорс*, а *рама*, *fly* — не *флай*, а маховик,  $nut$  – не нат, а гайка. Программисты могут называть маршрутизатор словом рутер (router) возможно для экономии языковых усилий, коммутатор — словом свич (switch) и утверждать, что так принято в их области. С этим можно было бы смириться, если бы русские статьи по программированию и информанионным технологиям не были перенасышены искаженными иностранными словами, а иногда и непереведенными или даже нетранслитерированными английскими. Неумение объяснить внятным научно-популярным языком свою научную проблематику особенно присуще аспирантам и младшему звену научных работников в области информационных технологий. В настоящее время существует ярко выраженная тенденция к немотивированному употреблению профессиональных вкраплений и прослоек прежде всего теми, кто не владеет в полной мере системами английского и русского языков. Постижение законов построения предложений для точной передачи мысли и понимания на слух требует длительного времени, больших затрат интеллектуального труда и определенных способностей.

#### Переведите термины.

Software, hardware, network, processing, database, algorithm, multisensor, blogging, script, reception, logging, load, flash, dimension, array, interface, router, gateway, aggregation, spam, scroll, punched card, loop, icon, flowchart, simulation, paste, draft, blink.

# 4. О развитии языковой догадки. «Ложные друзья переводчика»

Навык определения смысла переводимого слова с учетом значений других слов (контекста), лексически и синтаксически связанных с ним, и определенной последовательности перевода способствует развитию языковой догадки, дает возможность при переводе незнакомого слова не обращаться к словарю. Например, из следующего контекста совершенно четко выводится значение слова *a plane*:

A. What a big parcel! Have you bought a do-it-yourself kit?

B. No. it's only a plane.

A. What on earth are you going to do with it?

B. Get rid of all the rough edges on the old bench I've just bought.

Вы догадались, что *a plane* переводится рубанок? Если нет, то вы наверняка догадались, что это какой-то инструмент. В данном случае словарь специалисту по информатике не нужен: «инструмент» - родовое значение, его достаточно для понимания текста

При переводе интернациональных терминов необходимо активизировать специальные знания переводчика в определенной области науки или техники. Интернациональные термины, как правило, имеют сходные семантические эквиваленты в русском языке, например: *printer* - принтер, server - сервер,  $algorithm - anyopum.$ 

Однако следует помнить, что существует ряд терминов, созвучных русским словам, но обозначающих совершенно другие понятия. Такие слова называют «ложными друзьями переводчика», и их список представлен в специальных словарях (например. [1]). Приведем некоторые из них:

```
ammunition - боевые припасы; подрывные средства
амуниция - equipment
```
benzene — бензол бензин — petrol, gas

compositor - наборщик композитор - composer

decade - десятилетие декада —  $ten$  days

decoration - украшение; орден, знак отличия декорация - scenery

detail — подробность: наряд (*воен.*) деталь (*машины*) — component, part, element

diagram - схема, чертеж диаграмма  $-$  graph, chart

diversion — отклонение, отвлечение внимания, развлечение  $\mu$ иверсия — sabotage

fabric — ткань; сооружение, структура, строение; изделие фабрика  $-$  factory, mill

intelligence - ум; разведка  $u$ нтеллигенния  $-$  intellectuals

multiplication - умножение, увеличение  $M$ ультипликация  $-$  animated cartoons

production - производство продукция  $-$  products

to reason - мыслить, рассуждать резонировать, давать резонанс  $-$  to resound

Обратите внимание на перевод следующих слов, часто встречающихся в научных текстах:

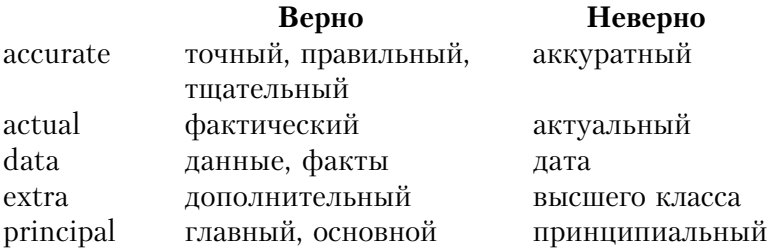

Следует быть внимательными при переводе и других «ложных друзей переводчика», так как их неправильный перевод искажает смысл сообщения.

Еще одно явление, таящее опасность для переводчика, паронимия. Паронимы - это слова, которые вследствие сходства в звучании и частичного совпадения морфемного состава могут ошибочно использоваться в речи. Сложность перевода паронимов состоит в том, что при наличии у паронимической

пары нескольких общих значений один ее член может преимущественно употребляться в одних значениях, а второй - в других. Например:

classic — classical (первоклассный — античный),

fantasy — fantastic (фантастический — превосходный),

ingenious — ingenuous (искусный, изобретательный — бесхитростный, откровенный).

sensitive — sensible (чувствительный — разумный).

Переведите интернациональные слова. Внимание! Среди них есть и «ложные друзья переводчика», и паронимы.

Computer, conductor, condenser, dislocation, commercial, interface, terminal, automation, actually, procedure, modern, thermit, laser, plasma, atmosphere, direction, argon, projection, gravity, vibration, production, product, ion, electron, engineering, mechanic, mechanical, mechanistic, real, realistic, program, thesaurus, topology.

# 5. Перевод многокомпонентных терминологических сочетаний

Читая технические тексты, обучающийся, как правило, испытывает трудности при переводе многокомпонентных терминологических сочетаний (МТС) слов типа access control  $system-cucmema$  контроля доступа.

Последнее слово в этом и подобных примерах является ядром МТС, а все слова в препозиции к ядру выступают в качестве определения.

Для декодирования терминологического словосочетания и перевода его на русский язык необходимо определить левую и правую границы МТС в предложении. Если в пределах одного предложения после артикля или указательного местоимения стоит ряд существительных, то определитель (артикль или местоимение) относится к последнему существительному, а все слова между артиклем и последним словом являются определениями к этому слову (цепочка определений).

Кроме существительных в цепочке определений могут быть герундий, причастия I и II, числительное, инфинитив: applied  $C_{+}$ + practical techniques – практические методы применения языка  $C++$ , digital revolution advances - преимишества иифровой революции, service and component **based development**  $-$  *paspabomka компонентов и сервиса*, information security risks managing  $-$  unpaeler puckamu информационной безопасности. Как правило, связь в таких цепочках определений беспредложная. Подобные цепочки определений включают до 10 компонентов: Network MIB (management information base) and MPLS principles design and implementation  $-p$  азработка и внедрение принципов  $yn$ равления сетью базовых и исовершенствованных протоколов.

Границей МТС справа могут служить:

 $\blacksquare$  предлог: software architecture // in practice; proven portals best practice  $//$  for planning, designing;

 $\blacksquare$  причастие: enterprise integration patterns//designing and deploying messaging solutions.

Ядро может находиться и перед артиклем, глаголом-сказуемым. Левой границей также бывают предлог, артикль, глаголсказуемое.

Определив границы МТС, следует проанализировать внутренние связи между его членами. МТС может состоять из нескольких смысловых подгрупп:  $N + N$  (allocation unit),  $N + Ger$ . (Acrobat forms extending),  $P + N$  (computer-aided design).

Границы таких смысловых подгрупп в МТС соотносятся с существительным во множественном числе или в притяжательном палеже.

Кроме того, признаками подгруппы являются соединение компонентов подгруппы дефисом: computer-aided manufacturing; оформление компонентов заглавными буквами: Adaptive Differential Pulse Code Modification (ADPCM).

После того как закончен анализ МТС, определены его границы и структура, выполняется перевод. Его рекомендуется начинать с ядра всего МТС, справа налево. Правильные смысловые отношения между компонентами внутри подгруппы МТС могут быть установлены с помощью вопросов: какой?  $\mu$ ezo?  $\partial \overline{\mu}$ g yezo?

Переведите МТС.

- 1. Wireless sensor network architecture.
- 2. IBM Web sphere portal primer.
- 3. PCI express system architecture.
- 4. Designing storage area networks.
- 5. Aided design engineering and manufacturing systems.
- 6. Geographic information system implementation.
- 7. Web sphere certification study guide.
- 8.  $C++$  pseudo code algorithms foundations.
- 9. File compression utility.
- 10. Word wrap outgoing text.

# 6. Перевод терминов. не отраженных в словарях

Отраслевые словари не успевает отражать все терминологические нововведения, и в практике перевода современных научно-технических текстов встречаются связанные с этим трудности. Если слово не найдено ни в одном из лексикографических источников информации, но смысл его ясен из контекста или выявлен в результате консультации со специалистом, переводчик вправе предложить собственный термин. В этом случае он может илти тремя путями:

1. Введение нового термина:

а) подбор русского эквивалента из слов, имеющихся в системе языка, и обращение с ним как с термином: **scanning** – развертка, **download** – скачивание (процесс копирования файлов с удаленного компьютерного сервера);

б) калькирование, т.е. конструирование нового термина в соответствии с формой и составными содержательными частями оригинала: *lawn-mower* - газонокосилка, **skyscraper** - небоскреб,  $guestbook$  - гостевая книга.

Следует отметить, что это наименее продуктивный способ в области компьютерной терминологии.

2. Описание.

Этим путем термин **scanning** может быть переведен как обегание экрана лучом, fading - ослабление сигнала на входе в ре-

зильтате интерференции, firewall – межсетевой канал на коммутируемом канале связи.

3. Транскрипция или транслитерация.

Уже знакомый нам термин **scanning** может быть представлен как сканирование, **printer** – принтер, **pixel** – пиксель,  $\textit{firewall} - \textit{bae}$ рвол. Транскрипция отличается от транслитерации тем, что первая передает иноязычное слово в соответствии с его произношением, а вторая - с написанием. Надо иметь в виду, что этот путь перевода термина легкий, но не самый удобный, поскольку такие термины требуют разъяснения и часто необоснованно засоряют русский язык заимствованиями (например, «фреквентность» — частотность). С другой стороны, в целях экономии языковых усилий этот способ необыкновенно продуктивен, в том числе и в области компьютерных технологий, и иногда ему нет замены, например: **swapping** — свопинг (процесс сохранения на жесткий диск не умещающихся в оперативной памяти данных).

Переведите предложения, использия описанные выше приемы перевода терминов.

1. The class of regulators can be thought of as composed of three parts: a parameter estimator, a linear controller and a block, which determines the controller parameters.

2. A numeral analysis of two point boundary value problem algorithms was presented in this article.

3. Full technical backup and advisory services are guaranteed throughout the world by Messer Oriesheim's own sales network.

4. File associations in Windows PCs are based not on some esoteric code within a file but on something almost absurdly simple  $$ the filename extension characters at the end of the name of a file.

5. The researchers found that criminals have developed highly sophisticated mechanisms for distributing stolen credit card information "through specialized IRC channels and related Web sites"

# 7. Порядок слов в английском предложении

Приступая к чтению и переводу английской литературы по специальности, следует помнить, что английский язык относится к группе аналитических языков. Это значит, что грамматические связи между членами предложения осуществляются посредством служебных слов (артиклей, предлогов, вспомогательных слов) и фиксированного порядка слов в предложении. В русском языке эти связи устанавливаются с помощью падежей, а поэтому при перестановке членов предложения обычно не нарушается грамматическая связь между словами. Например, предложения Эти изменения вызываются нагреванием и Нагреванием вызываются эти изменения передают один и тот же смысл.

Фиксированный порядок слов английского предложения является часто единственным критерием разграничения частей речи и членов предложения. Английское слово в зависимости от его места в предложении может выполнять различные функции, например:

A.1. The design of automatic digital Проектирование автомаcomputers is not a simple matтических цифровых ter (*a matter* — существителькомпьютеров — непро-HOe). стое дело. 2. We can possibly do the work Вероятно, мы сможем no matter how long we work сделать эту работу незави-(no matter  $-$  COIO3HOe CJOBO). симо от того, как долго мы будем работать. 3. These coefficients did not Эти коэффициенты matter (to matter  $-$  глаголне имели значения. сказуемое). **E.1.** We must carry out the experi-Мы должны провести ments ( $must$  — модальный этот эксперимент. глагол). 2. There is a must in it (a must  $-$ В этом есть необхолисуществительное). **MOCTH** 

Переведите предложения, определяя, какой частью речи являются выделенные слова.

1. This hardware *features* extraordinary stability.

2. These *features* are assigned to the stability of systems involved.

3. A **heat** filter, placed ahead of the first lens, reduces system **heat** during the summer.

4. A turn increases the divergence angle of a beam.

5. A switch should be *turned* to the sight before testing operation.

6. The *increase* of operating speed is achieved by using special kind of gadget.

7. The speed is **increased** by using a very cheap technology.

# 8. Случаи отступления от прямого порядка слов в английском предложении (инверсия, усилительные конструкции)

В русском предложении слова, являющиеся носителями новой или основной информации, обычно помещаются в конце предложения. Характерный для русского языка свободный порядок слов дает возможность менять местоположение различных слов предложения без риска нарушения между ними грамматической связи.

В английском предложении смысловая насыщенность ослабляется к концу предложения. Поэтому выделяемый член предложения следует ставить в начале, если есть необходимость особого его выделения. Перестановка слов в предложении с целью смыслового выделения разных его членов называется инверсией. Инверсия может быть двух видов.

1. Сказуемое выносится в положение перед подлежащим (простая инверсия). При переводе таких предложений следует сохранять порядок слов английского предложения:

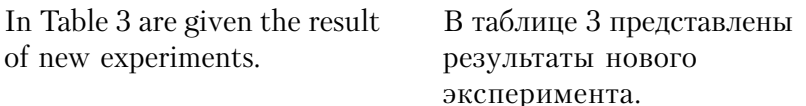

2. В начало предложения выносится смысловая часть сложного сказуемого, а подлежащее стоит после глагола-связки **be**  (двойная инверсия). Перевод таких конструкций следует начинать с обстоятельства (если оно есть), а смысловую часть присоединять к глаголу be и согласовывать с подлежащим:

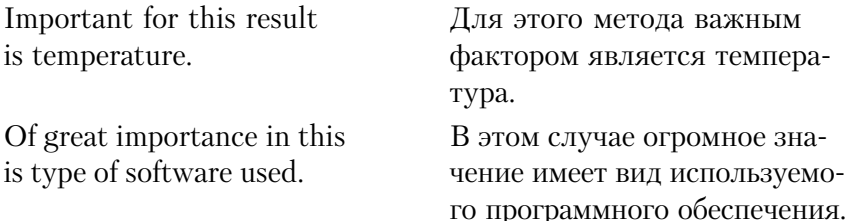

Для смыслового выделения каких-либо глаголов в предложении могут использоваться усилительно-выделительные конструкции. Элементы типа *it is ... that* как бы обрамляют выделяемое слово (эту конструкцию иногда называют рамочной):

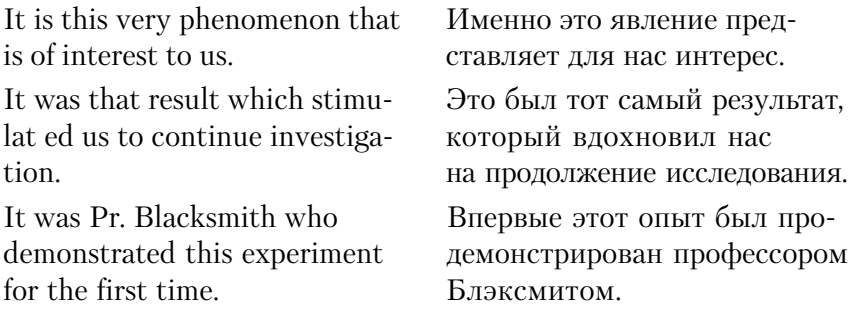

Нарушение прямого порядка слов встречается также в предложениях с уступительными союзами *though*, *although* – *хотя*; наречиями only — только, never — никогда, rarely — редко; сложными союзами *hardly* ... when  $-e$  два ... как, neither ... nor  $-$  ни ... ни. В этих предложениях инверсия используется прежде всего для улучшения ритма предложения:

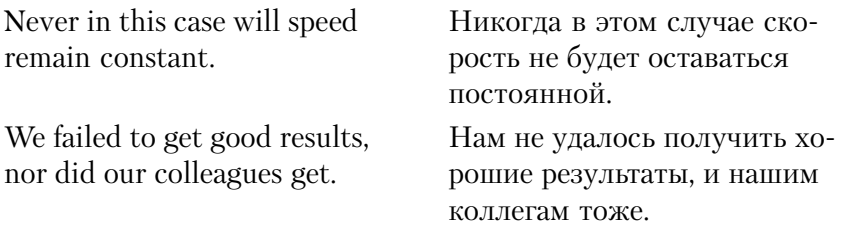

Переведите предложения, обращая внимание на разные случаи отступления от прямого порядка слов.

1. To the sophisticated eve today, software component of the late 80s appears primitive.

2. Hardly had economic depression dripped the world when the stock market crashed machine building industry.

3. Because of the continued need for improved equipment. construction equipment design did not stagnate during the Great Depression.

4. A gradual improvement in productivity brought these innovations.

5. It was a new kind of technology that permitted higher operating speeds.

6. Closely relating to this problem is the problem of encoding.

7. Faraday was no mathematician, nor was Hamilton much of a physicist.

## 9. Словообразовательные аффиксы

Поскольку суффиксы и префиксы помогают определять различные части речи, то умение найти их и понять их значение облегчает процесс понимания и перевода, а также экономит время, затрачиваемое на поиски слов и словаре. Если определить морфологический состав слова **predictability**, то будет достаточно посмотреть в словаре значение его корневой части **predict** - предсказывать, а затем последовательно прибавить значение суффикса прилагательного *-able*, существительного -*ity*, отрицательной приставки  $un$ -, чтобы вывести значение непредсказуемость.

#### Основные суффиксы существительных

Для образования существительных, обозначающих лицо, к глаголам добавляются суффиксы -er, -or.

to work  $\rightarrow$  worker to invent  $\rightarrow$  inventor to build  $\rightarrow$  builder

Существительные с этими суффиксами могут также обозначать устройство или машину, которые совершают действие, выражаемое глаголом:

to  $\text{cool} \rightarrow \text{cooler}$ to refrigerate  $\rightarrow$  refrigerator to sense  $\rightarrow$  sensor to weld  $\rightarrow$  welder

Существительные с суффиксом -*ian* обозначают национальность, звание, профессию:

Russian, academician, musician,

Существительные с суффиксом -ее обозначают лицо, на которое направлено лействие исходного глагола:

to address  $\rightarrow$  addressee  $-$  agpecar to employ  $\rightarrow$  employee – наемный рабочий

Для обозначения абстрактных существительных используются суффиксы:

**-ance:** important  $\rightarrow$  importance  $-$  значение **-ence:** different  $\rightarrow$  difference  $-$  paзличие  $-a \text{ge:}$  to pass  $\rightarrow$  passage  $-$  проход  $-dom:$  free  $\rightarrow$  freedom  $-$  cвобола

-ion, -ation, -tion, -sion, -ssion: to act  $\rightarrow$  action - действие, to conclude  $\rightarrow$  conclusion  $-$  заключение

-*ment*: to agree  $\rightarrow$  agreement – cornamenter-

 $-ness: \text{ cold} \rightarrow \text{coldness} - \text{xonon}$ 

*-ity* (coorsercrisver pycckomy *-ocmb*): able  $\rightarrow$  ability  $-$  cnoсобность, active  $\rightarrow$  activity - активность

 $-th$  (при образовании существительных от прилагательных нередко происходит изменение корневой гласной):  $\log \rightarrow$ length — длина, wide  $\rightarrow$  width — ширина

 $\text{-}\mathit{ing}$ : to meet  $\rightarrow$  meeting — совешание

 $\text{-}$ **hood:** child  $\rightarrow$  childhood  $-$  летство  $-ship:$  friend  $\rightarrow$  friendship  $-$  *ADV* $\mathcal{R}$ ба

### Основные суффиксы прилагательных

Для образования прилагательных используются следующие суффиксы:

**-able, -ible**: to understand  $\rightarrow$  understandable – понятный

 $-al:$  centre  $\rightarrow$  central — центральный

**-ant, -ent:** differ  $\rightarrow$  different – различный

 $-ful$  (выражает наличие качества): care  $\rightarrow$  careful  $-$  заботливый

**-less** (выражает отсутствие качества): hope  $\rightarrow$  hopeless  $-$  безналежный

 $\text{-}ive$ : to act  $\rightarrow$  active  $-$  aктивный

 $\text{-}ous:$  fame  $\rightarrow$  famous — известный, danger  $\rightarrow$  dangerous — опасный

 $-\boldsymbol{y}$ : dirt  $\rightarrow$  dirty — грязный

## Основные префиксы прилагательных

Префиксы *in-*, *il-*, *im-*, *ir-*, *un-* выражают отрицание: regular  $\rightarrow$  irregular — нерегулярный  $possible \rightarrow impossible -$  невозможный  $k$ nown  $\rightarrow$  unknown  $-$  неизвестный

#### Основные аффиксы наречий

К основным суффиксам наречий относятся:  $-ly:$  strong  $\rightarrow$  strongly  $-$  cильно, wide  $\rightarrow$  widely  $-$  широко **-ward** (обозначает направление): sideward – в сторону,  $backward -$  назал  $inward - BHYTDB$  $outward -$  наружу *-wise* (обозначает способ действия): dropwise — по капле clockwise - по часовой стрелке.

Префикс **а**- служит для образования наречий от именных и глагольных основ: round  $\rightarrow$  around  $-$  вокруг

 $new \rightarrow anew - a0080$  $way \rightarrow away - mpo$ 

## 10. Наречия, требующие особого внимания

Ряд наречий, образованных от прилагательных и наречий при помощи суффикса -ly, принимают значения, отличные от ис-ХОДНЫХ:

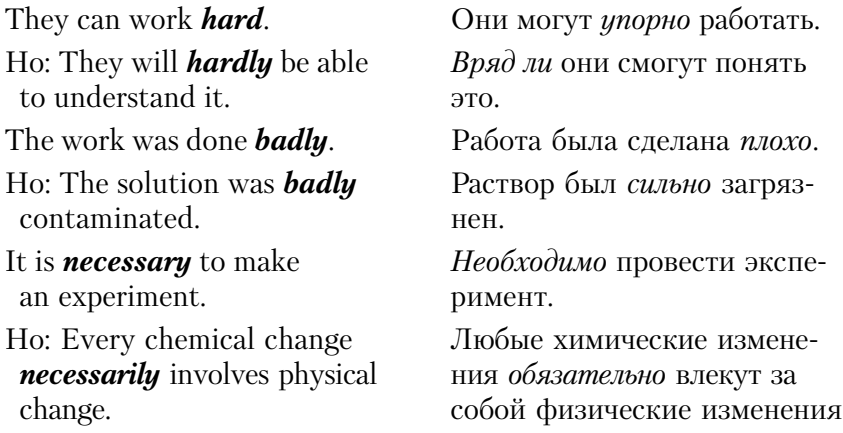

Обратите внимание на разницу значений вследующих парах прилагательных и наречий:

bad (ly) — badly — (плохо — сильно)

high — highly (высоко — очень сильно, чрезвычайно)

large — largely (большой — главным образом, в основном)

 $late - \text{lately (позанo -  $He\text{qabho}, B\text{ nocледhee}_{P}\text{SPOMA}})$$ 

near — nearly (близко — почти)

ultimate - ultimately (предельный - в конечном счете, в конце концов)

Помните, что значения слов *little*, few меняются при наличии/отсутствии неопределенного артикля перед ними: few мало, недостаточно, почти нет; **a few** – достаточно, некоторое количество; quite a few – много, достаточно несколько. little / **a little: little**  $-$  *Mano***: a little**  $-$  *docmamovno*, *некоторое количество*.

**Few / a few употребляется с исчисляемыми существитель**ными:

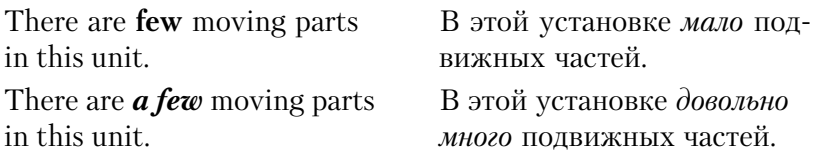

С неисчисляемыми существительными употребляется little / a little

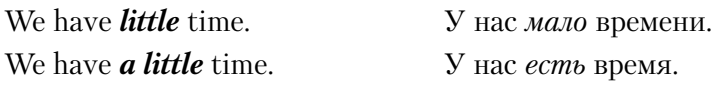

Переведите следиющие термины и назовите слова, от которых они образованы.

Automatically, substantially, professional, development, technical, microelectronics, executive, winner, application, conservation, effectiveness, fruitless, cleverness, inventiveness, sensor, angularly, oscillatory, counter, accuracy, additive, conventional, interconnection, accurately, installation, reliability, replacement, adjustment, perfection.

# 11. Нестандартные варианты образования степеней сравнения прилагательных и наречий

Степени сравнения прилагательных и наречий образуются одинаково. Существуют три степени сравнения.

1. Положительная степень. Это базовая форма, которая выражает признак или качество, присущие предмету:

The temperature is *high*.

The work is done *excellentlu*.

Употребляется:

а) при сравнении одинаковых качеств (в этом случае в русском языке используется союз такой же, как и):

This rule is *as important as* that one.

Computers are used in machine building  $as$  often  $as$  in medicine.

б) при указании на неолинаковые качества (не такой, как):

This rule is *not as important as* the above rule.

Обратите внимание на некоторые способы перевода союза и наречия *as*:

 $\blacksquare$  так как, поскольки — если **as** стоит в начале предложения:

 $\blacksquare$ как, в качестве — если **as** стоит перед существительным;

 $\blacksquare$  по мере того, как - если **as** используется со сказуемым, выраженным глаголом, передающим длительное действие.

Союз **as to** переводится как относительно (того), что каса $emca...$ 

2. Сравнительная степень. Образуется с помощью суффикса -er, а также прилагательных *more*  $-$  более или less  $-$  менее ЛЛЯ МНОГОСЛОЖНЫХ СЛОВ:

This makes technological process easier and less expensive.

В редких случаях суффикс -er не является показателем сравнительной степени: *higher education* - высшее образование. **upper level** — верхний уровень, **lower level** — нижний уровень.

Для сравнения двух качеств или состояний также используется союз **than** – чем. Его не следует путать с наречием **then** – затем

This document is longer **than** a previous one.

We'll examine the process of computing more rigorously than the operators of the plant.

Для передачи зависимости одного качества от другого (чем... тем) используются сравнительные степени прилагательных и наречий с артиклем **the**. В предложениях с такой конструкцией может отсутствовать сказуемое:

The broader the knowledge available the sooner the difficulties explained.

The sooner the technology is ready the better.

The more attentively you read the diagram the fewer mistakes in welding process.

3. Превосходная степень. Образуется с помощью суффикса **-est**, а также прилагательных **most** – наиболее и **least** – наименее для многосложных слов. Определяемое существительное в этом случае обычно имеет определенный артикль *the*.

This is the simplest way.

This is the most important factor.

Запомните нестандартные варианты образования степеней сравнения прилагательных и наречий:

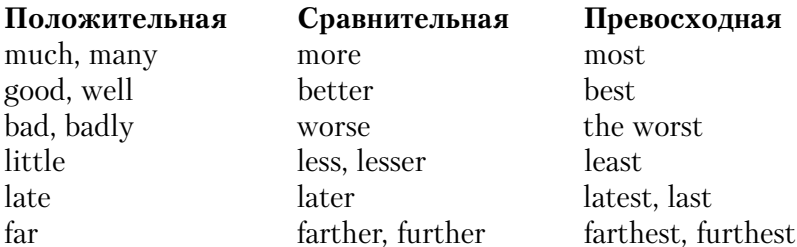

Переведите предложения, уделяя особое внимание словообразовательным аффиксам и степеням сравнения.

1. The risks are getting higher and the expenses greater for the world's high technology companies.

2. The more attention successful high technology firms pay to long-term projects the less the risk of production cut back.

3. If companies are to cope successfully with the problem of managing technology the changes will approach the industrial top management.

4. Most of the companies faced the problems of increased risks, uncertainties and complexities.

5. Ironically, animal power was most useful in situation where equipment position and speed were critical.

6. The more economic depression gripped the world the less productive machine-technology worked.

7. The scientific revolution prepared designers and manufacturers for the business boom that was lo be set off by post-war construction projects.

## 12. Перевод местоимения *it*

Сам термин «местоимение» говорит о том, что это слово используется вместо имени существительного. Местоимение  $it$  является многофункциональным, поэтому рассмотрим способы его перевода подробно.

1. Местоимение *it*, заменяющее существительное в единственном числе, может переводиться местоимениями он, она, оно в зависимости от рода существительного в русском языке:

a plan  $(\text{план}) - \text{it (oh)}$ a scheme  $(cxema) - it (ona)$  $a$  соw (корова) — it (она) a window ( $\alpha$ KHO) – it ( $\alpha$ HO)  $\alpha$  cat (кот) – it (он)

2. Местоимение *it* может играть роль формального подлежащего (стоит перед сказуемым) и формального дополнения (стоит после сказуемого). В обоих случаях *it* не переводится, например:

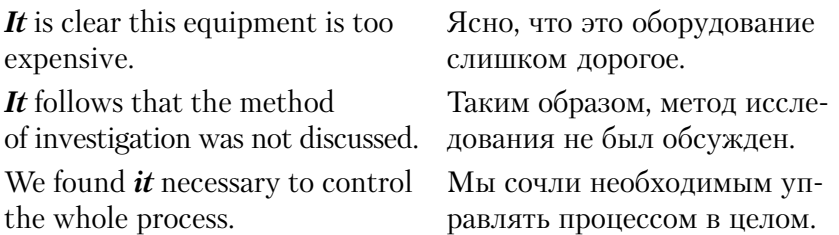

Местоимение *it* используется в усилительной конструкции it is ... that, речь о которой шла выше (см. с. 27).

It is this very phenomenon that Именно это явление вызвало caused the discussion. обсуждение.

3. Местоимение *it*, используемое для замены не одного слова, а нелого описания события или явления, выполняет роль указательного местоимения. Его следует переводить словом  $3mo$ :

 $\boldsymbol{H}$  is an urgent problem.

Это является неотложной проблемой.

Переведите предложения, уделяя особое внимание местоиме $m\hat{\mathbf{r}}$ 

1. It is no use to dispute the suitable method of testing the equipment.

2. It was an important factor in all his calculations.

3. It is difficult to see all the advantages of new technique at the moment.

4. We shall try to make it clear why computer control is necessary in this line of production.

5. It results that few manufacturers have successfully implemented the programs.

6. The supposition was correct and it was scientifically proved.

# 13. Слова-заместители

В английском тексте часто встречаются так называемые слова-заместители, использующиеся вместо слов, уже участвовавших в данном или предшествующем высказывании. Существуют слова-заместители как существительных, так и глаголов-сказуемых. При переводе предложений с такими словами часто требуется повторить замененное слово.

1. Слова-заместители существительных:

а) Местоимения *mine*, *ours*, *his*, *hers*, *theirs*, *yours*  $-$  особая форма притяжательных местоимений, которая используется вместо сочетания местоимения и существительного.

My COM-object works better Мой СОМ-объект работает than his (his COM-object). лучше, чем его (его СОМобъект).

6) Местоимения *that, those* - используются вместо существительных, имеющих правое определение. В таких случаях после *that* и *those* часто стоит *of*, причастие II или прилагательное (но не существительное, как это бывает, когда *that* и *those* являются указательными местоимениями).

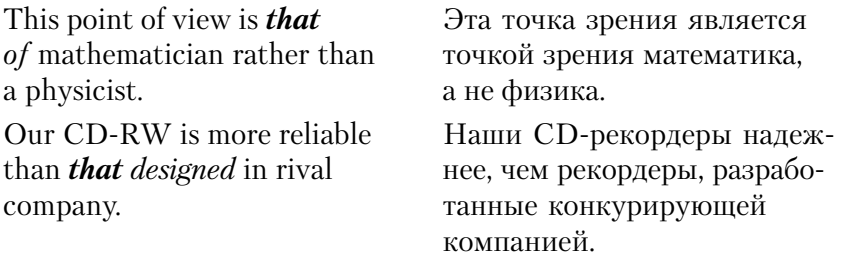
в) Местоимения **one**, **ones** - употребляются вместо существительного, которое имеет определение (обычно стоящее перед этим существительным).

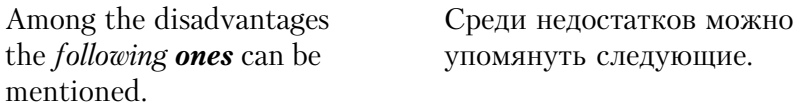

Слово **опе** может также выступать в роли формального подлежащего или дополнения. Такие конструкции следует переводить неопределенно-личными предложениями.

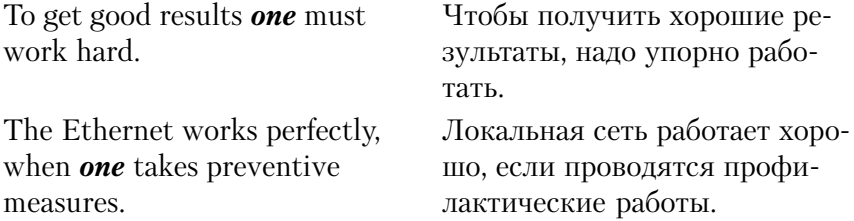

г) Субстантивированные прилагательные the former, the **latter** — имеют значение первый, последний (из упомянутых). Они обычно употребляются в паре, но могут использоваться и отдель- $H<sub>O</sub>$ 

**The latter** sound card is much more expensive than *the former*  $one$ 

Последняя (из упомянутых) звуковая карта более дорогая. чем первая.

2. Слова-заместители глаголов:

а) Глагол **do** — используется вместо сказуемого предшествующего предложения. При переводе следует употребить нужное по смыслу сказуемое.

We shall use the batch files as IBM company  $did$  in PC-DOS. Мы лолжны пользоваться пакетными файлами так, как это делала компания IBM в системе PC-DOS.

б) Первый вспомогательный глагол - используется, если сказуемое, вместо которого употребляется слово-заместитель, является многочленным. При переводе на русский язык следует повторить смысловой глагол.

As science *has* evolved, so *has* its meaning.

По мере того как развивается наука, развивается ее значение.

в) Наречие **so** - используется, если сказуемое, которое должно повторяться, является составным, а именная часть выражена прилагательным, существительным или наречием.

These data are very important Эти ланные очень важны for practice and less so for theory. для практики и менее важны для теории.

#### Переведите предложения.

1. All known "client-server" DBMSs support transactions, but not so for the "file-server".

2. E-mail is very popular now therefore the internet-worms are diffused through it. So the epidemics rise.

3. "I-Worm.Mydoom.b" is a new serious and dangerous worm. It surpasses the danger of previous one.

4. There are two types of hard disks: IDE and SCSI. The latter is expensive but works faster than the former one.

5. The minimum price of LCD monitor was higher than that anticipated.

6. It is a mistake to believe that the former system failure has been accidental.

7. This system dump should be compared with that made on previous week.

8. One should use new method of data encoding, not the old one.

9. The computer's calculated results are not in accord with those obtained by live experiment.

10. The conditions of loading may be sometimes rigorous, at other times less so.

11. The new method of computing showed good results. Not so the acknowledged one.

#### 14. Модальные глаголы и их эквиваленты

Модальные глаголы (*modal* означает касающийся формы, а не существа) выражают не действие, а отношение к действию (возможность, вероятность, необходимость его совершения). Модальные глаголы не употребляются самостоятельно (кроме кратких ответов), а только в сочетании со смысловыми глаголами

В английском языке существуют три основных модальных глагола: **can** (прошедшее время – **could**) – мочь, уметь, иметь физическую возможность; **may** (прошедшее время - might) мочь (разрешено, имеется возможность что-л. сделать); must (прошедшего времени нет) — быть должным (нужно, необходимо что-л. сделать). За этими модальными глаголами следует инфинитив смыслового глагола без частицы to:

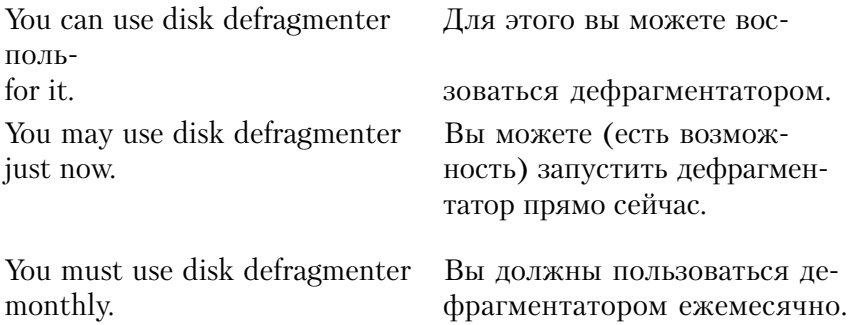

Запомните еще два глагола, имеющих модальное значение: **ought (to)** — следовало бы (вежливая форма); **need** — нужно (чаще употребляется в отрицательных и вопросительных предложениях):

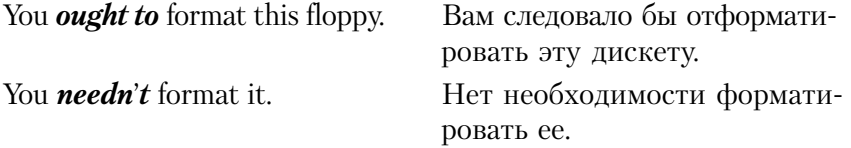

Модальные слова не могут образовывать сложных и производных форм, а поэтому для их образования используются эквиваленты модальных глаголов, которые встречаются в большом количестве в научных текстах: **can** - to be able (able - способный),  $may - to be allowed (to allow - paspeuamb), must$  имеет два эквивалента: to be (в будущем времени не употребляется) и to have. We **shall be able** to install server Мы сможем установить серon this computer. вер на этот компьютер.

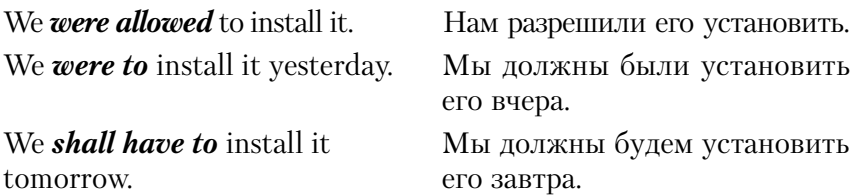

Следует, однако, помнить, что эквиваленты модального глагола **must** не являются таковыми в полном смысле этого слова. поскольку существует некоторая разница в их значениях, которая должна учитываться при переводе:

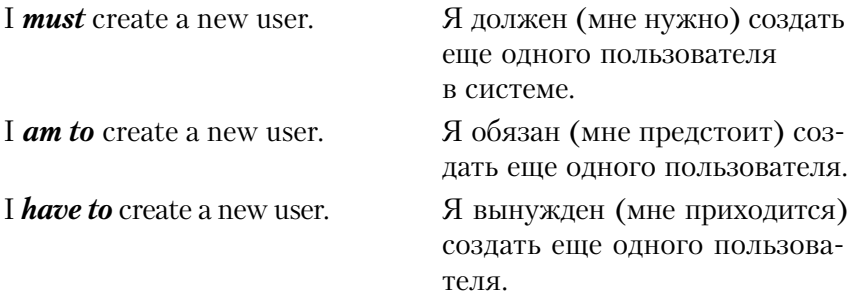

Модальное значение имеют также следующие глаголы: shall  $(\textit{should})$  - выражает долженствование, необходимость; will  $(would)$  - возможность, желание, настояние; shall, will - выражает настоя тельное желание; **should**, **would** – более мягкую форму (приближается к сослагательному наклонению следовало бы).

В научных текстах глагол **should** используется чаще всего в значении должен, а глаголы **will** и **would** – для выражения обычности, повторяемости действия:

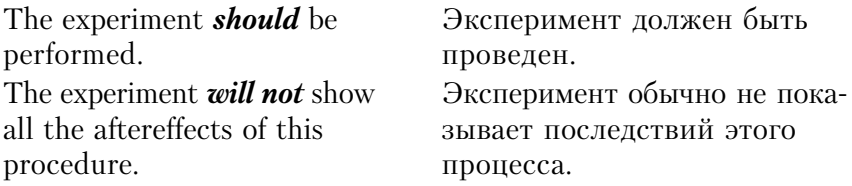

Переведите предложения, обращая особое внимание на модальные глаголы и их эквиваленты.

- l. The computing machine should be numerical.
- 2. The operating systems controlled by voice commands, can easily supersede others.
- 3. 3D-modeling systems need not arguments for their existence.
- 4. Electronics should make job easier.
- 5. CD-RW surface will change its properties under the effect of laser beam.
- 6. They had to reorganize the database structure in accordance to the demands of the latest product version.
- 7. In addition you have to include new account in trust relationships policy
- 8. If a person will not do a thing in the way he wants, he must do it in the way he can
- 9. They were not allowed to run this application.
- 10. I will open new production!
- 11. The rate of data transmission does not have to be large on this pipe.
- 12. The system image will be safety stored on the disk according to these rules.
- 13. Under such conditions the HDD would not work properly.
- 14. I-Worm.Moodown will not erase any document files from your hard disk.
- 15. The operator ought to be attentive.

## **15. Неличные формы глагола**

В английском языке имеется три неличные формы глагола (НФГ): Infinitive — неопределенная форма, Participle I и Participle II — причастия I и II, Gerund — герундий. Эти формы имеют следующие общие особенности:

а) не имеют категории времени, а поэтому в отличие от личных форм глагола при самостоятельном употреблении никогда не выполняют роли сказуемого;

б) могут иметь прямое дополнение, определяться наречиями и исполнять роль разных членов предложения;

в) могут образовывать особые обороты — инфинитивные, причастные, герундиальные. Эти обороты могут быть независимыми и зависимыми от подлежащего предложения.

1. Независимые обороты, как правило, согласуются со словом, которое не является подлежащим главного предложения (но может быть подлежащим придаточного предложения):

The circumstances being favorable, we completed the work in time.

Так как условия были благоприятными, мы закончили работу в срок.

2. Зависимые обороты согласуются с подлежащим и не имеют другого главного слова:

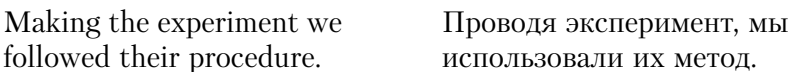

Эти особенности НФГ следует учитывать при переводе.

Изучите указанные ниже формы причастия. Помните, что причастие - это неличная форма, обладающая признаками глагола и прилагательного (иногда наречия), а герундий — глагола и существительного. В русском языке причастию соответствуют причастные и деепричастные обороты, а такой формы, как герундий, нет.

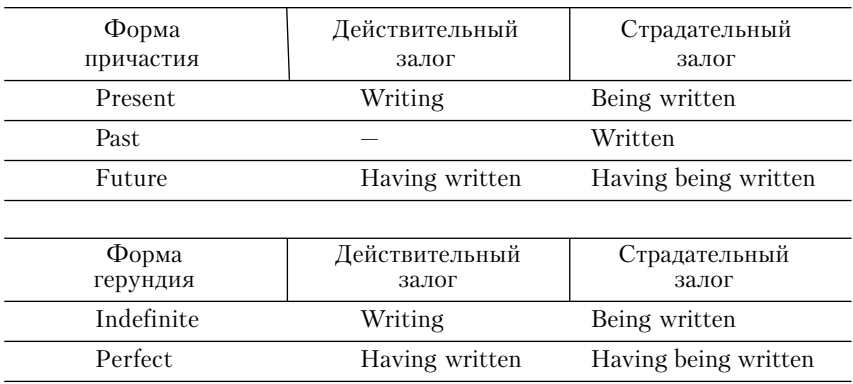

Легко заметить, что внешне формы причастия и герундия идентичны. Однако они выполняют различные функции в предложении и существенно различаются при переводе:

A guy, working with this program, is my friend.

**Working** — работающий (причастие).

Working with scientific literature is useful.

**Working** — работа (герундий).

Вне контекста отличить причастие от герундия невозможно. Формально такие различия можно описать следующим образом:

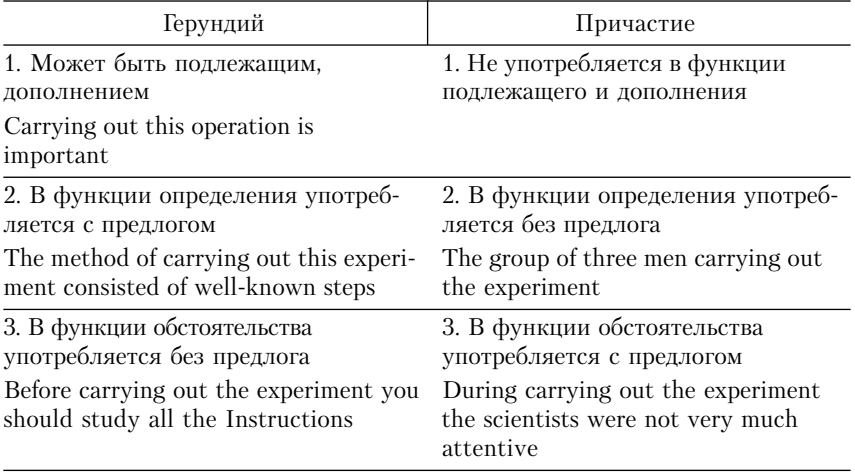

Для того чтобы правильно перевести герундиальную конструкцию, следует иметь в виду значения предлогов, употребляемых с герундием. В таком сочетании предлоги приобретают характерные значения: (*up*) on + Gerund – nocne, no; in + Gerund – при, в процессе; by + Gerund – путем, с помощью, посредством; while + Gerund –  $\omega$ дновременно с; without + Gerund – не, без; through + Gerund – посредством.

### 16. Отглагольное существительное

Отглагольное существительное образуется путем прибавления к основе инфинитива суффикса -ing, т.е. по форме совпадает с герундием и причастием. Отглагольное существительное, однако, имеет все свойства существительного, а именно: артикль, форму множественного числа, возможность иметь определение, у него нет времени и залога:

The meeting begun at 7.

The meetings were held all over the country.

The meetings of the workers were not fruitful.

Таким образом, -*ing*-формы, часто встречающиеся в английском научном тексте, могут быть соотнесены: 1) с причастием; 2) герундием; 3) отглагольным существительным; 4) глаголом во времени группы Continuous. Это обстоятельство следует по-

мнить и относиться к переводу таких форм с повышенным вниманием.

*Переведите предложения, обращая внимание на НФГ и их функции в предложении.*

- 1. Growing bigger and faster, a new generation of computers changed greatly.
- 2. The development of this equipment was possible largely because of continued improvements.
- 3. New equipment used there far exceeded accepted standards of the day.
- 4. Exhibit booths (образцы) will total more than 700 with 400 plus companies introducing and displaying products and system ranging from microelectronics to control system of production.
- 5. We were all for starting the production of new hardware at once.
- 6. The purpose of the new method of operation is the determining stability of system.
- 7. One cannot help being influenced by the result of implementing new hardware for computing operations.
- 8. The aim of using new device is reducing IC size.
- 9. Stage two involved planning the experiment, conducting it, data taking and data evaluation. Stage three related to drawing the conclusions and making recommendations.
- 10. Despite the program having been cancelled, we continued our effort in concept contributing to the development of the new software.
- 11. This method previously mentioned as affording good results, is widely used.
- 12. The new technique of computing is worth thinking about.
- 13. We succeeded in building of flexible systems.
- 14. The effects described in this article are worth considering.

# 17. Абсолютный причастный оборот

Абсолютный причастный оборот представляет собой вид независимого причастного оборота, который фактически является самостоятельным предложением. Он, как правило, отделяется запятыми или скобками. Такие обороты следует переводить придаточными предложениями, используя подчинительные союзы как, если, хотя, после того как или сочинительные причем, а, и и др. В английском предложении подобных союзов нет, однако независимые причастные обороты могут вводиться предлогами with, *on*, которые не переводятся.

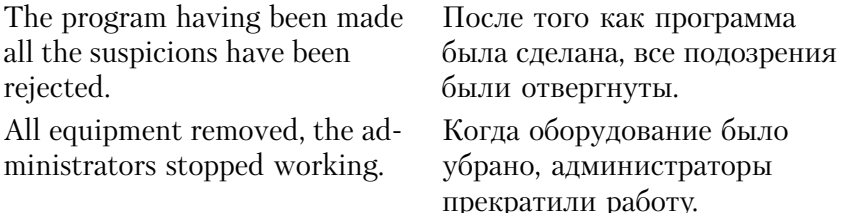

Переведите предложения, выделяя абсолютный причастный оборот.

1. The new technique being worked out, the yields rose.

2. The reaction must have taken place, with the data showing a change in the infrared region.

3. The session was over, with many aspects of the problem left unsolved

4. All factors considered we believe that the concurrence is the most likely.

## 18. Инфинитивные обороты

### 1. Абсолютный (независимый) инфинитивный оборот

При переводе абсолютного инфинитивного оборота прилаточным предложением инфинитив становится сказуемым в форме будущего времени или со словом должен:

We are going to overcome this difficulty with various means to be tried.

Мы собираемся преодолеть это затруднение, причем будут испробованы различные средства.

## 2. Дополнение с инфинитивом

При переводе предложения с оборотом «дополнение с инфинитивом» между сказуемым и дополнением ставится союз чтобы, что или как. Подлежащее и сказуемое образуют главное предложение, дополнение становится подлежащим, а инфинитив - сказуемым придаточного предложения, время которого определяется с учетом времени сказуемого английского предложения и формы инфинитива.

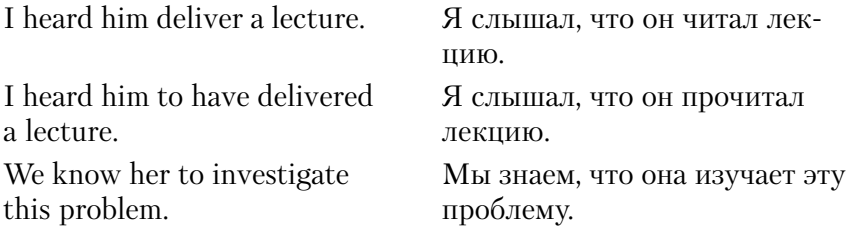

В подобных предложениях сказуемое всегда употребляется в действительном залоге. Дополнение с инфинитивом «объединяются» в оборот, переводимый придаточным предложением, если сказуемое выражено глаголом, который характеризует отношение к действию, выраженному неличной формой глагола, а не само действие; иначе инфинитив играет роль обстоятельства.

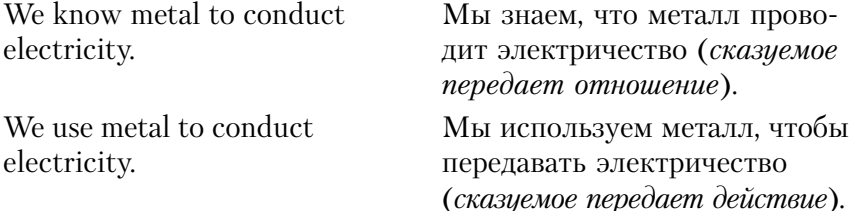

Существует ряд глаголов, имеющих разные значения в этих случаях:

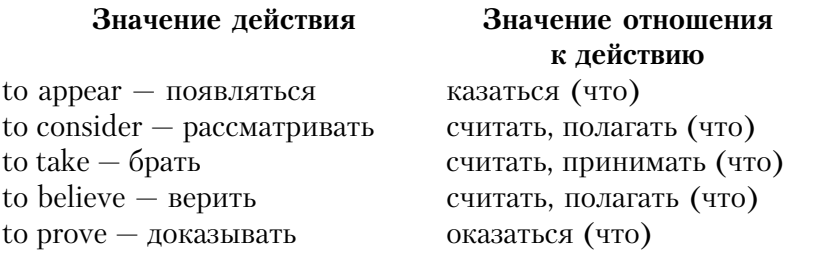

### 3. Подлежащее с инфинитивом

При переводе предложения с оборотом «подлежащее с инфинитивом» сказуемое выносится вперед и переводится неопределенно-личным предложением, подлежащее становится подлежашим придаточного предложения, которое вводится союзом что или чтобы, а инфинитив - его сказуемым. Время сказуемого придаточного предложения определяется с учетом времени сказуемого английского предложения и формы инфинитива.

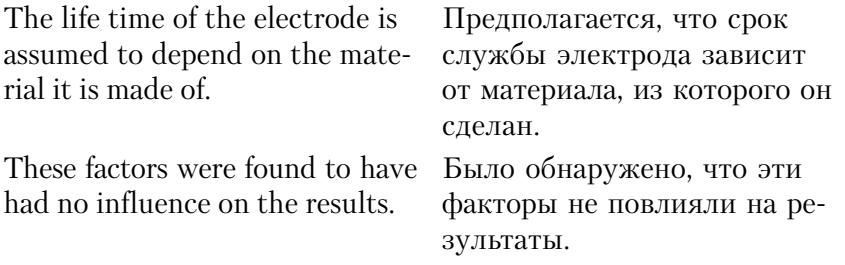

Сказуемое в подобных предложениях всегда выражает отношение к действию, а не само действие; иначе инфинитив играет роль обстоятельства.

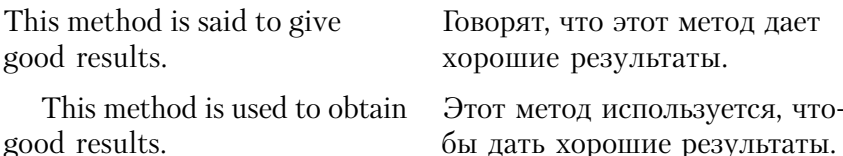

Сказуемое в таких оборотах обычно стоит в страдательном залоге, однако есть ряд глаголов, выступающих в этом обороте в действительном залоге:

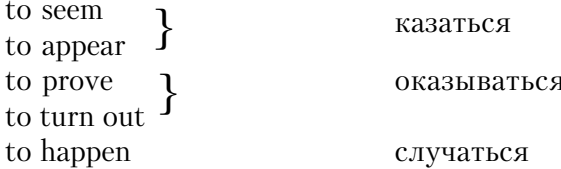

Если сказуемое имеет отрицательную форму в действительном залоге, то при переводе отрицание переносится на инфинитив, а если сказуемое стоит в страдательном залоге, то оно сохраняет отрицание:

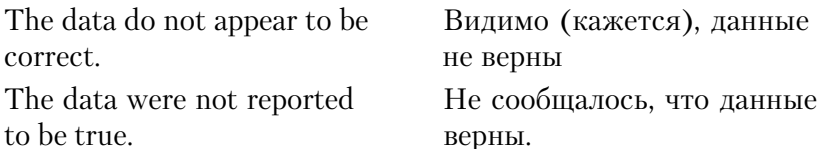

Переведите предложения, обращая внимание на инфинитивные обороты.

1. The product has been proved to affect the overall yield.

2. He is apt to succeed in solving this problem.

3. This type of programs seems to be promising.

4. There are two approaches to the solution of the problem, one to be used in analytical investigations, the other in simulation.

5. We shall make the experiment with the equipment to be taken from another lab.

6. We made this experiment run at a reduced speed.

7. One might expect the results to be of great value.

8. Although the quality is not the same, many programmers have assumed it to be so.

9. The rule requires all arguments to be available before the execution takes place.

## 19. Страдательный залог и трудные случаи его перевода

Пассивную форму (Passive Voice) глагола можно обличить от активной (Active Voice) благодаря наличию вспомогательного глагола **be** перед причастием II смыслового глагола: **be** + Participle II (-ed, 3-я форма). Глагол be в этом случае выражает время, число, лицо и обычно не переводится (лишь иногда этого требуют нормы русского языка). Причастие II переводится в том времени, в котором стоит вспомогательный глагол.

При переводе английского сказуемого в страдательном залоге следует иметь в виду, что:

а) лицо или предмет, обозначенные словом, стоящим перед сказуемым, не являются производителями действия, на них переходит действие глагола:

I invited him (Active). Я пригласил его.

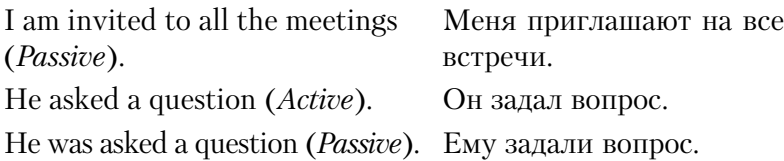

б) в предложениях научного текста часто не указывается, кем или чем совершается лействие. Акцент лелается на самом лействии, а при переводе на русский язык чаще используются активные формы глагола:

The problem was not considered. Эту проблему не рассматривали.

Следует также обратить внимание на два типа глаголов, которые вызывают трудности при переводе, если используются в страдательном залоге:

а) глаголы, требующие после себя в русском и английском языках дополнения с предлогом:

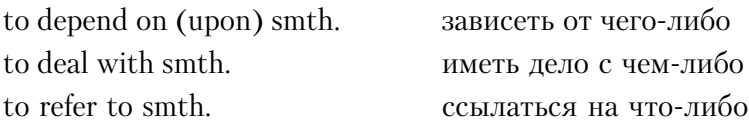

Выражение to refer to as переводится называться:

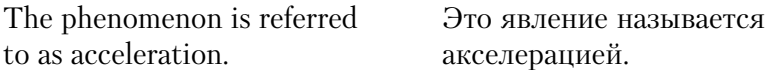

б) глаголы, требующие беспредложного дополнения в английском языке и предложного в русском:

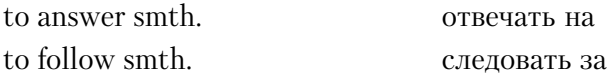

Не следует путать глаголы to affect (выражающий отрицательное влияние) и **to effect** (нейтральный).

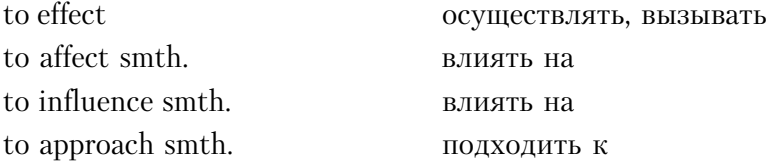

Перевод предложений, включающих оба типа глаголов, следует начинать с предлога:

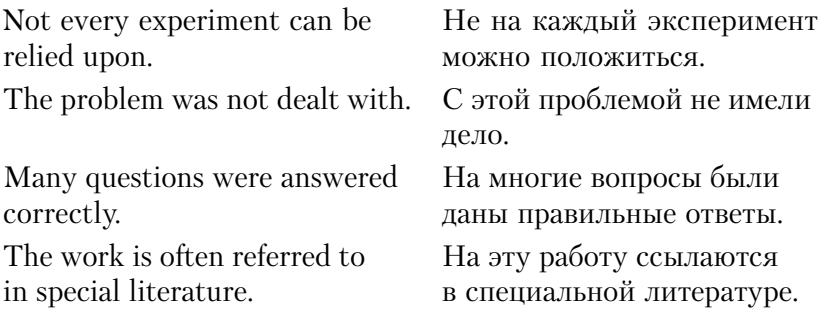

3) вспомогательный глагол **be** в составе сказуемого, выраженного глаголом в страдательном залоге, может быть заменен вспомогательными глаголами get и become:

 $be$  + Participle II — констатация действия, состояния; **become** + Participle II - становление действия;  $get$  + Participle II — приход в новое состояние.

Будучи вспомогательным для образования Passive Voice, глагол **get** не переводится (глагол **become** переводится становиться, начинать):

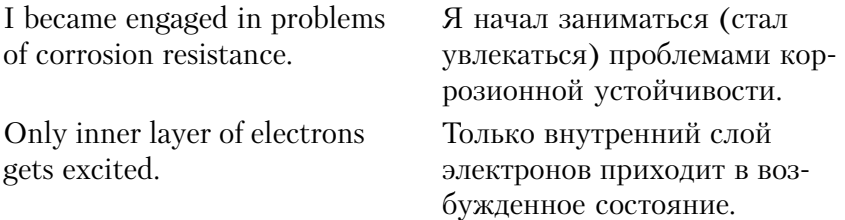

Переведите предложения, обращая внимание на страдательный залог глагольных форм.

- 1. A number of programming tools are commercially available now and excellent results have been obtained by several of these.
- 2. New materials must be carefully screened prior to acceptance.
- 3. The problem was dealt upon in 1998.
- 4. The work was considered important and is under way to be completed.
- 5. The experiment was followed by a number of mere demonstrations.
- 6. The results were arrived at when no hope remained in the research group.
- 7. What is watched and waited for seems quite reasonable.
- 8. Despite the fact that the program had been cancelled after a very short time, we continued our efforts (продолжали отстаивать) in our concept.
- 9. The results were reproduced in space flight under the conditions of overloading and weightlessness.
- 10. Some peculiarities of this procedure were noted.
- 11. The results were affected by many factors.
- 12. This phenomenon has been dealt with by prof. S. Podvalny
- 13. These results were arrived at suddenly.
- 14. This type of programs is referred as office programs.
- 15. Automation is often referred to as a new subject and its various aspects have not yet all been paid adequate attention to.
- 16. Its commercial aspects have been only recently fully appreciated.
- 17. Many problems arising from the impact of automation on national and world economy have not even been dealt with.
- 18. It is, therefore, of paramount importance that general public should be informed both of its technological and social aspects.
- 19. There is hardly any aspect of human life that would not be affected by the changes that computers have brought about.

## **20. О макроструктуре текста**

Исследователи, занимающиеся проблемой структуры текста, довольно давно пришли к выводу о том, что любой текст разложим на единицы, которые могут быть представлены дискретно и изучаться как самостоятельные сущности или же, наоборот, могут быть представлены целостно как проявление логиколингвистических законов текстового образования [10].

Членение текста на «куски», обладающие смысловой и полиграфической завершенностью, привело к выделению таких единиц, как часть, глава, том, отбивка, абзац. Это членение называют объемно-прагматическим. Оно характерно как для художественных, так и для научных текстов. Вполне естественно предположить, однако, что научный текст имеет и другие законы членения, вызванные к жизни спецификой научного мышления и научной аргументации.

Наблюдения над способами построения текста и характером их смыслового развертывания привели стилистов к мысли о существовании жесткого и нежесткого типов текста. Так, в рамках функционального стиля научной прозы к первому относят аннотацию и патент, ко второму - статью и рецензию. Жесткий тип текста обнаруживает типичный структурно-семантический каркас, что способствует постепенному вырабатыванию модели, быстрому и эффективному декодированию. Читая однотипные тексты такого профиля, мы приобретаем навык его ускоренного понимания и перевода, обусловленный предсказуемостью информативных качеств. Тексты нежесткого типа характеризуются большей возможностью варьирования как структурно-композиционных, так и содержательных особенностей. Степень предсказуемости возможных смысловых переходов в них ниже, а это обусловливает определенную трудность при переводе. Тексты жесткого и нежесткого типов содержат смысловые элементы (смыслы), которые, комбинируясь друг с другом, образуют логические блоки информации. Основными формами научного изложения являются аргументация, объяснение, рассуждение, описание, доказательство.

Одно и то же содержание текста может быть представлено различными формами научного изложения. Содержание текста - сложный информативный комплекс, который тождественен только самому себе. Эквивалентность текстов оригинала и перевода предполагает не тождественность, а достаточную общность их содержания для целей коммуникации. Описание смысловой структуры текста можно осуществлять в основном в трех направлениях: вертикальном, горизонтальном и глубин- $HOM$ 

При вертикальном подходе содержание текста рассматривается как бы сверху, от текста в целом к его частям. Сначала вылеляется общая тема текста, затем она разбивается на подтемы, в которых в свою очередь различаются составляющие их более или менее самостоятельные части. В итоге получаем логическую схему содержания.

Особый интерес для научно технического перевода имеет метод денотатного<sup>1</sup> анализа и установления денотатной структуры текста, разработанный А.И. Новиковым [8]. Он показал возможность передачи содержания текста как совокупности денотатов, связанных между собой различными, прежде всего иерархическими отношениями. Система отношений денотатов отражает лежащую в ее основе систему предметных отношений. Денотатная организация текста отличается от его организации на уровне языковых единиц тем, что структура денотатов сообразуется с логикой предметных отношений, лежащих в основе ее организации, но не с логикой изложения содержания.

.<br>Денотатная структура текста может описываться различными способами: в виде таблицы, схемы, графа или сети, где вершинам соответствуют имена денотатов, а ребрам — предметные отношения между денотатами. В ходе денотатного анализа выделяются главный предмет (тема), подтемы и субтемы текста.

В принципе, денотатный анализ текста может делать специалист в данной области знания, а порождение нового текста (структурно-денотатный перевод) — переводчик или референт. В этом заключается значение данной концепции для научно-технического перевода.

Метод денотатного анализа ограничен, однако, тем, что денотатная структура может быть выявлена и отчетливо представлена только для некоторых типов текста, в первую очередь для описательных, «предметных» текстов конкретного характера [3]. Смысловое содержание текстов абстрактного характера может быть адекватно выявлено только на более глубоком уровне смыслового анализа.

Горизонтальная структура содержания текста создастся линейным взаимодействием (последовательностью расположения смысловых единиц), т.е. всем тем, что делает текст связным, не распадающимся на отдельные высказывания. Сюда следует относить способы связи между смыслами «время», «пространство», «событие». Важнейшей задачей переводчика в связи с этим является точная передача характера связи между отдель-

<sup>&</sup>lt;sup>1</sup> Денотат — предмет, понятие.

ными высказываниями. При этом необходимо помнить, что способы такой связи могут различаться в разных языках. Так, в русском языке для выражения такой связи между соседними высказываниями в тексте широко используется варьирование порядка слов, что, естественно, почти невозможно в английском и других языках с фиксированным порядком слов. Для последовательного указания на один и тот же предмет в английском языке используются дейктические средства (указательные местоимения), во французском - номинативное перефразирование. Следует особо помнить, что в английских научных текстах связь между соседними высказываниями часто ограничивается простым соположением там, где в русском используются связочные средства.

Особое значение для практики перевода имеет проникновение в глубинную структуру содержания текста. Глубинная структура текста – это такой уровень его содержания, на котором выделяется информация, соответствующая замыслу сообщения и позволяющая реализовать цель коммуникации. В этом смысле содержание высказывания более информативно, чем совокупное значение составляющих его елиниц.

Проникновение в глубинную структуру текста требует от переводчика специальных фоновых знаний, которые были бы связаны с содержанием текста. В противном случае возникает ситуация, когда высказывание оказывается понятым лишь частично, что лишает переводчика возможности сопоставлять и правильно интерпретировать «кирпичики смысла».

Существует так называемое вербальное знание, когда переводчик воспроизводит заданный текст на другом языке, но без самостоятельной интерпретации содержания. Практика показывает, что такой перевод может быть информативно значим для других людей. Текст, построенный в соответствии с нормами употребления языковых единиц в речи, является осмысленным. Его содержание доступно для понимания.

Проникновение в глубинное содержание текста нередко связано со способностью переводчика улавливать дополнительные смыслы, имплицитно (словесно не выражено) связанные с ним. В лингвистической литературе понятие импликации заимствовано из логики и основано на логической связи: «Если А, то Б», когда Б не выражено, а только подразумевается. Например, «нагреть воду до кипения» имплицитно предполагает «нагреть до 100 °С», «скачать» имплицитно предполагает «скачать информацию» и т.д. Имплицитные смыслы в научном тексте ассоциируются с любым термином, поскольку за ним стоит свернутое понятие, которое содержится в виде фоновых знаний в мозге человека.

В некоторых случаях в переводе возникает необходимость эксплицирования (выражения словами) имплицитных смыслов.

Глубинная структура текста выводится из его поверхностной структуры. Теория текста не дала еще ответа на вопрос о средствах связи между смыслами в тексте, однако некоторые тенденции улавливаются уже сегодня. Начинающему переводчику следует иметь в виду, что существуют слова и словосочетания, служащие для связи отдельных частей высказывания, т.е. они выполняют в тексте ту же функцию, что и союзы в предложении. Знание этих слов помогает проследить логическую последовательность предложения и, соответственно, ход мыслей автора.

Эти средства связи можно подразделить на несколько групп.

1. Средства связи, указывающие на порядковую последовательность мыслей и действий (сначала, потом, наконец):

first, at first, first of all, at the beginning, to begin with  $-$  BOпервых, сначала, прежде всего

second,  $secondv - BO-BTOPBX$ next, further, then  $-$  далее, затем finally, lastly, at last, in the end  $-$  ( $\mu$ ) наконец.

2. Средства связи, выражающие присоединение к высказыванию, т.е. присоединяющие к предшествующему предложению новое предложение, содержащее дополнительные замечания, или развивающие мысли дальше (кроме того, помимо того):

in addition  $-$  в дополнение к сказанному

consequently, as a consequence  $-$  следовательно, вследствие этого

 $accordingly - B$  соответствии с этим, поэтому  $therefore -$  поэтому

moreover  $-$  кроме того, более того furthermore  $-$  далее, более того, кроме того, к тому же  $also$  – кроме того, более того, а также again — кроме того, далее, более того, с другой стороны likewise, similarly — точно так же, аналогичным образом  $besides - *k* power error$ now - далее, теперь, итак

3. Средства связи, выражающие противопоставление (напротив. однако):

 $however - *однак*$ 

still — однако, тем не менее

yet - однако, однако же

on the contrary, in (by) contrast,  $\mu$  наоборот, напротив, в противоположность этому,

conversely, alternatively  $- c$  другой стороны rather –  $c$ корее (*контраст*) on the one hand  $-$  с одной стороны on the other hand  $-$  с другой стороны nevertheless  $-$  тем не менее, несмотря на это, однако otherwise — иначе, в противном случае

4. Средства связи, показывающие, что высказывание является следствием, суммированием сказанного ранее (вследствие этого, поэтоми; итак):

 $hence - orcoqa$ , поэтому

 $thus - \text{r}_x$ им образом

as a result  $-$  в результате этого

in brief, in short, briefly, in a few words - вкратце, короче говоря

in sum, summary, to sum up, to summarize  $\pi$ ak, cymmarize сказанное выше, можно сказать, что...

Слова и словосочетания, служащие для связи, обычно стоят в начале предложения и отделяются запятой, однако, они могут находиться и в середине предложения.

Слова, служащие для связи, при переводе рекомендуется выносить в начало предложения.

Многие средства связи, совпадают по форме с наречиями. К ним относятся: also, again, still, yet, rather, then, otherwise.

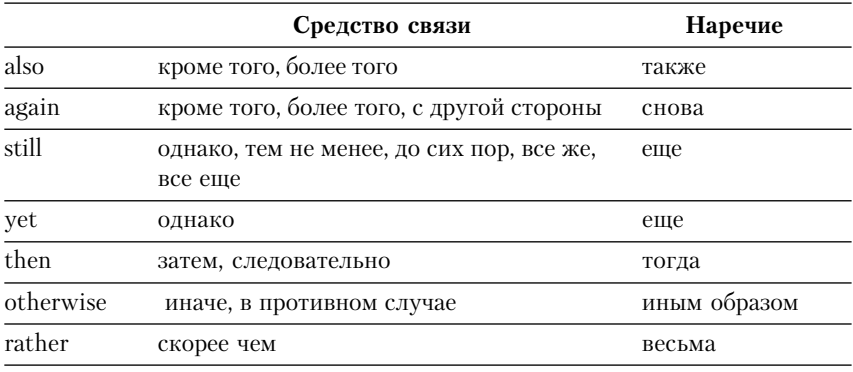

Определить, чем именно является какое-либо из этих слов, можно по месту, которое оно занимает по отношению к другим словам. Если такое слово стоит в начале предложения и отделено запятой, то оно является средством связи. Если оно относится к глаголу, прилагательному или причастию, то оно является наречием. Например:

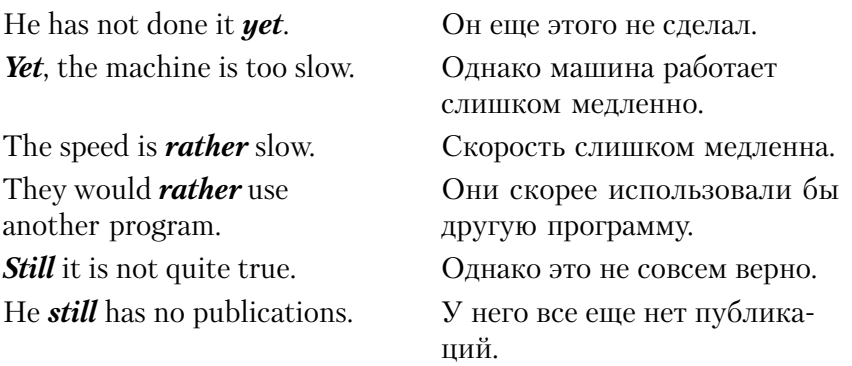

Глубинная структура текста обнаруживает и образ автора, который традиционно признавали «завуалированным» в научном тексте. При всей претензии этого функционального стиля на «бессубъектность» и объективность, он фактически не лишен особенностей, связанных с авторской индивидуальностью. Отметим некоторые языковые средства, указывающие на присутствие авторского «я». По значению их можно условно подразделить на несколько групп. Они могут выражать уверенность, вероятность, сожаление, выделение наиболее важного, ограничение, поиски более удачной формулировки, ссылку на общепризнанность сообщаемого.

1. Обороты, выражающие ссылку на общепризнанность мысли или действия (общеизвестно, что...):

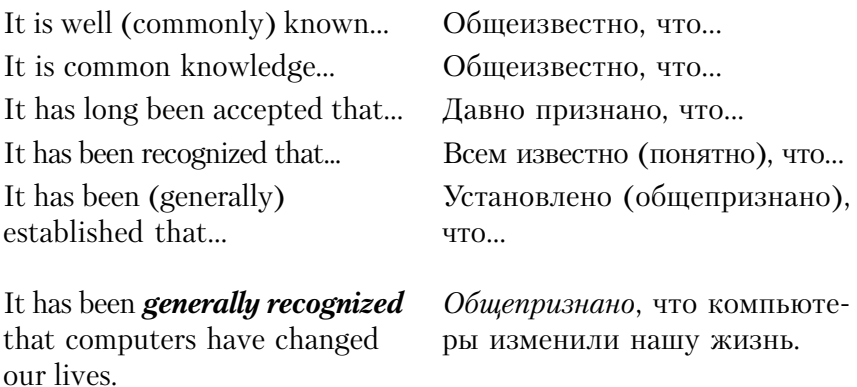

In Galileo's time *people believed* that heavy objects fell faster than lighter objects: in other words, that the speed of falling body depended upon its weight.

Во времена Галилея считали, что тяжелые предметы падают быстрее, чем легкие, другими словами, скорость паления тела зависит от его веса.

2. Слова и обороты в форме главных предложений, выражающие уверенность (конечно, несомненно, наоборот, никоим об $pa30M)$ :

of course - конечно  $undoubtedly - несомненно$ without doubt, beyond doubt  $-$  6es cомнения, несомненно to be sure - конечно, несомненно needless to say  $-$  нечего и говорить, само собой разумеется in reality  $-$  в действительности

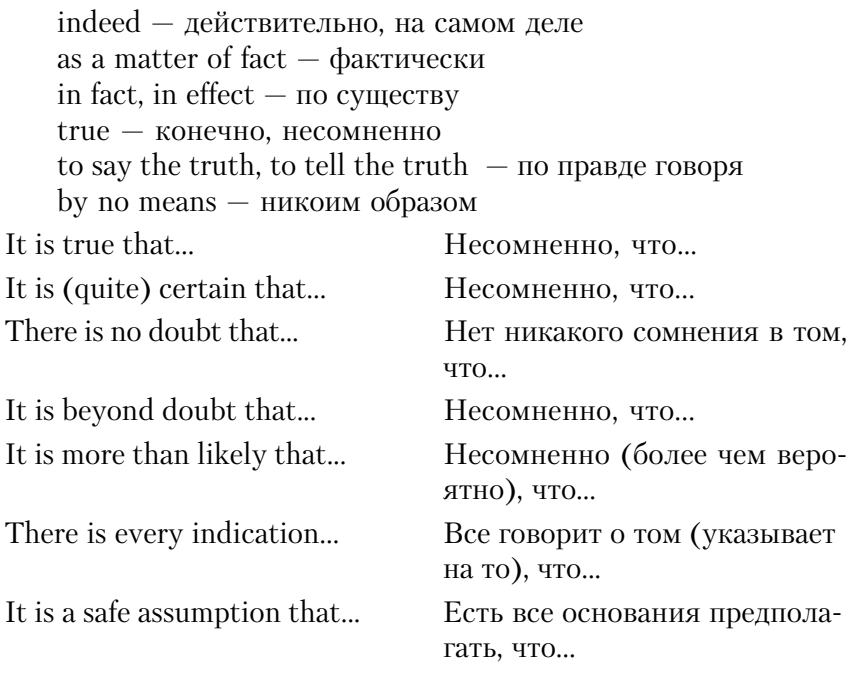

There is no doubt that the simplest Без сомнения, простейшей machine is the lever. машиной является рычаг.

3. Слова, словосочетания и обороты в форме главных предложений, выражающие вероятность (возможно, вероятно):

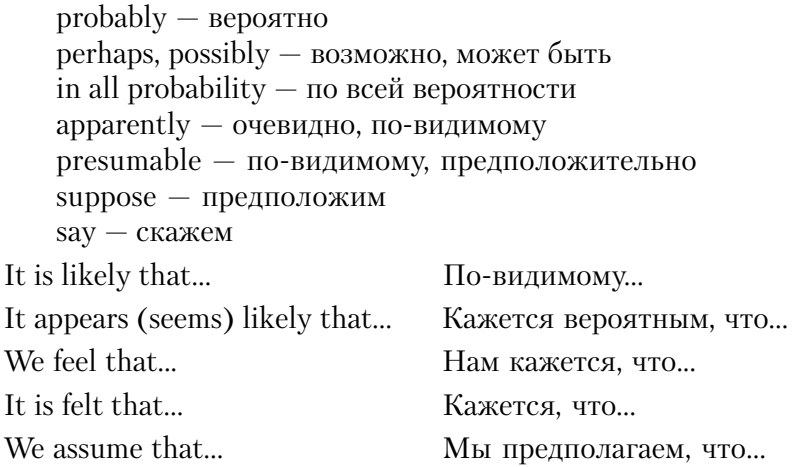

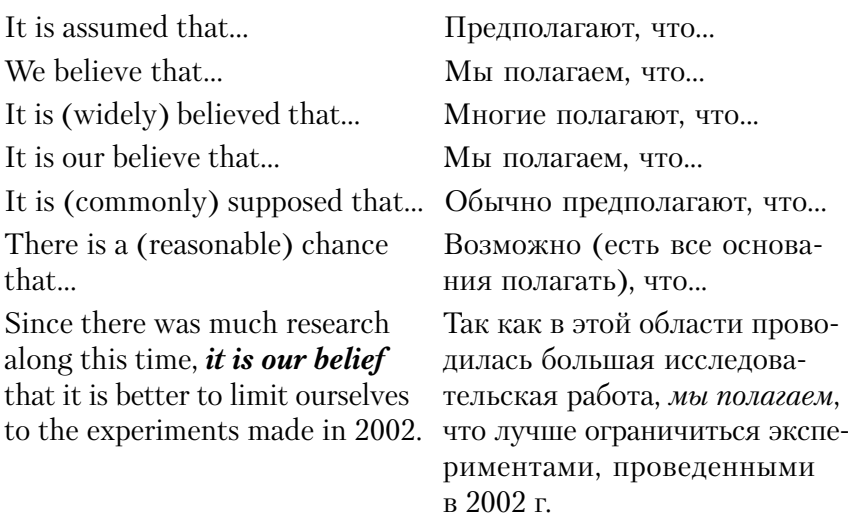

4. Слова, словосочетания и обороты в форме главных предложений, дающие оценку высказыванию с точки зрения его желательности или нежелательности (к счастью, к сожалению):

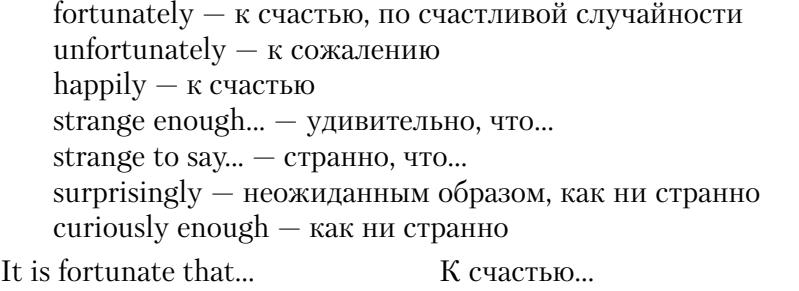

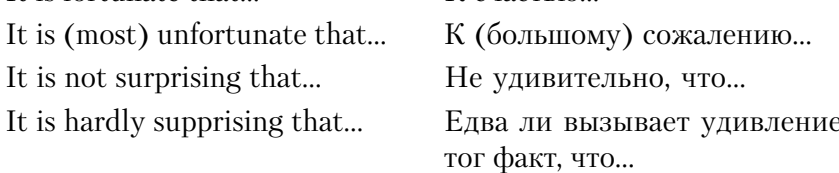

5. Слова и словосочетания, служащие для выделения отграничения и уточнения отдельных частей высказывания (особенно, именно, в таком-то отношении, в таком-то случае):

 $mainly -*transh* and *op*$ in the first place  $-$  прежде всего  $particularly - oco6e$ нно

 $largely, fundamentally, basically, -B$  основном

in general, generally, generally speaking, strictly speaking  $-$  BOобще говоря, в общем

as a rule - как правило at any rate  $-$  в любом случае at most, at best — в лучшим случае at least — по крайней мере in a sense  $-$  в определенном смысле in a general (broad) sense — в широком смысле слова to a certain degree, to a certain extent  $-$  до некоторой степени more or less - более или менее only, just, but, merely — только, лишь not to mention — не говоря о to say the least  $-$  без преувеличения to say nothing of  $(smth.)$  – не говоря о  $($ чем-л.)

6. Слова и словосочетания, вводящие дополнительные пояснения к высказанной мысли (другими словами, точнее):

in other words  $-$  другими словами

to put it in another way  $-$  иначе говоря

in plain words, more simply  $-$  проще говоря

to be more exact, to be more accurate, to be more precise, to be specific, more specifically, more properly  $-$  точнее говоря, точнее

so to speak, so to say  $-$  так сказать.

Прочитайте статью, в которой некоторые абзацы (предложения) пропущены, без словаря. Статья не связана с вашей основной специальностью. Озаглавьте ее. Затем прочитайте абзацы  $A-F$  и заполните ими пропуски (один абзац лишний). Попробуйте обосновать свой выбор.

1. All American schoolchildren learn that George Washington, the first President of the USA, once said: "I cannot tell a lie". But what is a lie? Is it anything we say which we know is untrue? ...

2. Professor Jerald Jellison, of the University of California, has made a scientific study of lying....

3. They are especially good at telling "white lies", such as when a woman at a party tells another woman that she likes her dress, even though she really thinks it is awful. …

4. Some psychologists believe that certain gestures give liars away. For example, they may make sudden, unconscious movements if they are sitting down when they tell a lie. This suggests that they are thinking, "I wish I weren't here". …

5. In Miami, Florida, a man was recently found guilty of murdering his wife. He had accused her of having an affair with another man. When denying this, she had rubbed her nose several times. He believed this was proof that she was lying. …

6. This is just one small example of how gestures can deceive people, often with tragic consequences.

A. Her doctor later testified that he had seen her the day before she was killed. She had come to him because she was suffering from a rare skin condition. This caused a strange, itching sensation, especially in her nose.

B. When he was very young, he chopped down his father's favourite cherry tree. When his father asked him if he had done it, he confessed immediately.

C. However, this is only one side of the story. Other researchers say that men are more likely to tell more serious lies, such as making a promise which they do not intend to keep. This is the kind of lie politicians and some businessmen are supposed to be good at, the kind of lie they can profit from in some way.

D. They make also touch their lips or rub their noses, as of to say, "If only I could stop myself from lying." Perhaps these gestures are caused by the mental stress involved in telling a lie. However, we should remember that they can tragically mislead us in other ways.

E. For example, suppose a friend asks you to lend him some money. You refuse because he often forgets to repay his debts. However, rather than hurt his feelings, you say, "Sorry, I'm short of money myself." Is it really a lie?

F. According to his research, women are better liars than men.

#### ЧACTЬ<sub>2</sub>

# ПРОСМОТРОВОЕ ЧТЕНИЕ **И РЕФЕРИРОВАНИЕ** НА АНГЛИЙСКОМ ЯЗЫКЕ

# 1. Профессии в области компьютерных технологий (Careers in Computing)

1. Проверьте, можете ли вы перевести названия следуюших специальностей:

- a) systems analyst;
- 6) software engineer/designer;
- B) computer salesperson;
- r) computer systems support person;
- *I*) computer systems analyst programmer:
- e) hardware engineer;
- ж) network support person.

2. Если вы затрудняетесь найти русские эквиваленты для английских названий специалистов, прочитайте следующие описания их работы, выпишите их основные обязанности на английском языке, соотнесите описания работы с названиями специалистов и переведите эти названия на русский язык.

1. Studies methods of working within an organization to decide how tasks can be done efficiently by computers. Makes a detailed analysis of the employer's requirements and work patterns to prepare a report on different options for using information technology. This may involve consideration of hardware as well as software. Either uses standard computer packages or writes a specification for programmers to adapt existing software or to prepare new software. May oversee the implementation and testing of a system and acts as a link between the user and the programmer.

- 2. Maintains the link between PCs and workstations connected in a network. Uses telecommunications, software and electronic skills, and knowledge of the networking software to locate and connect faults. This may involve work with the controlling software, on the wiring, printed circuit boards, software or microchips on a file server, or on cables either within or outside the building.
- 3. Researches, designs, and develops computers, or parts of computers and the computerized element of appliances, machines, and vehicles. Also involved in their manufacture, installation, and testing. May specialize in different areas: research and development (r & d), design, manufacturing. Has to be aware of cost, efficiency, safety, environmental factors, as well as engineering aspects.
- 4. Produces the programs which control the internal operations of computers. Converts the system analyst's specification to a logical series of steps. Translates these into the appropriate computer language. Often comply programs from libraries or subprograms, combining these to make up a complete system program. Designs, tests and improves programs for computer\* aided design and manufacture, business applications, computer networks and games.
- 5. Advises potential customers about available hardware and sells equipment to suit individual requirements. Discusses computing needs with client to ensure that a suitable system can be supplied. Organizes the sale and delivery and, if necessary, installation and testing. May arrange support or training, maintenance and consultation. Must have sufficient technical knowledge.
- 6. They are analyst programmers who are responsible for maintaining updating and modifying the software used by a company. Some specialize in software and electronic skills, and knowledge

of the which handles the basic operation of the computers. This involves the use of machine codes and specialized low-level computer languages. Most handle applications software. May sort out problems encountered by users. Solving problems may involve amending an area of code in the software, retrieving files and data lost when a system crashes, and a basic knowledge of hardware.

7. Creates the software programs used by computers. May specialize in the internal operating systems using low-level computer language, or in applications programs. May specialize in one aspect of the work, e.g. programming, systems design, systems analysis or cover them all. May support the system through advice and training, providing user manuals, and by helping users with any problems that arise.

**3.** *Если вы не смогли найти русские эквиваленты к первому заданию, попробуйте придумать их, используя различные пере водческие трансформации.*

# **2. Интернет (The Internet)**

**1.** *Прочитайте статью и определите, истинны (Т) или лож ны (F) следующие утверждения:*

- 1. The Internet first started in the USA.
- 2. The Internet and the WWW are different.
- 3. Bernes-Lee invented the Internet.
- 4. One file on the WWW can have two or more addresses.
- 5. There are 40 million Internet users today.

The Internet originated in the early 1970s when the United States wanted to make sure the people could communicate after the nuclear war. This needed a free and independent communication *network* without a centre and it led to a network of computers that could send each other e\*mail through *cyberspace*.

Tim Berners-Lee invented the World Wide Web (WWW) when he discovered a way to jump to different files on his computer using the *random* or unplanned links between them. He then wrote a simple coding system, called HTML (Hyper Text Markup Language) to *create* links to files on any computer connected to the network. This was possible because each file had an individual address, or URL (Uniform Resource Locator). He then used a set of *transfer* rules, called HTTP (Hyper Text Transfer Protocol) to link Web files together across the Internet. Berners-Lee also invented the world's first browser. This lets you locate and view Web pages and also *navigate* from one link to another.

The WWW became available to everyone in 1991 and the number of Internet users grew from 600,000 to 40 million in five years. Today, that number is miles larger and there are now many browsers that provide Web pages, information and other services. You can also do research, download music files, play *interactive* games, shop, talk in chat rooms and send and receive e-mail on the  $WWW$ 

**2.** *Найдите в тексте слова или сокращения, соответствую щие следующим выражениям:*

- а) an address for Web pages;
- б) a coding system that creates links;
- в) this finds and shows Web pages;
- г) rules for transferring files;
- д) a group of computers joined together.

**3.** *Соотнесите каждую группу глаголов (1—5) с одним из сле дующих глаголов с общим значением:*

## *move, make, start, join, look at, find*

- 1) browse, surf, view;
- 2) download, navigate, transfer;
- 3) connect, link;
- 4) discover, locate;
- 5) originate, create, invent.

### **4.** *Закончите предложения одним из слов, выделенных в тек сте курсивом.*

1. Some people spend too much time playing …….. games on the Internet.

- 2. You can sometimes have a computer …….. that is not connected to the Internet.
- 3. It is easy to ……. around a screen with a mouse.
- 4. Bernes-Lee discovered how to ....... links between computers in new ways.
- 5. Some people surf the net at ……. just to see what they can find.
- 6. People use the Internet to ……. information from one place to another.
- 7. When you surf the Internet, you are traveling in ……. .

# **3. «Нэтикет» (Netiquette)**

#### **1.** *Прочитайте словарное определение слова etiquette*:

**Etiquette —** conventional rules of personal behavior in polite society or among members of a profession.

Как вы думаете, что означает слово *netiquette*? Прочитайте веб-страницу о понятии **Netiquette** и проверьте, правильно ли вы поняли значение этого слова. Затем подберите название (a—г) для каждого абзаца (1—4).

- а) Rules for Talking Online
- б) Invading Privacy
- в) The Golden Rule
- г) Culture and Netiquette
- 1. People in the West usually shake hands when they first meet. Good friends in Middle Eastern cultures kiss each other three times on the cheeks. The Japanese bow to show their respect and the Thais bring their hands together in front of their face. The online community, too, has its own culture and *customs*. Good Internet behavior is called Netiquette.
- 2. The Internet is an international *means* of communication where you can talk to people online. Asking questions is fun but making jokes about people from other cultures can lead to misunderstanding and bad feelings. Sending hurtful or insulting messages, or flames, to people is bad behavior. Bad or indecent

language is not cool but it is rather rude. Everyone is happy when people are friendly.

- 3. Netiquette includes more than good spelling and grammar. Typing in all upper case is bad as it is the same as SHOUTING. Not starting your sentences with capital letters is lazy. Sending e-mails with "Hello" and "Thank you" is nice and polite. The Golden Rule is "Treat others in the same way that you like to be treated". Remember, real people read what you type!
- 4. It is also bad Netiquette to send people spam. This kind of *unsolicited* means people have to cancel something that they did not ask for in the first place. When you use Cc: *instead of* Bcc: you send other people's e-mail addresses without their permission. This is an *invasion* of their *privacy* and breaks the Golden Rule.

**2.** *Что из следующего списка этично, а что нет при общении в Интернете:*

- а) correct spelling;
- б) using Bcc: instead of Cc:;
- в) sending e-mail that people do not want;
- $r$ ) greeting someone in the e-mail:
- д) making jokes about people's culture;
- е) typing in capital letters;
- ж) flaming people?

**3.** *Закончите предложения одним из слов, выделенных в тек сте курсивом.*

- 1. Telephones and postal services are both ……. of communication.
- 2. Different cultures usually have very different ……. .
- 3. Please don't copy my e-mail to other people. It's an ....... of my …… .
- 4. Try asking interesting questions ……. trying to think of funny things to say.
- 5. People on the Internet are always complaining about ....... e-mail.

**4.** *Как вы думаете, нужно ли переводить слово Netiquette на русский язык? Да/нет/почему?*

# **4. Поиск в Интернете (Research on the Internet)**

**1.** *Просмотрите текст и выберите правильный вариант в следующих предложениях:*

- 1. Google is a *keyword/search* engine.
- 2. This WORD is in *upper/lower* case.
- 3. *AND/WHEN* is a logical operator.

Finding information on the World Wide Web needs an Internet search engine such as Google, Alta Vista or Excite. Search еngines have a text box where you type in a keyword or words. A search engine is a software program that reads the keywords in the text box and searches the Internet for Web pages, websites and other Internet files that use them. These documents are shown on the computer screen in a result listing.

When carrying our searches, you should usually be specific and brief in your choice of words. If the keyword is too general or includes too many general meanings, the results listing may not be useful. Different search engines categorize information in different ways, which changes the way they store and retrieve it.

Using upper case letters in a keyword search will only retrieve documents that use upper case. Typing in lower case is usually better because search engines will retrieve documents that use both upper case and lower case letters.

You can narrow a search using logical operators, such as AND, OR and NOT. AND retrieves all the words typed in the text box, OR retrieves either of the words and NOT excludes words. Spelling is important when typing in keywords, but a search engine will not usually read punctuation, prepositions and articles.

## **2.** *Каким из указаний необходимо следовать чтобы найти информацию в Интернете?*

- 1. Choose keywords that are different to the item you want.
- 2. Give the best keyword to describe what you want.
- 3. Use as many general keywords as possible.
- 4. Try to use a keyword that can have only one meaning.
- 5. Type your keyword in lower case only.
- 6. Use logical operators to narrow your search.
- 7. Use full stops and commas.
- 8. Do not use words like *at. in. through. an* and *the.*

3. Найдите в тексте слова или выражения, соответствующие следующим:

- a) clear and exact:
- 6) to put into small groups;
- B) to bring back:
- r) to make smaller:
- *π*) mathematical words:
- e) does not use.

# 5. Оформление веб-страниц (Designing Web Pages)

1. Что вы знаете об оформлении веб-страниц? Определите, истинны (Т) или ложны (F) следующие утверждения, и проверьте ваши ответы после того, как прочитаете текст.

- 1. You don't need to learn HTML to make a Web page.
- 2. Making a Web page is like designing a printed page.
- 3. You shouldn't use a lot of different colors in your texts.
- 4. Having a lot of pictures and animations on Web page is great.
- 5. Surfers like reading on the Net.

## **Beginning HTML**

Web designers use Hyper Text Markup Language (HTML) to create and format Web pages. HTML uses a set of codes, called tags. to *structure* a Web document that will run in a browser. There are hundreds of tags you can use to format text, insert graphics. animations, sound and video. But you do not need to understand HTML to make your own personal home page. Many wordprocessing, desktop publishing and **Web-authoring** programs will **generate** HTML tags for you. To upload, or copy, your Web page to a Web server, use the server's File Transfer Protocol (FTP).

# **Home Page Hints**

It's your cyberhome, but remember that websites are different from books or magazines. Think about these suggestions to make people want to stay.

- 1. Use *a navigation bar* to organize your hyperlinks to other pages.
- 2. *Hyperlinks* also let visitors to navigate up and down long pages.
- 3. Keep your use of color and buttons *consistent.* If a Next Page button is a pink circle, all Next Page buttons should be the same, and on the same place on the screen.
- 4. If you use a lot of animations your Web page will take a long time to download.
- 5. If you use a lot of graphics, animations and text, your Web page will be too busy.
- 6. It's difficult to read the text that's next to animation.
- 7. Keep texts short and simple! Surfers don't like reading on a computer screen too much.
- 8. It's not easy to read multi-colored text.
- 9. Lots of bright colors look nice at first, but often give people headaches!
- 10. Make sure you use a spell check and use good grammar.
- 11. Try not to use too much slang. People who visit your site may not understand.
- 12. Don't be afraid to be *original*. Good websites have something that is different about them and that comes from you!

**2.** *Соотнесите слова, выделенные в тексте курсивом с их оп ределениями, данными ниже:*

- а) connection to a Web page or part of a Web page;
- б) to make or produce;
- в) plan or build a Web page;
- г) a group of organized Web links, usually in a line;
- д) does not change, always the same;
- е) the type of software that helps create Web pages;
- ж) new, not done before.

### **3.** *Закончите предложения следующими словами:*

## *busy, consistent, generate, home pages, structure, surfers, upload, Webauthoring*

- 1. That Web page is much too ……. I don't know what to look at.
- 2. An FTP server is a computer that lets you ……. files in the Net.
- 3. The buttons on this page are not ……. with the buttons on the last page.
- 4. Net ……. never like reading a lot of text on the screen.
- 5. ……. software means you don't have to learn HTML to make a Web page.
- 6. Many students have their own ……. on the World Wide Web.
- 7. HTML creates the ……. for Web pages to run on a browser.
- 8. Web-authoring programs ....... HTML tags for you.

## **6. Мультимедийные средства (Multimedia)**

**1.** *Соотнесите заголовки (a—г) c соответствующими абза цами в тексте.*

- а) The Рistory of Multimedia
- б) Education and Entertainment
- в) What is Multimedia?
- г) Business and Industry
- 1. Multimedia is any computer application that integrates texts, graphics, animation, video, audio and other methods of communication. Multimedia is different from television, books or cassettes because it lets you interact with the application. You can click on a word to make a picture appear, or click on a picture to start a video.
- 2. Multimedia became more popular after the mid-1990s when the price of hardware began to fall. Then people started using it in industry, business, education, entertainment and for other purposes. Today, we can find multimedia at home, in school, at work, in public places, such as libraries, and on the Internet.
- 3. In business, advertisers use virtual reality in multimedia applica\* tions to advertise their products in three dimensions (3-D). Using multimedia for graphs and tables is now the best way for managers to present company results. In industry, pilots learn
to fly using multimedia simulations of real situations, and scien\* tists simulate experiments with dangerous chemicals in safety. Publishers are also producing interactive magazines, called e-zines, and e-books online.

- 4. In education, students study interactive CD-ROMs at their own speed and explore topics creatively by clicking on related links. Teenagers have played computer games for years, but many multimedia applications combine education and entertainment and they let them visit virtual worlds or change the ending of films.
	- **2.** *Закончите предложения в соответствии с текстом:*
	- 1. Advertisers ……. .
	- 2. Managers ……. .
	- $3.$  Pilots  $\sim$
	- 4. Scientists……. .
	- 5. Publishers ……. .
	- 6. Students
	- 7. Teenagers ……. .

**3.** *Закончите предложения следующими словами:*

## *application, integrated, related, simulation, 3D, virtual*

- 1. The image is in ……. so you can look at it from all sides.
- 2. All the links in this e-zine are ....... to football.
- 3. This ……. makes you think you really are flying to the moon.
- 4. Some shopping websites use ……. reality to advertise their products online.
- 5. The application is ……. because it combines many features.
- 6. Any program that carries out a specific task for a user is an ……. .

# **7. Типы ошибок (Types of Error)**

**1.** *Прочитайте текст и ответьте на следующие вопросы:*

- 1. What types of error are mentioned in the text?
- 2. What are the ways to avoid or deal with errors?

System errors affect the computer on its peripherals. For example, you might have written a program, which needs access to a printer. If there is no printer present when you run the program, the computer will produce a system error message. Sometimes a system error makes the computer stop working altogether and you will have to restart the computer. A sensible way of avoiding system errors is to write code to check that peripherals are present before any data is sent into it. Then the computer would warn you by a simple message on the screen, like "printer is not ready or available".

Syntax errors are mistakes in the programming language (like typing PRNIT instead of PRINT). Syntax errors cause the program to fail. Some translator programs won't accept any line that has syntax errors. Some only report a syntax error when they run the program. Some languages contain special commands such as *debug,* which will report structural errors in a program. The programming manual for the particular language you're using will give details of what each error message means.

Mistakes that are much more difficult to detect than syntax errors are called logic errors. This is because a program containing logic errors will run, but it won't work properly. For example, you might write a program to clear the screen and then print "hello". Here is a code for this:

10//message 30 CLS

20 PRINT 'Hello' 40 END

This code has a logic error in it, but the syntax is right so it will run. You can get rid of logic errors from simple programs by "hand\* testing" them or doing a "dry run" which means working through each line of the program on paper to make sure it does what you want it to do. You should do this long before you type the code.

#### **2.** *Составьте реферат текста.*

**реферировать — to summarize реферат — summary**

**Реферат** — это сжатое изложение текста с основными фактами и вы\* водами. Рефераты по одному источнику называются монографическими, а по нескольким источникам на одну тему — обзорными. Для реферата характерна самостоятельная форма, которая отличается стройной последовательностью изложения и постоянством структуры. В реферате отражается только **основная** информация, заключенная в тексте. Для того чтобы правильно составить реферат, нужно ознакомиться с содержанием текста и определить значения незнакомых слов, мешающих пониманию текста, по контексту или по словарю. Затем необходимо определить **степень важности материала**. Наиболее важная информация требует точного отражения в реферате, второстепенная информация передается в сокращенном виде, а малозначимая информация опускается. Наконец, языковой материал обрабатывается и излагается в реферате. Для реферата характерны некоторые устойчивые выражения — **речевые клише**:

This text deals with (is about, is devoted to, dwells upon, considers, tells us about, presents, is connected with, etc.) smth.

The text gives figures (facts, data, diagrams, pictures, examples) illustrating smth.

The text contains the description (information, examination, investigation) of some process (properties, problems) concerning smth.

The main idea of the text is…

The text describes methods (of metal working) / types (of programs) / features (of software).

In my opinion… It should be noted… It should be mentioned…

In conclusion… To sum up…

# **8. Конференция (Conference)**

**1.** *Вы получили по электронной почте следующее приглаше ние на конференцию. Изучите полученную информацию и от ветьте на следующие вопросы:*

1. When and where will the conference take place?

2. Who organizes this conference?

- 3. What are its objectives?
- 4. Where can you get additional information about the conference?
- 5. What is the official language of the conference?
- 6. What is the deadline for paper submission?
- 7. What is the layout of papers and posters?

# PLEASE DISTRIBUTE AMONG YOUR COLLEAGUES, STUDENTS AND OTHER INTERESTED PARTIES!

On behalf of the Organizing committee I kindly invite you follow the LAST Call for Presentation to the 6th International Conference on New Educational Environments (ICNEE) September 27—30, 2005 in Neuchatel, Switzerland

Deadline of submission: April 18, 2005 http://www.icnee.ch

Organized by:

net4net, Berne University of Applied Sciences, School of Engineering and Information Technology, University of Neuchatel, Institute of Computer Science and Institute of Psychology

## SCOPE OF THE EVENT

■ Objectives

The 6th International Conference on New Educational Environments (ICNEE) emphasizes on the concept of blended learning. The main focus lies on the exchange of:

- Experiences through lively presentations of blended learning courses, best practice and lessons learned.
- $-$  Results in pertinent research and project know-how.
- Strategies of implementation and realization of new teaching and learning methods in an institution or a company.
- Knowledge based on experiences of support and production centers for media didactics, which foster the sustainable implementation of new and innovative teaching methods in their respective institution through assisting and consulting

the teachers and the school board in the field of education and school development.

— Concepts in application of blended learning within the scope of the Bologna — Declaration, which promotes the modularization of courses, the self-study and the requirement to offer courses in collaboration with partners and institutions.

#### ■ Concept

In order to achieve our objectives we provide platforms of presentation, discussion and contact for researchers, educational scientists and managers.

There will be the traditional paper presentations, poster sessions and tool demonstrations but we also encourage new forms of communication such as open space, workshops and discussions. Especially welcome are examples of successful training units for practical demonstration.

Collaboration and other events

The 6th ICNEE collaborates with the European Knowledge Media Association (EKMA) which aims at stimulating the under\* standing, development and use of knowledge primarily within higher education and at spreading the know-how throughout Europe. (For more information: http://www.ekma.net.) To achieve these goals the Association organizes the European Academic Software Award (EASA), which is a biennial competition for the application of innovative software and education technology. (For more information: http://www.easa-award.net.) This year's award ceremony takes place on Monday afternoon, September 27 and is part of the ICNEE opening session.

The Swiss Virtual Campus Information Days will take place from September 27—28, 2005 at the University of Neuchatel. For more information see: http://www.virtualcampus.ch.

The International Symposium of IGIP / IEEE / ASEE themed "Local Identity  $-$  Global Awareness in Engineering Education Today" will take place in Fribourg (Switzerland) September  $27 - \text{Oc}$ tober 1. For more information see: http://www.eif.ch/symposium04. Language

The official conference language is English.

■ Deadlines

Last submission of proposal: April 18, 2005

Notice of approval: June 8, 2005

Camera ready manuscript: July 4, 2005

Submission of the camera ready manuscript must include a valid conference registration.

## ■ Paper

Individuals or teams are invited to submit a paper for publication in the conference proceedings. Authors are asked to submit the papers in electronic form written with a template available on our conference web page. Papers including figures must not exceed 6 pages in length. Please send your paper to the chair of the Organizing Committee for evaluation until April 18, 2004.

## ■ Poster

Individuals or teams are also invited to submit posters. The posters will be exhibited during the conference. There will be a designated poster session to present your work to participants. One can present a poster either in paper or electronic form. Please send a poster description 2 pages in length and suitable for evaluation to the chair of the Organizing Committee until April 18, 2004.

Workshops, Discussions, Open Space

Your ideas are welcome! If you are interested in presenting your results with alternative forms such as Show Cases, Workshops, Discussions or Open Space, please contact the Chair of the Organizing Committee.

For instruction and submission please visit our conference web site: http://www.icnee.ch/html/submission\_of\_paper.html.

## ORGANIZING INSTITUTIONS

net4net is the Competence Center for New Media Didactics at the School of Engineering and Information Technology (within the Berne University of Applied Sciences). It works in a partnership of several Swiss and international institutions, enterprises and single persons and is a member of EDEN (European Distance and E-Learning Network) and GMW (Gesellschaft fur Medien in der Wissenschaft). The network partners are experts in the field of higher and further education and are experienced in the implementation of computer and web-based learning and the development of the technical infrastructure. For more information: http://net4net.ch.

The Academy of Neuchatel was founded in 1838 and became a University in 1909. The University of Neuchatel (UNINE) provides agreeable study conditions to about 3,300 students and is subdivided into five faculties including Law, Economics, Humanities, Science and Theology. Despite its small size, the University is very active on the national and international research field. It participates in about 40 research and technical development projects and 15 international programmes in the field of Information Technologies, Telematics, Communication Technologies and others. The University is a poly-valent institution with graduate and postgraduate levels and a center for continuing higher education. For more information: http://www.unine.ch.

For permanently updated information please visit our conference web page http://www.icnee.ch.

#### **2.** *Ответьте на вопросы.*

- 1. Are you interested?
- 2. Would you like to apply for this conference? (If *yes*, think of the material you would like to present in English. If *no*, study the following invitation and think of applying to it.)

## **3.** *Изучите следующее приглашение на конференцию и от ветьте на вопросы.*

- 1. What is the deadline for paper submission?
- 2. Where will the conference take place?
- 3. What are the goals of the conference?

4. What areas are covered by the conference? Is your sphere of scientific interest included?

CALL FOR PAPERS — Deadline for submissions of Second Call: 26 March 2005 (for all contributions)

## IADIS INTERNATIONAL CONFERENCE e-SOCIETY 2005 July 16—19, 2005 — AVILA, SPAIN (http://www.iadis.org/es2005)

### Conference background and goals

The IADIS e-Society 2005 conference aims to address the main issues of concern within the Information Society. This conference covers both the technical as well as the non-technical aspects of the Information Society. Broad areas of interest are eGovernment/ eGovernance, eBusiness/eCommerce, eLearning, eHealth, Information Systems, and Information Management. These broad areas are divided into more detailed areas (see below). However innovative contributes that don"t fit into these areas will also be considered since they might be of benefit to conference attendees.

#### ■ Format of the Conference

The conference will comprise invited talks and oral presentations. The proceedings of the conference will be published in the form of a book. The best paper authors will be invited to publish extended versions of their papers in selected Journals.

#### ■ Types of submissions

Full and Short Papers, Posters/Demonstrations, Tutorials, Panels and Doctoral Consortium. All submissions are subject to a blind refereeing process.

■ Topics related to e-Society are of interest. These include best practice, case studies, strategies and tendencies in the following areas:

#### *eGovernment/eGovernance*

May include issues relating to:

- Accessibility. Digital Economies
- Digital Regions
- eAdministration
- eGovernment Management
- eProcurement
- Global Trends
- National and International Economies
- Social Inclusion

### *eBusiness/eCommerce*

May include issues relating to:

- Business Ontologies and Models
- Digital Goods and Services
- eBusiness Models
- eCommerce Application Fields
- eCommerce Economics
- eCommerce Services
- Electronic Service Delivery
- eMarketing
- Languages for Describing Goods and Services
- Online Auctions and Technologies
- Virtual Organisations and Teleworking

### *eLearning*

May include issues relating to:

- Collaborative Learning
- Curriculum Content Design & Development
- Delivery Systems and Environments
- Educational Systems Design
- eLearning Organisational Issues
- Evaluation and Assessment
- Virtual Learning Environments and Issues
- $-$  Web-based Learning Communities

### *eHealth*

May include issues relating to:

- Data Security Issues
- eHealth Policy and Practice
- eHealthcare Strategies and Provision
- Legal Issues
- Medical Research Ethics
- Patient Privacy and Confidentiality

## *Information Systems*

- May include issues relating to:
- Electronic Data Interchange (EDI)
- Intelligent Agents
- Intelligent Systems
- IS Security Issues
- Mobile Applications
- Multimedia Applications
- Payment Systems
- Protocols and Standards
- Software Requirements and IS Architectures
- Storage Issues
- Strategies and Tendencies
- System Architectures
- Telework Technologies
- Ubiquitous Computing
- Virtual Reality
- Wireless Communications

### *Information Management*

May include issues relating to:

- Computer\*Mediated Communication
- Content Development
- Cyber Law and Intellectual Property
- ePublishing and Digital Libraries
- Human Computer Interaction
- Information Search and Retrieval
- Knowledge Management
- Privacy Issues
- Social and Organizational Aspects
- Virtual Communities
- XML and Other Extensible Languages
- **Important Dates:**
- Submission Deadline Second Call: 26 March 2005

— Notification to Authors: 26 April 2005

 $-$  Final Camera-Ready Submission and Early Registration: Until 14 May 2005

— Late Registration: After 14 May 2005

— Conference: Spain, 16 to 19 July 2005

■ Conference Location

The conference will be held in Avila, Spain.

■ Secretariat

IADIS Secretariat — IADIS INTERNATIONAL CONFER\* ENCE e-SOCIETY 2004

Rua Sao Sebastiao da Pedreira, 100, 3 1050—209 Lisbon, Portugal E-mail: es2004@iadis.org Web site: http://www.iadis.org/es2004

Scientific Committee

Conference Co-Chairs: Pedro Isaras, Universidade Aberta (Portuguese Open University), Portugal; Piet Kommers, University of Twente, The Netherlands Program Chair: Maggie McPherson, University of Sheffield, United Kingdom

 $\blacksquare$  For the full Committee Members list please access http:// www.iadis.org/es2004/committees.asp .

**4.** *Вы получили еще одно письмо по электронной почте. О чем оно?*

Dear Mr X,

Due to numerous requests, it was decided to extend the paper submission deadline about 2 weeks.

Furthermore, a deadline for the submission of position papers, reporting work in progress, was set to November 15. Position papers will also be subject to review and may be accepted as short papers (up to 6 pages) or posters (up to 4 pages) but not as full papers.

New submission deadline: 31st April 2005.

**5.** *Представьте результаты вашей научной работы в виде тезисов на одну из предложенных конференций.*

#### ЧАСТЬ 3

## **ПЕРЕВОД ОРИГИНАЛЬНЫХ СТАТЕЙ ПО СПЕЦИАЛЬНОСТИ**

**1.** *Переведите следующий отрывок из статьи и ее заглавие письменно:*

#### **Using XML and Frameworks to Develop Information Systems**

**Toacy C. de Oliveira, Carlos J. P. de Lucena**

*Departamento de Informatica, Pontificia Universidade Catolica do Rio de Janeiro*

*Rua Marques de Sao Vicente 225, Rio de Janeiro, RJ, 22453-900, Brazil* 

Kev words: reuse, framework, domain analysis, XML, objectoriented.

**Abstract:** To accomplish the software development time and cost constraints this development should take place in an environment that helps the designer to deal with the large amount of concepts obtained during the domain analysis phase and the semantic gap between those concepts and the object oriented design model due to their different levels of abstraction. This paper describes the main features of an environment designed to support the development of IS software based on framework reuse and XML specifications.

The cost and time-to-market constraints imposed on modern software development oblige application designers to leave the *made from scratch* approach and adopt a reuse enabled support to software development. As a consequence during the system development proven solutions such as Components [6] and Frameworks [7] must

be composed with an application initial specification to obtain the final design/code. It is also important that the act of achieving this application initial specification be handled by a process that captures domain knowledge and guides the application designer to map/trace its translation to any design representation, such as Object-Oriented Design, from where the final specification can be extracted.

In this paper we report the ongoing development of an environment that uses a Domain and Reuse Driven approach to the software and development problem. This work is an extension of the approach presented in [19] with the introduction of the XML/XMI standards [10] to represent the designs involved. Another change to the approach is the use of a framework design language to be able to deal with generic framework specifications.

It is also important to mention that such an approach should be based upon some characteristics:

 $\blacksquare$  Compatibility  $-$  It must use market standards to provide compatibility/integration with other systems.

 $\blacksquare$  Code Legibility  $-$  During development the compilation/ debugging is usually done with a market IDE such as Borland JBuilder and IBM VisualAge, so the user must understand the final code.

■ Focused on OO — The user must only know OOP techniques.

■ UML – Due to OMG standards.

 Upgradable — Reuse actions such as inheritance, composition, patterns, frameworks and aspects can evolve.

With these characteristics in mind our approach adopts market standards like UML and XMI that are used as the basis of the repre\* sentation of the diagrams involved. The approach begins by making a thorough analysis to determine the common and different aspects of the domain with the FODA Method [4] and Use Cases [13] to reduce the so-called "Semantic Gap". After that the application designer creates a class diagram based on the previous models that will be used as the application ICEIS 2001 — Information Systems Analysis and Specification.

In the reuse phase we have a modification of the traditional software development approach where reuse should be handled. From this phase a XMI representation of the domain specification is obtained to facilitate the composition manipulation of this specification with the reuse specification (also expressed in XMI) that is stored in a reuse repository.

After the choice of the reuse specification, which is done empirically, the environment user will be guided to execute reuse actions, stated as class redefinition clauses, pattern usage or composition that have been defined by the reusable artifact designer. Section 2 describes the approach overview and its adaptations to the current processes. In Section 3 we describe how domain information is collected. In Section 4 the reuse approach is depicted. Section 5 reports on a Rental System development used as a case study. In the last section we present our conclusions.

**2.** *Переведите заглавие статьи и составьте ее письменный реферат.*

### **Plain Talk About Computers**

**Al Fasoldt**

*The Syracuse Newspapers*

It's time for some plain talk about computers, this week and next. If you find computers baffling, stick with me.

We'll start by getting the jargon out of the way.

"PC" means personal computer, but it actually stands for the kind of personal computer IBM invented. So that's why you hear people talk about "IBM-compatible" computers  $-$  PCs made by other companies that are like the ones made by IBM. More than 2,000 companies make PCs worldwide, and IBM is just one of a few dozen really big PC manufacturers these days.

The only other kind of computer widely used in homes is the Macintosh. It's not like IBM's PC. Despite what anyone tells you, it doesn't matter whether you use a PC or a Mac. But you need to know that they work differently. If you have a Mac, you need Mac software; if you have a PC, you need PC software.

"Software" is jargon for instructions that tell computers what to do. Software is "soft" (unlike hardware) because you can't touch it. It's like a set of directions — turn left, go two miles, turn right at the light — written in a language a computer can understand. Usually, these "directions" are stored on a magnetic disk, either a small one that can fit in your pocket or a larger one you can't see that's inside the computer.

The small one has a hard plastic cover, but the disk itself is bendable, so it's called a "floppy" disk. The bigger one isn't bendable, and it's called a "hard" disk. Last week I explained some of the jargon that gets in the way when you're trying to understand computers. This week I'll unravel the mystery of using a computer for the most common task — writing. I'll concentrate on how PCs work, since most of us use PCs.

Everyone who uses a modern computer has a word processor. Even if you didn't buy a word-processing program separately, you still have the one your computer came with. You might know your word processor as Write or Works or something else — maybe WordPerfect or Microsoft Word.

The idea of a word processor seems simple. You type something, and, when you're through, you save what you wrote. You might also print what you wrote.

But those steps aren't simple at all unless you've done them hundreds of times. Here are the basics:

Sometimes, before you can even start typing, you have to tell the word processor you want to write something. (This seems odd to me. What does the word processor think you want to do, make a ham sandwich? But that's how computers are  $-\text{dumb}$  as a lamp post.)

So you click your mouse on the word "File" at the top of the screen and then on the word "New". Your word processor should then show you a fresh area where you can type. (Cranky work processors might ask you what kind of document  $-$  what kind of writing thing  $-$  you want to create. If so, click on whatever choice seems right. You'll have time to worry about those different types some other time.)

By now, you've got an area on the screen that has stuff at the top and maybe at the sides and even at the bottom. Ignore all that junk. It doesn't do anything basic. Just type.

If you make a mistake, you can hit the Backspace key and get rid of it, or you can work like the pros and double\*click on the word that's wrong. Doing that makes the word stand out. (It's "selected", in nerd talk.) Whatever you type automatically takes the place of the highlighted word.

When you've finished writing, you have to tell the computer to save what you wrote. Someone might tell you that word processors automatically save what you write, but don't believe what you hear. (They might, and they might not, and they especially might not when you really need to find that letter you wrote to the IRS.)

So you need to click your mouse on the word "File" again and then click on the word "Save". Then the fun starts. You'll see a small window with a lot of gibberish nearby. Ignore everything that doesn't make sense. Just type something that will remind you of what you just wrote. (If you have a new PC or one that was new within the last year, you can type something really long and strange. If you have an old PC, you'll have to type something short. But the main thing is to type something that will jog your memory six months from now.)

A quick tech note: Whatever you wrote is on your screen, right? But once you save it using the method I just told you about, it's also on your computer somewhere. (Don't worry about where it is — we'll get to that next week.) So that means you can stop what you're doing and get rid of the word processor without losing what you wrote.

You get rid of the word processor by clicking on that old familiar word, "File", and then clicking on "Exit". Hotshot users will tell you there are fancier ways to get the word processor to go away, but don't listen to them. They'll just confuse things.

Suppose you want to get the thing you wrote back up on your screen? That can be a chore. We'll see why next week.

These instructions won't do any good if they're just lying around loose. So they're strung together into programs. Just like TV programs, software programs have a point where they stop and a point where they end, with anything imaginable in between.

Programs need to be organized, too. They're put in the computer's version of a filing cabinet. They're kept in computer files and computer folders.

You've probably seen something on your computer screen that looks like a real folder. If you click your mouse button twice — called double clicking  $-$  when the pointer is on top of a computer folder, the folder opens up so you can see what's inside it. (You might even see more folders inside the first folder. There's no limit.)

This idea of using a computer mouse to "open" something runs pretty deep in the computer world. Even programs can be opened — in fact, that's the word all the software companies use. When you "open" a program, you get it going. You run it, in other words.

Another thing you open on a computer is a window. These days, every program uses a window in one way or another. Sometimes the window is the full size of your screen and sometimes it's very small.

A window is a box. "Window" is a better term than "box" because real windows give you a view of things, and computer windows do, too. You can view a letter to Aunt Nellie or a page on the World Wide Web or just about anything else.

A window usually has a bar along the top that works a little like a billboard (because it advertises the program) and a lot like a grab handle (because it lets you move the window). Move the window by putting the mouse pointer on top of that bar and holding the mouse button down while you move the mouse. The window travels right along with your pointer.

The jargon for the part of the window that works like a grab handle is "title bar" or "menu bar".

This isn't so hard, is it? Next week we'll dig a little deeper. I promise it will be painless. Modern computers give you two ways to deal with documents. You can do something with the document you can click on it, for example — or you can find the program that created the document and figure out how to deal with it.

Guess which way is easier?

Yet most computer users pick the harder way. That's because most of us know that computers can't do anything without software, and that means they need programs. And that must mean we need programs, too. It means we have to struggle around the menus on our computers to find the right programs in order to get something done.

Wrong. This week, in the final installment in my miniseries on the basics of using computers, I'll tell you why that's wrong. I'll also explain how to take advantage of the first technique. I promise you'll save both time and effort.

Here's the idea: Documents — letters you write in your word processor, financial statements you fiddle with in your personal\* finance program, images you capture off a Web page — are the real things in computing. Programs are just so much twaddle.

What this means in simple terms is that the things you work with, the stuff you want to see in your folders and on your desktop, are documents. You want to see that e-mail letter you got from your daughter, as a clickable icon. You want to see an icon for last month's budget statement. You want to be able to click on the icon of a picture and have it open on your screen.

Right? Isn't that the way you want to work with your computer?

Then why do most of us do it the hard way? Why do we look through a jumble of icons for the right program and then perform the comedy routine of running it, going to a menu, choosing Open, searching through the list that comes up, backing out of that list to look somewhere else, and finally locating what we want?

Because we are creatures of habit. Because that's how most of us learned how to use a PC in the first few weeks of that new adventure.

Here's how to shed that habit. There are three simple steps, if you're using Windows 95 or a Macintosh.

 Try to save documents in only a few locations. Microsoft, maker of Windows, uses a folder named My Documents for all documents created by any of its Office 95 and Office 97 programs. It's a good idea, because documents are easy to find when they're in one place. Carry that one step further by saving your other documents in the same kind of central folder whenever possible.

 Create a shortcut (or an alias, if you use a Mac) to your central documents folder on your desktop. This puts your documents a click or two away.

Open that folder and double-click on the document you want to open.

Simple, right? You save a lot of steps and a great deal of time because you let the computer do all the associating of programs and documents. By focusing on the documents, you're paying attention to the important (and, sometimes, irreplaceable) items on your disk drive. And you're letting the computer handle the rest.

A few tips to guide newcomers before we leave this subject:

 File associations aren't always done automatically. You can create them yourself.

You can create your own file associations in both Windows 3.x (the old version) and Windows 95. (And, of course, in the heavy\* duty version, Windows NT.) This idea — that you can change the way the operating system responds when you click on an icon  $-$  is a very powerful feature of a modern PC. I'll describe some ways to do this shortly.

 $\blacksquare$  File associations sometimes conflict with each other.

File associations in Windows PCs are based not on some esoteric code within a file but on something almost absurdly simple the characters at the end of the name of a file. These characters are called the filename extension. They always follow the last period in a filename. (In Windows 3.x, there can be only one period in a filename, but in Windows 95 and Windows NT there can be many.) *MyFile.txt* is an example, as are *MYFILE.TXT* and *This is my note to Mom on Mother*'*s Day, 1997.doc* and even *What.Kind.Of.Fool.Am.I.README.TXT* (a name that works fine in modern versions of Windows!).

Because the operating system relies on filename extensions to know which program should open a file, and because some extensions (such as *TXT* and *DOC*) are quite common, you'll find an occasional program that insists on opening a file that "belongs" to another program. Or you'll want to fix a conflict when a new program you've installed changes the associations you've been using. A full explanation of how to deal with this awaits another article, but we'll take a short tour of how to handle this problem below.

First, how do you create your own file associations?

Here's how to do it in Windows 3.x (Windows 3.1 and 3.11). (There are two ways, but I'll describe the easiest method.) Run File Manager. Click once on a file within one of File Manager's windows that has the filename extension you want to associate with a program. (In other words, if you want all *READ.ME* files to be opened by a certain program — all files with a *ME* extension, in other words click once on any file that has *ME* as its extension.) Then click on the *File* menu, then on *Associate...*. Choose one of the programs listed in the box that opens, or use *Browse...* to choose a program from any location on your system. That's all there is to it.

Here's how to do it in Windows 95 and NT. (There are *many* ways, but, again, I'll keep it simple.) Double-click on the icon for any file that does not have a file association. Windows will open a dialog (a window) that asks you to choose a program that can open the file. Click on the checkbox at the bottom of that dialog to tell Windows it should always use the program you choose. Find the program in the list, or browse to a program that's not listed, then select it. That's it.

What if file associations conflict with each other?

A common example for old-timers is the *DOC* filename extension. Old MS-DOS texts (and some modern ones) use *DOC* as the extension for documents that explain how a program works. These old\*style *DOC* texts are nearly always ASCII texts — plain texts, without any word\* processor codes. With the ascendancy of Microsoft Word, *DOC* has become the standard filename extension for Word documents. If you double-click on a *DOC* file, and if you have Microsoft Word installed on your PC, Word will open the file.

This is fine if the file is a Word document, but a waste of time if the file is a plain ASCII text. (Word takes a long time opening files anyway. And, although it will, all on its own, figure out that a file with a *DOC* extension is not a Word file at all but an ASCII text, it has the gall to stop and ask you if the file is really a standard text! This behavior can be changed, however; look in the configuration options.)

So plain texts are better opened in Notepad (or in a replacement for Notepad, which I'll discuss shortly). In Windows 3.x, you're stuck with a couple of choices. You can run your text editor, then manually open the file from the *File* menu, or you can drag the icon for the file over to the text editor window and drop it there. In Windows 95 and NT, you can add an option to the context menu of the type of file you're dealing with. I'll deal with that another time in some detail. But if you want to try your hand at it now, just open an Explorer window (a folder window, in other words), choose *View*, then *Options*, then *File Types*, and navigate to the type of file you want to add an association to. Follow the prompts when you find it to create a new action (use *Open with* when you add an action, for example).

A personal note: Ordinarily, I'd say at this point that you might want to associate Notepad with such files as *READ.ME*, but I don't recommend Notepad to anyone. There are dozens of good replacements for Notepad for both old and new versions of Windows, so take my advice and pick up a good Windows text editor and dump Notepad.

**3.** *Переведите статью письменно.*

## **Steganography Revealed**

### **Kristy Westphal**

### *SecurityFocus*

Over the past couple of years, steganography has been the source of a lot of discussion, particularly as it was suspected that terrorists connected with the September 11 attacks might have used it for covert communications. While no such connection has been proven, the concern points out the effectiveness of steganography as a means of obscuring data. Indeed, along with encryption, steganography is one of the fundamental ways by which data can be kept confidential. This article will offer a brief introductory discussion of steganography: what it is, how it can be used, and the true implications it can have on information security.

### **What Is Steganography?**

While we are discussing it in terms of computer security, steganography is really nothing new, as it has been around since the times of ancient Rome. For example, in ancient Rome and Greece, text was traditionally written on wax that was poured on top of stone tablets. If the sender of the information wanted to obscure the message  $-$  for purposes of military intelligence, for instance  $$ they would use steganography: the wax would be scraped off and the message would be inscribed or written directly on the tablet, wax would then be poured on top of the message, thereby obscuring not just its meaning but its very existence.

According to Dictionary.com, steganography (also known as "steg" or "stego") is "the art of writing in cipher, or in characters, which are not intelligible except to persons who have the key; cryptography". In computer terms, steganography has evolved into the practice of hiding a message within a larger one in such a way that others cannot discern the presence or contents of the hidden message[3]. In contemporary terms, steganography has evolved into a digital strategy of hiding a file in some form of multimedia, such as an image, an audio file (like a .wav or mp3) or even a video file.

#### **What Is Steganography Used for?**

Like many security tools, steganography can be used for a variety of reasons, some good, some not so good. Legitimate purposes can include things like watermarking images for reasons such as copyright protection. Digital watermarks (also known as fingerprinting, significant especially in copyrighting material) are similar to steganography in that they are overlaid in files, which appear to be part of the original file and are thus not easily detectable by the average person. Steganography can also be used as a way to make a substitute for a one-way hash value (where you take a variable length input and create a static length output string to verify that no changes have been made to the original variable length input). Further, steganography can be used to tag notes to online images (like post-it) notes attached to paper files). Finally, steganography can be used to maintain the confidentiality of valuable information, to protect the data from possible sabotage, theft, or unauthorized viewing.

Unfortunately, steganography can also be used for illegitimate reasons. For instance, if someone was trying to steal data, they could conceal it in another file or files and send it out in an innocent looking email or file transfer. Furthermore, a person with a hobby of saving pornography, or worse, to their hard drive, may choose to hide the evidence through the use of steganography. And, as was pointed out in the concern for terroristic purposes, it can be used as a means of covert communication. Of course, this can be both a legitimate and an illegitimate application.

### **Steganography Tools**

There are a vast number of tools that are available for steganography. An important distinction that should be made among the tools available today is the difference between tools that do steganography, and tools that do steganalysis, which is the method of detecting steganography and destroying the original message. Steganalysis focuses on this aspect, as opposed to simply discovering and decrypting the message, because this can be difficult to do unless the encryption keys are known.

A comprehensive discussion of steganography tools is beyond the scope of this article. However, there are many good places to find steganography tools on the Net. One good place to start your search for stego tools is on Neil Johnson's Steganography and Digital Watermarking Web site. The site includes an extensive list of steganography tools. Another comprehensive tools site is located at the StegoArchive.com. For steganalysis tools, a good site to start with is Neil Johnson's Steganalysis site. Niels Provos's site, is also a great reference site, but is currently being relocated, so keep checking back on its progress.

The plethora of tools available also tends to span the spectrum of operating systems. Windows, DOS, Linux, Mac, Unix: you name it, and you can probably find it.

#### **How Do Steganography Tools Work?**

To show how easy steganography is, I started out by downloading one of the more popular freeware tools out now: F5, then moved to a tool called SecurEngine, which hides text files within larger text files, and lastly a tool that hides files in MP3s called MP3Stego. I also tested one commercial steganography product, Steganos Suite.

F5 was developed by Andreas Westfield, and runs as a DOS client. A couple of GUIs were later developed: one named "Frontend", developed by Christian Wohne and the other, named "Stegano", by Thomas Biel. I tried F5, beta version 12. I found it very easy to encode a message into a JPEG file, even if the buttons in the GUI are written in German! Users can simply do this by following the buttons, inputting the JPEG file path, then the location of the data that is being hidden (in my case, I used a simple text file created in Notepad), at which point the program prompts the user for a pass phrase. As you can see by the before and after pictures below, it is very hard to tell them apart, embedded message or not.

Granted, the file that I embedded here was very small (it included one line of text: "This is a test. This is only a test".), so not that many pixels had to be replaced to hide my message. But what if I tried to hide a larger file? F5 only hides text files. I tried to hide a larger word document and although it did hide the file, when I tried to decrypt it, it came out as garbage. However, larger text files seemed to hide in the picture just as well as my small, one-line message.

SecurEngine doesn't seem to be as foolproof as the tools that hide text within pictures. When I hid my small text file in a bigger text file, I found an odd character at the bottom of the encoded file ("y"). This character was not in the original file. SecurEngine gives users the option of just hiding the image, hiding the image as well as encrypting it, or both. The test message was encrypted and decrypted without issue. SecurEngine also has a feature that helps to "wipe" files (to delete them more securely).

MP3Stego, a tool that hides data in MP3 files worked very well. How the process works is like this: you encode a file, a text file for example, with a .WAV file, in order for it to be compressed into MP3 format. One problem that I ran into was that in order to hide data of any size, I had to find a file that was proportional in size. So, for instance, my small text message from the previous exercise was too big to hide in a .WAV file (the one that I originally tried was 121KB, and the text file was around 36 bytes). In order to ultimately hide a file that was 5 bytes (only bearing the message "test".), I found a .WAV file that was 627 KB. The ultimate MP3 file size was 57KB.

Steganos Suite is a commercial software package of numerous stego tools all rolled into one. In addition to a nifty Internet trace destructor function and a computer file shredder, it has a function called the File Manager. This allows users to encrypt and hide files on their hard drive. The user selects a file or folder to hide, and then selects a "carrier" file, which is defined as a graphic or sound file. It will also create one for you if you prefer, if you have a scanner or microphone available. If you don't have a file handy or if you want to create one, the File Manager will search your hard drive for an appropriate carrier. This tool looks for a wider variety of file types than the majority of the freeware tools that I perused (such as .DLL and .DIB files), so if you intend to do quite a bit of file hiding, you might want to invest in a commercial package.

### **Steganography and Security**

As mentioned previously, steganography is an effective means of hiding data, thereby protecting the data from unauthorized or unwanted viewing. But stego is simply one of many ways to protect the confidentiality of data. It is probably best used in conjunction

with another data-hiding method. When used in combination, these methods can all be a part of a layered security approach. Some good complementary methods include:

**Encryption** — Encryption is the process of passing data or plaintext through a series of mathematical operations that generate an alternate form of the original data known as ciphertext. The encrypted data can only be read by parties who have been given the necessary key to decrypt the ciphertext back into its original plaintext form. Encryption doesn't hide data, but it does make it hard to read!

**Hidden directories (Windows)** — Windows offers this feature, which allows users to hide files. Using this feature is as easy as changing the properties of a directory to "hidden", and hoping that no one displays all types of files in their explorer.

**Hiding directories (Unix)** — in existing directories that have a lot of files, such as in the /dev directory on a Unix implementation, or making a directory that starts with three dots (...) versus the normal single or double dot.

**Covert channels** — Some tools can be used to transmit valuable data in seemingly normal network traffic. One such tool is Loki. Loki is a tool that hides data in ICMP traffic (like ping).

## **Protecting Against Malicious Steganography**

Unfortunately, all of the methods mentioned above can also be used to hide illicit, unauthorized or unwanted activity. What can you do to prevent or detect issues with stego? There is no easy answer. If someone has decided to hide their data, they will probably be able to do so fairly easily. The only way to detect steganography is to be actively looking for in specific files, or to get very lucky. Sometimes an actively enforced security policy can provide the answer: this would require the implementation of company-wide acceptable use policies that restrict the installation of unauthorized programs on company computers.

Using the tools that you already have to detect movement and behavior of traffic on your network may also be helpful. Network intrusion detection systems can help administrators to gain an understanding of normal traffic in and around your network and can thus assist in detecting any type of anomaly, especially with any changes in the behavior of increased movement of large images around your network. If the administrator is aware of this sort of anomalous activity, it may warrant further investigation. Host-based intrusion detection systems deployed on computers may also help to identify anomalous storage of image and/or video files.

A research paper by Stefan Hetzel cites two methods of attacking steganography, which really are also methods of detecting it. They are the visual attack (actually seeing the differences in the files that are encoded) and the statistical attack: "The idea of the statistical attack is to compare the frequency distribution of the colors of a potential stego file with the theoretically expected frequency distribution for a stego file." It might not be the quickest method of protection, but if you suspect this type of activity, it might be the most effective. For JPEG files specifically, a tool called Stegdetect, which looks for signs of steganography in JPEG files, can be employed. Stegbreak, a companion tool to Stegdetect, works to decrypt possible messages encoded in a suspected steganographic file, should that be the path you wish to take once the stego has been detected.

#### **Conclusions**

Steganography is a fascinating and effective method of hiding data that has been used throughout history. Methods that can be employed to uncover such devious tactics, but the first step are awareness that such methods even exist. There are many good reasons as well to use this type of data hiding, including watermarking or a more secure central storage method for such things as passwords, or key processes. Regardless, the technology is easy to use and difficult to detect. The more that you know about its features and functionality, the more ahead you will be in the game.

### **4.** *Переведите статью письменно.*

# **Computer Viruses and Organized Crime Jack M. Germain**

#### *TechNewsWorld*

Internet security experts are divided on the source and purpose of computer viruses and worms like Blaster and SoBig. But some government agencies are investigating a possible connection between the increasing spread of infected computers and organized crime.

Recent trends are leading many experts to worry that malicious code buried in infected computers or released in new generations of worms will spawn targeted criminal attacks against business and industry. "That is definitely a legitimate concern", said Michael Shema, a widely recognized expert on Internet security and author of two books on the hacker mentality. Shema said there is considerable evidence to support what otherwise would be romantic conspiracy theories about the connection of viruses to the world of organized crime.

"It's still anybody's guess who might be behind it, but the next move [by the virus writers] will no doubt tip their hands", Shema told *TechNewsWorld*.

### **Follow the Money Trail**

The SoBig.E and SoBig.F worms were created to open back\*door access to infected computers. Those worms and others can update themselves and contact predetermined servers to acquire new instructions. A new trend in these worms includes the ability to use hijacked computers as e-mail servers to send spam without the knowledge of the computers' owners. And spam is perhaps the least worrisome danger associated with back-door control of infected machines.

"There are still 400,000 to 500,000 computers infected," said Christopher Faulkner, CEO of C I Host, a company that provides Internet hosting services. Given such a large base of infected computers, the foundation already has been laid to carry out massive malicious attacks.

"Spam is still prevalent — somebody must be making money," said Shema, who is also director of research and development at NT OBJECTives, a provider of application and Web services security. "All of this activity is motivated by money." It is difficult to dismiss the significance of discoveries made by several research groups that have been monitoring Internet crime. For example, the Honey Net Project a nonprofit research organization of security professionals published a report describing how the organization has monitored individuals trading or dealing with stolen credit card information over the Internet.

The researchers found that criminals have developed highly sophisticated mechanisms for distributing stolen credit card information "through specialized IRC channels and related Web sites". Indeed, Honey Net researchers discovered that automatic bots were running on at least a dozen IRC channels to enhance the organized dissemination of stolen credit card information.

## **Other Sources**

C I Host's Faulkner said the FBI has investigated many incidents of identity theft and related criminal activities. "Nothing ever gets done with it, though", he said. Faulkner believes there is little that domestic authorities can do to take the fight to where much of the viruses, spam and identity theft originates. "The bulk of it comes out of China and South Korea", he said. "Authorities there are not too keen on helping us track down the culprits". Part of the problem, according to some analysts, is the large, uncontrolled computer networks springing up throughout Asia and the Pacific Rim.

Faulkner said it is obvious to security experts that this is the source of many virus intrusions. The poor grammar and poor language used in messages that the viruses display are a dead giveaway. Computer security specialist Erik Laykin, president of Online Security Inc., sees the criminal underworld of Eastern Europe and Russia as a prime source for the worm onslaught. "There you will find a large stable of very bright hackers, scientists and criminal underground", Laykin told *TechNewsWorld*. "Those are smart, effective bad guys".

### **Credible Links Sought**

Investigations have not yielded definitive proof yet about links between viruses and organized crime, but federal authorities have stepped up the search for a mafia connection, Laykin told *TechNewsWorld*. He said the Department of Homeland Security has issued advisories in recent months about possible connections of virus attacks to organized crime or terrorists.

"They are looking for relationships between [computer virus] outbursts", he said, noting that theories about crime connections to the recent attacks by the Blaster worm have much credibility. "If the virus writers were Chinese with anti-American leanings  $-$  as some have speculated — the worm did its job", he said. "It damaged our infrastructure". Laykin doesn't put much faith in theories that an attack launched by the Blaster worm was responsible for the power grid blackout several weeks ago. But given the large percentage of Windows 2000 and Windows XP computers that are obvious targets because of vulnerabilities in the Windows operating systems, he concedes that massive virus infections might have played an unplanned role.

If nothing else, infected computers could have contributed to the delayed response by engineers, he said.

### **Playing for Leverage**

Like other analysts, Laykin thinks there is a possibility that criminals could be looking for an opportunity to take action under the cover of a malicious code attack. "Organized crime is clearly looking to leverage technology", he said, pointing out that the intelligence community recognizes that organized crime is much more sophisticated these days than it once was — technologically speaking. "Because of the nature of the Internet", he said, "response to any attack would be reactive".

Like many Internet security experts, Laykin worries about hidden commands that are yet to be activated in infected computers, regardless of who put them there. "When a virus has propagated and is sleeping, it is a malignant cancer; a particular event will set it off," he said.

### **Opposing View**

Other Internet security gurus say theories about spammer connections to virus attacks are not credible. "Such theories have no credence. There are already plenty of open relays available. There are easier ways of spamming than risking prosecution [by planting back doors with the use of viruses and Internet worms]", said Jerry Brady, chief technology officer of Guardent, a managed security services and consulting services company.

"That business model just wouldn't fit", he said. "Spammers wouldn't want the notoriety". Online Security's Laykin offers a final reason to support the organized crime theory. Over the past nine months, as the SoBig worms have matured, that process no doubt has required time and resources that would drain an individual hacker. "If criminal analysts are accurate, then there has to be a crew of code writers managing the development of SoBig, much like a team would develop a piece of software", he said.

From Laykin's perspective, if the worms are a result of organized crime, the sophistication of the recent worms and viruses is a clear indication that those responsible have been closely studying the industry's reaction patterns and are cleverly adapting each new generation of the worm. "One theory is that organized crime may be examining responses to the patching", said Laykin, concluding that the next variant of SoBig likely will provide better answers.

**5.** *Переведите статью и ее заглавие письменно.*

#### **Tech in a Time of Trouble**

*Reprinted from* "*The World in 2002*"*, a publication of The Economist Group*

#### **Bill Gates**

*Bill Gates, Microsoft*'*s chairman and chief software architect, predicts that companies will look even more closely at the benefits of digital technology during a recession.*

In the wake of the dotcom meltdown and terrorist attacks, and among 2002's economic miseries, all the excitement about the personal computer and Internet revolution of the 1990s can seem like a distant memory. While the enthusiasm over the digital revolution has been overshadowed by recent events, its significance has not. The phenomenon that made digital technology an essential part of the workplace, home and classroom is not subject to fashion. The digital future is more important than ever.

Like every technology revolution, this one will come in waves. The first, which spanned the 1990s, transformed how we communicate and get information. Almost overnight, the pc and the Internet enabled businesses and people to exchange e-mail, ideas and data instantaneously. The next wave will have a far broader impact. As the pc is joined by a growing range of intelligent devices, all connected by faster, cheaper and more reliable network connections, we'll see a vast transformation of products and services into digital form, from books to movies to business billing systems. The first ten years of the 21st century will be the digital decade.

We've already seen how atoms have been transformed into bits in many different media: that is to say huge chunks of the world's output have dematerialised from the physical to the virtual. But this decade is when we'll start to think of this digital metamorphosis and the productivity gains that will accompany it  $-$  in a whole new way. Take music. It has been in digital form since analog long\*playing records gave way to compact discs in the early 1980s, but until recently you still needed some kind of disc to carry the musical data. Now, though, music is freeing itself completely from its physical form. As bits, it can be accessed wherever you want it, from any intelligent device that can decode the bitstream.

We will see this phenomenon replicated in products as diverse as software, photographs, video and books. Software has been sold online since the earliest days of the public Internet, but only recently has bandwidth been capable of carrying the enormous number of bits required for sophisticated business, personal, educational or entertainment programs. In the years ahead, as more people have access to cost-effective high-speed lines, the Internet will become the primary way in which software is distributed, updated, maintained and even managed. Software that once came in shrinkwrapped boxes and was updated infrequently  $-$  if at all  $-$  will be transformed into dynamic, living code that can update and repair itself over the network.

Take another, domestic, example. Millions of people are now using digital cameras to capture their families' lives, and using digital photo frames to share memories with family and friends around the block or around the world. The ability to store and share high-quality digital video as easily is just around the corner. And while e-books have yet to take off, I'm confident that they will within the decade. New text-display software and new kinds of devices, such as tabletsized pcs, will make onscreen reading, annotating and searching easier and more enjoyable than ever.

The long-term consequences of this digital revolution will be far-reaching and overwhelmingly positive for many industries, fundamentally transforming the economics of the marketplace. In part, this will occur simply through a decline in costs. Digital goods are cheaper than their material counterparts. And you only have to make them once. Inventory costs will also fall, a result of improved efficiency, and of being able to create a "virtual" distribution network. E-publishing, for example, offers an incredibly efficient business model, with almost no manufacturing, packaging or distribution costs.

Along with virtual distribution will come an increasing trend towards online billing and payments. According to Jupiter Research, a consultancy, American companies alone spend a combined \$18 billion a year preparing and delivering paper bills. Jupiter estimates that online bill payment could eliminate 80% of this expense.

### **Digital Bespoke**

The digital revolution will create an entirely new concept of selfservice and an unprecedented degree of customer control. Do you want to buy a product, or rent it and receive automatic updates? Do you want the bits now, at a premium, or streamed to your pc overnight, at a discount? The variations are endless, as are the opportunities.

These advances will be equally welcome to both large and small businesses alike. The Internet has already greatly enhanced the ability of small businesses to sell their products globally. The next wave of the digital revolution, powered by technologies such as XML (eXtensible Markup Language), will enable those small firms to tap resources from around the world, combining their expertise with those of others to customise their products and services for customers. In a digital world, product or service development increasingly becomes collaborative. And the factors of production themselves become fluid, because it is the processing technology, rather than the goods themselves, that is being reproduced.

There are some potential pitfalls as the digital revolution advances. As it becomes easier to make perfect counterfeit copies of an increasing number of products, the issue of how intellectual property rights are protected will be of growing concern—especially in those countries where enforcement remains inadequate. Clearly, some industries have struggled to make the jump to a digital world, but far more are reaping the benefits of this transition. Investing in tomorrow's technology today is more critical than ever to future competitiveness.

**6.** *Переведите статью и ее заглавие письменно.*

## **Shaping the Internet Age**

### **Bill Gates**

*Chairman and Chief Software Architect, Microsoft Corp.*

Less than a quarter of a century ago, the Internet was an obscure network of large computers used only by a small community of researchers. At the time, the majority of computers were found in corporate information technology (IT) departments or research laboratories, and hardly anyone imagined that the Internet would play such an important role in our lives as it does today. In fact, the very idea of a "personal computer", much less millions of them connected by a global network, seemed absurd to all but a handful of enthusiasts.

Today, the Internet is far from obscure  $-$  it's the center of attention for businesses, governments and individuals around the world. It has spawned entirely new industries, transformed existing ones, and become a global cultural phenomenon. But despite its impact, today's Internet is still roughly where the automobile was during the era of Henry Ford's Model T. We've seen a lot of amazing things so far, but there is much more to come. We are only at the dawn of the Internet Age.

In the years ahead, the Internet will have an even more profound effect on the way we work, live and learn. By enabling instantaneous and seamless communication and commerce around the globe, from almost any device imaginable, this technology will be one of the key cultural and economic forces of the early 21st century.

Why is the Internet such a powerful and compelling technology?

First and foremost, from its conception in the academic community (largely as a result of government-sponsored research) to its subsequent development and commercialization by the private sector, the Internet has evolved into a uniquely independent information exchange — one that is able to grow organically, can operate reliably with little centralized management, and is built entirely on common standards.

It is those common standards that helped make the Internet so successful. From TCP/IP (the technological protocol that is the "traffic cop" for Internet data) to HTML and XML (the twin *lingua francas* of the World Wide Web), common standards have opened up the Internet to anyone who speaks its language. And since the language of the Internet is universal and easily grasped, any business can create products and services that make use of it. That openness has produced amazing technological competitiveness. To thrive on the Internet, every business has to make its products, services and interface more attractive than competitors that are only a few mouse-clicks away.

The "killer application" that transformed the Internet into a global phenomenon was the World Wide Web. Developed in the late 1980s at the European Center for Nuclear Research (CERN) from research by Tim Berners-Lee, the Web was initially created to share data on nuclear physics. By using hyperlinks and graphical "browsing" technology, the Web greatly simplifies the process of searching for, accessing, and sharing information on the Internet, making it much more accessible to a non-technical audience.

As the Web's popularity surged among students, researchers and other Internet enthusiasts, an entirely new industry emerged to create software and content for the Web. This explosion of creativity made the Web more compelling for users, which encouraged more companies to provide Internet access, which encouraged still more individuals and businesses to get connected to the Internet. As recently as 1994, there were only 500 fairly modest Web sites worldwide; today the Web has close to 3 billion pages. We can expect this growth cycle to continue and even accelerate, thanks to more powerful and cheaper computers, higher-speed Internet access on a wider range of devices, and advanced software that makes it all work together.

### **Breaking Down Barriers**

The main advantage of any new technology is that it amplifies human potential. In the 20th century, electricity, the telephone, the automobile and the airplane all made the world more accessible to more people, transforming our economy and society in the process. The Internet has the same revolutionary impact—individuals and businesses can overcome geographical, cultural and logistical barriers and improve the way they live and work. Because it amplifies our potential in so many ways, it's possible that the long-term impact of the Internet could equal that of electricity, the automobile and the telephone all rolled together. How?

The Internet makes the world smaller. The ability to communicate and exchange information instantaneously and across vast distances has enabled more individuals and businesses to participate in the economy, regardless of their location. Large companies can connect with employees, suppliers, and partners around the globe, and small businesses can find their customers anywhere in the world. Businesses can hire knowledge workers almost regardless of where they are, greatly expanding employment opportunities for people in the United States, and giving developing nations the ability to become economic powerhouses by providing information technology services to the rest of the world. The Internet, along with other computer technologies, is literally enabling some developing countries to "leapfrog" the industrial revolution and jump straight to the Internet Age.

The Internet brings people closer together. Before the Internet, it was possible to keep in touch with relatives and friends across the country or around the world—but it was also expensive. Today, communicating with a friend in Japan is as easy and cheap as communicating with a friend across town, and families regularly use the Internet to keep in touch with far-flung relatives. Millions of people with shared interests—no matter how obscure—exchange information and build communities through Web sites, email and instant-messaging software. Using innovative accessibility aids, people with disabilities can use the Internet to help overcome barriers that .prevent them from leading more productive and fulfilling lives.

The Internet makes the world simpler. For businesses, the Internet breaks down logistical barriers, offering greater flexibility and power in the way they do business. It shrinks time and distance, simplifies complex business processes, and enables more effective communication and collaboration—a giant corporation can now be as nimble as a tiny startup, while a family firm located in a remote rural village now has the world as its marketplace. Combined with advanced productivity software, the Internet enables individual knowledge workers to use their time more efficiently, and to focus on more productive tasks. And it gives consumers the ability to shop smarter, to find the best products at the right prices. In fact, it empowers them in ways that once were available only to large companies, enabling them to join with others to buy products at lower prices, and bid competitively around the world.

#### **What**'**s Next?**

The Internet has already revolutionized the way we live and work, but it is still in its infancy. In the coming years, a combination of cheap and powerful computing devices, fast and convenient Internet access, and software innovations could make the Internet as common and powerful a resource as electricity is today.

Today, most people access the Internet through their home or office PC, but as microprocessors become cheaper and more powerful, Internet access will also be available from a wider range of smart devices, from tablet-sized PCs to smart cellular phones — even familiar household appliances. People will be able to share information seamlessly across devices and interact with them in a more natural way, using speech, handwriting and gestures. Eventually, they will be able to interact with a computer almost as easily as they do with each other.

And all this computing power will be interconnected, as high-speed Internet access becomes available in more areas and in many different ways, both wired and wireless. Advances in communications technologies, along with increasing public demand for Internet access, will eventually ensure that Internet connectivity will be commonplace at home, at work or on the move.
Communication between devices on the Internet will be greatly enhanced by new Internet standards such as XML, which offers a way to separate a Web page's underlying data from the presentational view of that data. Whereas HTML uses "tags" to define how data is displayed on Web pages, XML uses tags to provide a common way of defining precisely what the underlying data actually is. XML "unlocks" data so that it can be organized, programmed and edited. This makes it easier for that data to be shared across a wider range of PCs, servers, handheld devices, and "smart" phones and appliances. While today's Internet consists of isolated "islands" of data that are difficult to edit, share and integrate, tomorrow's Internet will break down those barriers and enable people to access and share the information they need — regardless of whether they're accessing the Internet from their PC or any other device.

All these advances will soon create a ubiquitous Internet personal and business information, email, and instant messaging, rich digital media and Web content will be available any time, any place and from any device.

## **Opportunities and Challenges**

Whenever a new technology emerges with the potential to change the way people live and work, it sparks lively debate about its impact on our world and concern over how widely it should be adopted. Some people will view the technology with tremendous optimism, while others will view it as threatening and disruptive. When the telephone was first introduced, many critics thought it would disrupt society, dissolve communities, erode privacy, and encourage selfish, destructive behavior. Others thought the telephone was a liberating and democratizing force that would create new business opportunities and bring society closer together. The Internet brings many of these arguments back to life. Some optimists view the Internet as humanity's greatest invention—an invention on the scale of the printing press. They believe the Internet will bring about unprecedented economic and political empowerment, richer communication between people, a cultural renaissance, and a new era of economic prosperity and world peace. At the other extreme, pessimists think the Internet will result in economic and cultural exploitation, the death of privacy, and a decline in values and social standards.

If history is any guide, neither side of these arguments will be proved right. Just as the telephone, electricity, the automobile, and the airplane shaped our world in the 20th century, the Internet will shape the early years of the 21st, and it will have a profound—and overwhelmingly positive — impact on the way we work and live. But it will not change the fundamental aspects of business and society companies will still need to make a profit, people will still need their social framework, education will still require great teachers.

However, the current debate over how widely we should adopt this technology does raise some serious issues that must be addressed to make the most of the Internet's vast potential.

*Protecting intellectual property.* The Internet makes it possible to distribute any kind of digital information, from software to books, music, and video, instantly and at virtually no cost. The software industry has struggled with piracy since the advent of the personal computer, but as recent controversy over file-sharing systems such as Napster and Gnutella demonstrates, piracy is now a serious issue for any individual or business that wants to be compensated for the works they create. And since the Internet knows no borders, piracy is now a serious global problem. Strong legislation such as the Digital Millennium Copyright Act (DMCA), cooperation between nations to ensure strong enforcement of international copyright laws, innovative collaboration between content producers and the technology industry, and standards developed by organizations like the Secure Digital Music Initiative (SDMI) that can prevent or deter piracy have already made an impact on addressing this problem. But as more and more digital media becomes easy to distribute over the Internet, the government and private sector must work together to find appropriate ways to protect the rights of information consumers and producers around the world.

*Regulating global commerce.* Hal Varian and Michael Armstrong's contributions to this project detail another major challenge the Internet poses to governments around the world: how can we regulate Internet commerce — or should we do it at all? Because the

Internet offers people an easy way to purchase goods and services across state and national borders — generating tremendous economic growth in the process — it makes global commerce even more challenging to tax or regulate effectively. But since the Internet's economic effects result largely from the "friction-free" commerce it enables, any regulation that gets in the way comes at a price: lost economic growth. As more and more business transactions take place on the Internet, governments and businesses must cooperate to find innovative ways to regulate and derive tax revenue from Internet commerce without interfering with the economic benefits it can provide.

*Protecting individual privacy.* In the coming years, people will increasingly rely on the Internet to share sensitive information with trusted parties about their finances, medical history, personal habits, and buying preferences. At the same time, many will wish to safeguard this information, and use the Internet anonymously. Although technology has placed individual privacy at risk for decades — most consumers regularly use credit cards and exchange sensitive information with merchants over the telephone — privacy will become a far more pressing issue as the Internet becomes the primary way for people to manage their finances or keep in touch with their physician. The use of personal information by retailers wishing to provide personalized service and advertisers that want to target very specific audiences — some of whom have resorted to gathering information from consumers without notifying them — has greatly increased public concern over the safety of personal information. It has also left many people reluctant to trust the Internet with their data.

Private industry and many in government currently favor selfregulatory tools and privacy — enhancing technologies as the best way to protect privacy. Today, several independent organizations enforce commonly accepted "fair information practices" that ensure honesty and accountability among companies that gather and use personal information. But as Ellen Alderman and Caroline Kennedy's contribution to this project explains, it is still unclear whether this approach is fully effective. Nonetheless, protecting individual privacy is a major barrier that must be overcome  $-$  as soon as possible  $$ in order to keep the Internet moving forward.

*Keeping the Internet secure.* Security has always been a major issue for businesses and governments that rely on information technology, and it always will be. Much the same is true for individual  $\frac{1}{2}$  security  $\frac{1}{2}$  long before the Internet, people were happily handing their credit cards to restaurant waiters they had never met before, and that too is unlikely to change. But as our economy increasingly depends on the Internet, security is of even greater concern. Widely publicized incidents of Web site hacking, credit card fraud and identity theft have given the Internet a largely unjustified "Wild West" reputation. In order to keep the Internet a safe place to do business, software companies have a responsibility to work together to ensure that their products always offer the highest levels of security. And the judicial system and the law enforcement community must keep pace with technological advancements and enforce criminal laws effectively and thoroughly.

*Protecting our children.* The Internet can revolutionize education, giving children the opportunity to indulge their intellectual curiosity and explore their world. But while it helps them to learn about dinosaurs or world history, it can also expose them to obscene, violent or inappropriate content. And since the Internet is an unregulated global medium, it is hard to "censor" in any traditional way. The private sector has already made great strides in giving parents and teachers more control over what children can see and do on the Internet, through filtering software that blocks access to objectionable Web sites; industry standards such as the still-evolving Platform for Internet Content Selection (PICS) that enable helpful rating systems; and Internet Service Providers (ISPs) that voluntarily regulate the activities of their customers. Government has also played a part, encouraging the growth of the market for child-safety tools, and increasing law enforcement's role in policing and prosecuting online predators. So far, the issue of protecting children on the Inter\* net has served as an excellent example of how governments and the private sector can work together to tackle problems on the Internet.

*Bridging the "digital divide".* The Internet can empower and enrich the lives of disadvantaged people around the world — but only if they have access to it. Robert Knowling and Ernest Wilson's contributions to this project clearly show that the digital divide is a global problem. In the United States, where a large percentage of the population has access to the Internet, it's easy to forget that most of the world has never made a phone call, much less browsed the Web.

In the 1930s, the United States government helped bridge the "electrical divide" by forming the Rural Electrification Administra\* tion, which brought power to rural areas that could benefit most from electrification. Similarly, "universal service" programs have helped some remote areas and disadvantaged communities have access to inexpensive telephone service. These efforts have been largely successful in the United States, but on a worldwide scale there's still plenty of work to be done before the Internet can make a real difference. It's important to remember that much of the world is still without adequate electrical power, telephone service, or even quality healthcare and education. Bridging the digital divide is but one of the many ways we can improve the quality of life worldwide. However, the benefits of widespread access to the Internet and communications technology are clear enough that governments now need to decide whether a similar principle should be applied to ensure that nobody is left behind in the Internet Age. What is government's role? The Internet is a constantly changing global network that knows no borders, presenting a unique problem for governments that need to address the many challenges it presents. In the coming years, governments will have the opportunity to develop thoughtful and innovative approaches to policies that protect their citizens while nurturing the openness, flexibility, and economic opportunities that make the Internet such a compelling technology.

The light hand of government regulation has created an environment that has encouraged the Internet to flourish, and enabled companies to bring their innovations to consumers at breathtaking speed. Over the next few years, governments worldwide will find it rewarding to pursue policies that speed the building of the infrastructure that will make it possible to bring the benefits of the Internet to more people. This includes finding ways to speed the implementation of broadband technologies, deregulate where necessary to stimulate competition, resist the temptation to enact new regulations, and redouble our efforts to protect content on the Internet by strengthening and enforcing intellectual-property rights.

The Internet gives people the opportunity to put their knowledge to work and take advantage of greater opportunities to lead productive and fulfilling lives. It is the gateway to vast amounts of knowledge, art and culture. It provides equal access to information and communications, allowing the formation of rich communities and forging real connections between people. It breaks down barriers between (and within) nations, opening up economies and democratizing societies. And as cheap computing power becomes more pervasive, the Internet can bring all these benefits to more and more people around the world.

Ensuring that the Internet can have the broadest and most positive impact on the greatest possible number of people will be a tremendous challenge for our political and business leaders. There are some key issues that need to be overcome to realize the Internet's full potential, but although they are challenging, they are not entirely new and definitely not insurmountable.

And it's clear that these are challenges worth facing — like the printing press, the telephone, electricity or the automobile, the Internet is a revolutionary technology that is transforming our world.

**7.** *Внимательно прочитайте и сравните русский и англий ский варианты статьи. Оцените адекватность перевода. За кройте текст статьи на английском языке и переведите ста тью с русского языка на английский самостоятельно.*

## **Предотвращение компьютерных преступлений в банковском деле**

Применение современных технических средств информационной безопасности стало сушественным элементом предотвращения компьютерных преступлений в банковском деле (предо\* твращение подразумевает ограничение доступа либо использование целой компьютерной системы или ее части). Инструкции о технической информационной безопасности Украины показывают, что техническая информационная безопасность с ограниченным доступом в автоматизированных системах и средствах разработки на\* правлена на предотвращение нарушения целостности данных с ограниченным доступом и их утечкой в случаях:

■ неавторизованного доступа;

■ понимания и анализа совместной электромагнитной радиании:

использования устройств, хранящих информацию слоями, т.е. с наложением новой информации на ранее записанную;

■ выполнения компьютерных вирусов.

Техническая информационная безопасность с ограниченным доступом в автоматизированных системах и средствах разработки, предназначенная для формирования, передачи, принятия, преобразования, представления и хранения некоторой информации, обеспечена проектировщиком, организационной программой и техническими мерами на всех стадиях их создания и работы.

Основные методы и средства технической информационной безопасности с ограниченным доступом в автоматизированных системах и средствах разработки:

использование защищенного оборудования;

• регулирование работы пользователей, операционного персонала, программного обеспечения, элементов баз данных и информационных каналов с ограниченным доступом (разграничение прав доступа);

• настройка архитектуры автоматизированных систем и средств компьютерной разработки;

• техническое и инженерное оборудование помещений и коммуникаций, предназначенных для эксплуатации автоматизированных систем и средств компьютерной разработки;

поиск устройств, допускающих наложение информации, их обнаружение и блокирование.

Эти меры могут играть серьезную профилактическую роль в борьбе с компьютерными преступлениями при их квалифицированном и всестороннем использовании.

Учитывая тот факт, что проблема, связанная с компьютерной преступностью и ее профилактикой в банковском деле, в нашей стране изучается только с начала 90-х годов, а в некоторых зарубежных странах она исследовалась в течение долгого времени, мы должны обобщить широкий опыт этих стран и внедрить его во внутреннюю практику, принимая во внимание действующее нормативное и юрилическое законолательство Украины.

Основные средства информационной безопасности - физические меры, аппаратные средства, программные средства, аппаратно-программные средства, криптографические и организационные методы.

Физические средства защиты - меры, которые являются необходимыми для внешней защиты компьютера, территорий и объектов на базе компьютеров, специально предназначенные для того, чтобы создать физические препятствия на возможных путях проникновения и потенциальных посягательств на доступ к компонентам информационных систем и данным, находящимся под защитой. Самый простой и надежный метод защиты от неавторизированного доступа - режим независимого использования компьютера одним пользователем в специально предназначенной комнате в отсутствие посторонних людей. В этом случае специально отведенная комната играет роль исключительного круга зашиты, а физическую безопасность обеспечивают окна, стены, пол, потолок, дверь. Если стены, потолок, пол и дверь прочны, пол не имеет никаких люков, примыкающих к другим помещениям, а окна и дверь снабжены сигнализацией, то стабильность системы безопасности будет зависеть от работы сигнализации во время отсутствия пользователя.

В рабочее время, когда компьютер включен, утечка информации возможна через каналы смежной электромагнитной радиации. Чтобы предотвратить такую угрозу, производится специальная экспертиза средств (непосредственно компьютера) и устройств электронно-вычислительной системы (ЕСМ) (компьютера в специально размеченной комнате).

Эта экспертиза подразумевает проведение процедуры сертификации и классификацию средств и устройств ЕСМ с изданием соответствующих разрешенных действий. Кроме того, дверь комнаты должна быть снабжена механическим или электромеханическим замком. В некоторых случаях, если не предусмотрена система сигнализации, а пользователь отсутствует в течение длительного периода, желательно держать системный блок и каналы коммуникации в сейфе, чтобы обеспечить лучшую безопасность. Использование аппаратного пароля системы ввода/вывола BIOS в некоторых компьютерах, который запрешает загрузку и работу с системой ЕСМ, не обеспечивает надлежащую безопасность от угрозы несанкционированного доступа; аппаратный пароль BIOS можно заменить на другой в случае отсутствия механического замка на корпусе системного блока и отсутствия пользователя, поскольку кластеры (блоки) BIOS унифицированы и имеют некоторые данные пароля.

По этой причине механический замок на корпусе, запрешающий включение и загрузку компьютера, - самая эффективная мера. Чтобы обеспечивать безопасность против утечки, специалисты предлагают механическое присоединение компьютера к столу пользователя. Тем временем следует иметь в виду, что в отсутствие системы сигнализации, гарантирующей постоянный контроль доступа к комнате или к сейфу, надежность замков и соединений должна учитывать то, чтобы время, необходимое нарушителю для их взлома, не превысило период отсутствия пользователя компьютера. Если этот вид защиты не обеспечен, то требуется бесперебойная работа системы сигнализации.

Диапазон современных физических средств безопасности очень широк. Эта группа средств безопасности также включает различные средства экранирования рабочих помещений и каналов передачи данных (коммуникационных каналов).

Аппаратные средства защиты - различные электронные, механические и электронные средства и другие системные устройства, внедренные в последовательные блоки электронных систем обработки и передачи данных для обеспечения внутренней безопасности компьютерных средств обслуживания: терминалов, устройств ввода/вывода, процессоров, линий коммуникаций и т.д.

Основные функции аппаратных средств защиты:

• запрещение несанкционированного удаленного доступа к удаленному пользователю;

• запрещение несанкционированного удаленного доступа к базам данных в результате случайной или намеренной деятельности штата:

• защита целостности программного обеспечения.

Эти функции выполняются в случае:

идентификации субъектов (пользователи, штат обслуживания) и объектов (ресурсы) системы:

• аутентификации субъектов в соответствии с выланным идентификатором;

■ контроль полномочий, подразумевающий проверку разрешений для некоторых видов работы;

■ регистрация со ссылкой на запрещенные ресурсы;

• регистрация попыток несанкционированного доступа.

Выполнение этих функций производится с помощью применения различных технических устройств специального назначения. В частности, они включают:

• эмиттеры, обеспечивающие непрерывную подачу электроэнергии, а также устройства выравнивания (выпрямители), которые предотвращают спазматические скачки напряжения в сети;

• устройства экранирования аппаратуры, коммуникационных каналов и мест размещения компьютерной техники;

• устройства идентификации и подтверждения терминалов и пользователей при выполнении несанкционированного доступа к компьютерной сети;

■ средства защиты компьютерных портов и т.д.

Средства защиты портов имеют несколько защитных функций, в частности:

1) «сравнение кода». Компьютер сверяет код зарегистрированных пользователей с требуемым кодом;

2) «маскировка». Некоторые средства защиты портов маскируют существование портов на канале телефонной связи путем синтезирования человеческого голоса, отвечающего на запросы смотрящего;

3) «контрзвонок». В памяти средств защиты портов хранятся не только коды доступа, но и идентифицирующие номера телефонов;

4) ввод автоматической «электронной записи» доступа к компьютерной системе с фиксацией основных действий пользователя.

Программные средства защиты необходимы для достижения логических и интеллектуальных функций защиты, которые встроены в инструментальное программное обеспечение системы.

Некоторые цели системы безопасности реализуются с помощью программных средств защиты:

проверка загрузки и входа в систему с помощью системы паролей

• определение границ и проверка прав доступа к системным ресурсам, терминалам, внешним ресурсам, постоянным и временным наборам данных и т.д.;

■ защита файлов от вирусов;

• автоматический контроль действий пользователей путем регистрирации их деятельности.

Аппаратно-программные средства защиты - средства, которые базируются на синтезе программных и аппаратных средств. Эти средства широко используются при установлении подлинности пользователей автоматизированных банковских систем. Установление подлинности - проверка идентификатора пользователя непосредственно перед доступом к ресурсу системы.

Аппаратно-программные средства безопасности также используются при оверлее (наложении) электронных и цифровых подписей подотчетных пользователей.

Использование смарт-карт, содержащих пароли и коды пользователей, широко распространено в автоматизированных банковских системах.

Организационные средства защиты компьютерной информации составляют набор мер относительно вербовки штата сотрудников, осмотра и обучения штата, которые участвуют во всех стадиях информационного процесса

Анализ материалов уголовных дел приводит к заключению, что основные причины и условия, способствующие совершению компьютерных преступлений, являются главным образом следующими:

■ отсутствие надлежащего контроля деятельности персонала, который помогает преступнику свободно использовать компьютер как инструмент преступления;

■ низкий уровень программного обеспечения, которое не имеет никакой защиты справочников и не гарантирует проверку соответствия и точности информации;

■ недостаток системы защиты пароля от несанкционированного доступа к рабочей станции или ее программному обеспечению, который не обеспечивает подлинную идентификацию пользователя согласно индивидуальным параметрам биометрии;

 отсутствие строгого подхода к доступу служащих к сек\* ретной информации и т.д.

Опыт зарубежных стран свидетельствует, что самая эффек\* тивная защита информационных систем - введение специалиста по компьютерной безопасности или создание специальных служб, как частных, так и централизованных, в зависимости от конкретной ситуации. Доступность такого отдела (службы) в банковской системе, согласно иностранным специалистам, вдвое уменьшает совершение преступлений в сфере компьютерных технологий.

## **Prevention of Computer Crimes in Banking**

Applying the modern technical means of the information security has become the significant element of the computer crime prevention in banking (prevention implies the access restriction or the use of the whole computer system or just part of it). The Regulations about technical information security in Ukraine indicates that technical information security with the restricted access in the automated systems and means of computer engineering is directed on preventing the disturbance of data integrity with the restricted access and its leaking in the way of:

unauthorized access;

 $\blacksquare$  intaking and analyzing the collateral electromagnetic radiations and inducing;

- the use of the laying devices;
- $\blacksquare$  the implementation of computer viruses.

The engineering information security with restricted access in the automated systems and means of computer engineering meant for forming, transferring, accepting, transforming, displaying and keeping some information is provided with a complex of designer, organizational programme and engineering measures at all stages of their creation and their work.

The main methods and means of engineering information security with the restricted access in the automated systems and means of computer engineering are:

■ the use of protected equipment;

 the regulation of users' work, operating personnel, software, elements of databases and information carriers with the restricted access (access delimitation);

 the regulation of the architecture of automated systems and means of computer engineering;

 $\blacksquare$  technical and engineering equipping of rooms and communications meant for exploitation of the automated systems and means of computer engineering;

the search for laying devices, their revealing and blocking.

These measures can play serious generally preventive role in the fight with computer crimes at their skilful and comprehensive use.

Taking into consideration the fact that the problem dealing with computer criminality and its preventive measures in banking in our country has been studied only since 90 years, and in some foreign countries this problem has been studied for a long time, we should learn the broad experience of these countries and put it into the domestic practice taking into account the acting normative and legal basis of Ukraine.

There are main means of information security: physical measures, hardware means, software means, hardware and software means, cryptographic and organizational methods.

The physical means of protection are the measures which are necessary for outer protection of a computer, the territory and the objects on the basis of computer engineering which are specially meant for creating the physical obstacles on possible ways of penetration and access of the potential infringes to the components of information systems and data which are under protection.

The simplest and reliable method of information security from the threats of the unauthorized access is the regime of the independent use of a computer by one user in a specially meant room in the absence of unauthorized persons. In this case the specially set room plays the role of an exclusive circle of protection, and the physical security is windows, walls, a floor, a ceiling, a door. If the wall, the ceiling, the floor and the door are substantial, the floor has no hatches adjoining to other rooms, the windows and the door are supplied with a signaling system, then the stability of security will depend on the performance specification of a signaling system in the user's absence in the off time.

In the working time when a computer is on, the leak of information is possible through the channels of adjacent electromagnetic radiation. To prevent such a threat a special examination of means (a computer itself) and devices of electronic computer machinery (ЕCM) (a computer in a room specially marked out) is carried out.

This examination implies a certification procedure and categoriza\* tion of means and devices of ЕCM with issuing the corresponding operating permit. Moreover, the door of the room must be supplied with the mechanical or electromechanical lock. In some cases if there is no signaling system and the computer user is absent during a long period it is desirable to keep a system block and the machine information carriers in the safe to provide better safety. The use of a hardware password in the input/output system of BIOS in some computers, which disables loading and operating ECM, does not provide proper security against the threats of the unauthorized access, for the hardware element of the BIOS-carrier of a password can be substituted for another one alike in the absence of the mechanical lock on case of the system block and the absence of a user, as the clusters (blocks) of BIOS are unified and they have the certain password data.

For this reason the mechanical lock disabling the process of a computer switching on and its loading is the most effective measure in this case. To provide security against the leakage the specialists suggest the mechanical attaching of a computer to the user's table. Meanwhile it is necessary to keep in mind that in the absence of a signaling system ensuring constant access control to the room or to the safe the reliability of locks and attachments must be of the kind that the time the infringe needs to force them would not exceed the period when the computer user's will be absent. If this kind of security is not provided, the signaling system is required without fail.

The range of modern physical security means is very wide. This group of security means also includes various means of screening the workrooms and the data transmission channels.

The hardware means of security are various electronic, mechanical and electronic means and other system devices which are embedded in the serial blocks of electronic systems of data processing and data transferring to provide internal security of computer facilities: terminals, devices of data input and output, processors, transmission links, etc.

The main functions of hardware means of security are :

 $\bullet$  the inhibition of the unauthorized remote access to the distant user;

 $\bullet$  the inhibition of the unauthorized remote access to the databases as a result of the casual or intentional activity of staff;

 $\blacksquare$  the protection of the software integrity.

These functions are carried out in the way of:

 $\blacksquare$  identification of the subjects (users, maintenance staff) and the objects (resources) of a system;

 authentication of the subject in accordance with the given identifier;

 inspection of authorities which implies checking the permit for certain kinds of work;

registration (logging) with reference to the forbidden resources;

registration of the attempts of unauthorized access.

The implementation of these functions is carried out with the help of applying various engineering devices of special purpose. In particular, they include:

 the emitters supplying uninterrupted power of hardware, and also the device of equalization which prevents the spasmodic voltage drop and voltage crests in the transmission network;

 the devices of hardware screening, transmission links and accommodations where the computer machinery is located;

 $\blacksquare$  the devices of identification and commit of terminals and users when fulfilling the unauthorized access to a computer web;

the protection means of computer ports, etc.

The protection means of ports have some protective functions, in particular:

1) "a comparison of the code". The computer of port security verifies the code of the authorized users with the code required "a disguise". Some means of ports protection disguise the existence of ports on the line of a telephone link in the way of synthesizing a human voice which answers the calls of the viewer;

2) "a counter-bell". In the memory of a means of ports protection not only access codes but also identification telephone numbers are kept;

3) input of the automatic "electronic record" of access to the computer system with fixing the main user's operations.

Software security means are necessary to accomplish logical and intellectual functions of security which embedded in the software tools of the system.

There are some aims of the safety which are realized with the help of software security means:

 check of the loading and login with the help of a password system;

 $\blacksquare$  delimitation and check of access rights to the system resources, terminals, exterior lives, constant and temporary data sets, etc;

**file protection from viruses;** 

 automatic control of users' operations in the way of logging their activity.

The hardware and software security means are the means, which are based on the synthesis of program and hardware means. These means are widely used in authentication of users of the automated banking systems. Authentication is the inspection of the user's identifier before its access to the system resource.

The hardware and software safety means are also used at overlaying electronic and digital signatures of the accountable users.

The use of smart cards containing passwords and users' codes are widespread in the automated banking systems.

The organizational security means of the computer information make up the set of measures concerning staff recruitment, inspection and training of the staff who participate in all stages of information process.

The analysic of the material of criminal cases leads to the conclusion that the main reasons and conditions which make for committing computer crimes are mainly the following:

 the absence of attending personnel's activity control, which helps a criminal use a computer freely as the instrument of crime:

 $\blacksquare$  a low level of the software which has no reference security and does not ensure the inspection of conformity and accuracy of the information;

 the imperfection of a password security system from the unauthorized access to a workstation or its software which does not provide authentic identification of a user according to individual biometrics parameters;

 the absence of strict approach to the employees' access to the secret information, etc.

The experience of foreign countries testifies that the most effective security of information systems is bringing in the position of the specialist on computer safety or creating special services, both private and centralized ones depending on a particular situation. The availability of such a department (service) in a bank system according to the foreign specialists decreases two-fold the undertaking of crimes in the sphere of computer technologies.

## АНГЛО-РУССКИЙ СЛОВАРЬ КОМПЬЮТЕРНЫХ ТЕРМИНОВ И СОКРАЩЕНИЙ<sup>1</sup>

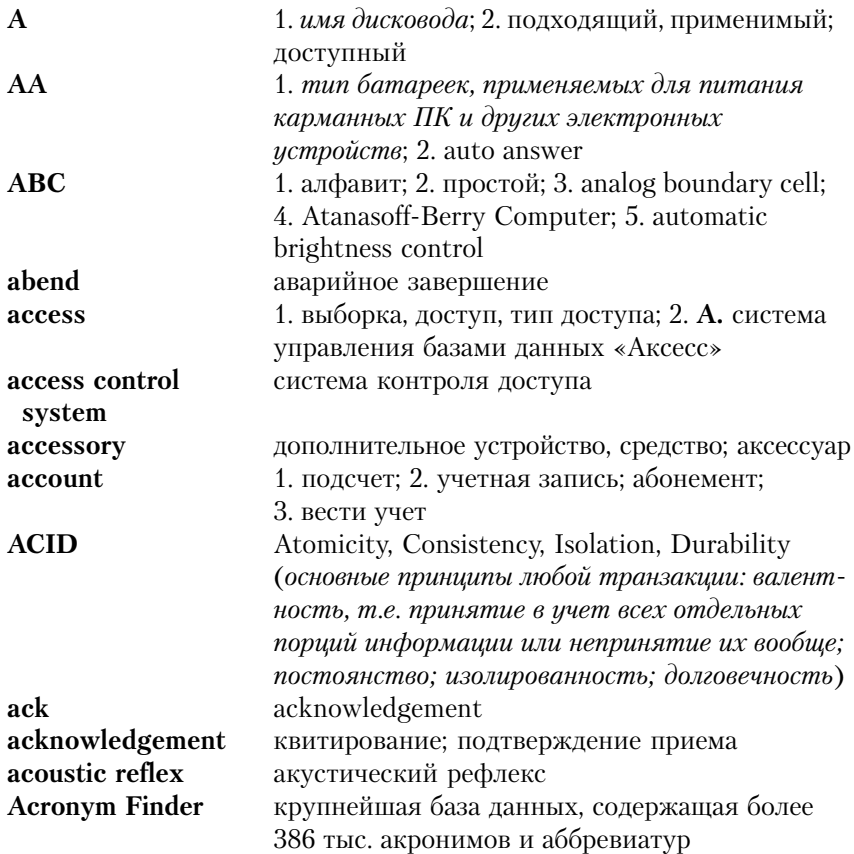

<sup>&</sup>lt;sup>1</sup> В словаре принята американская орфография.

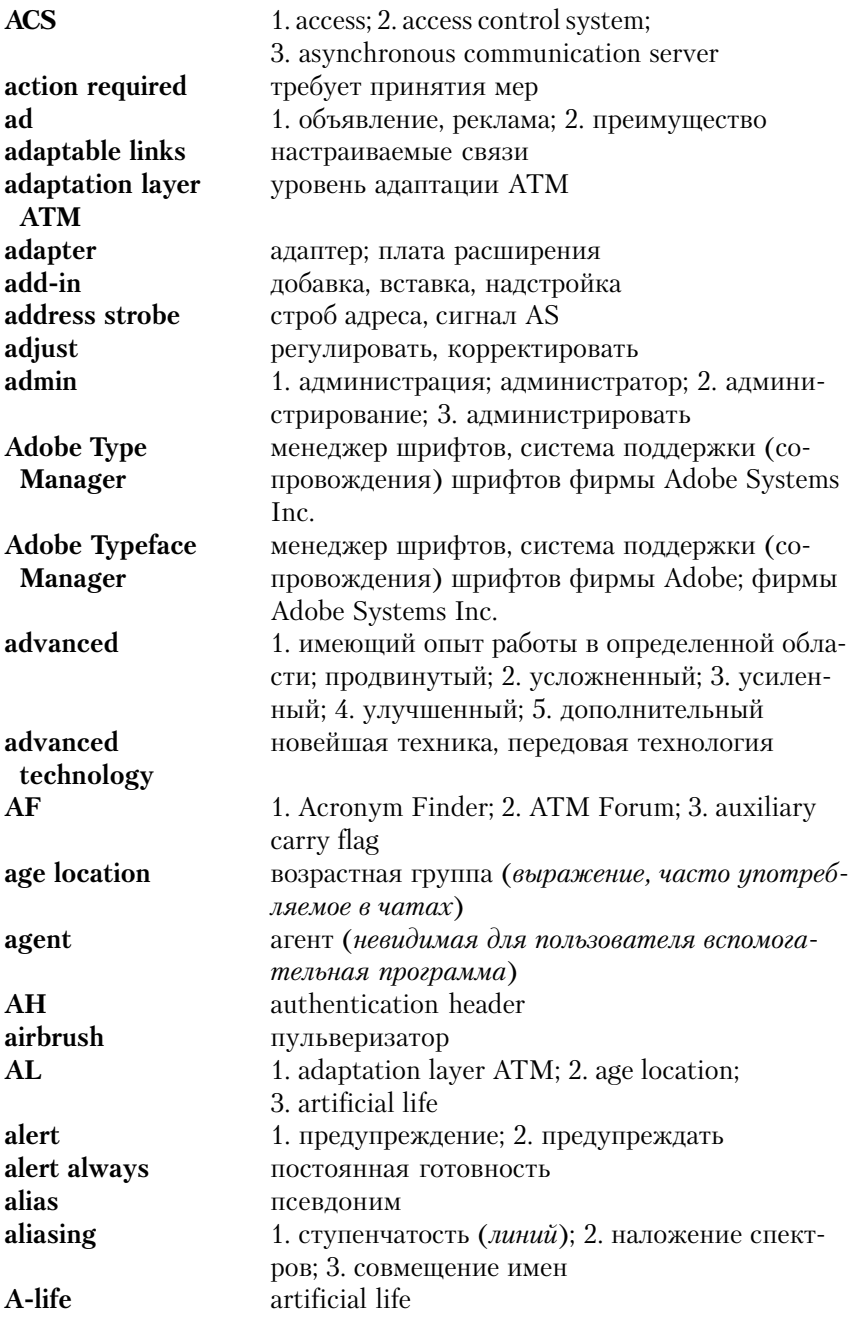

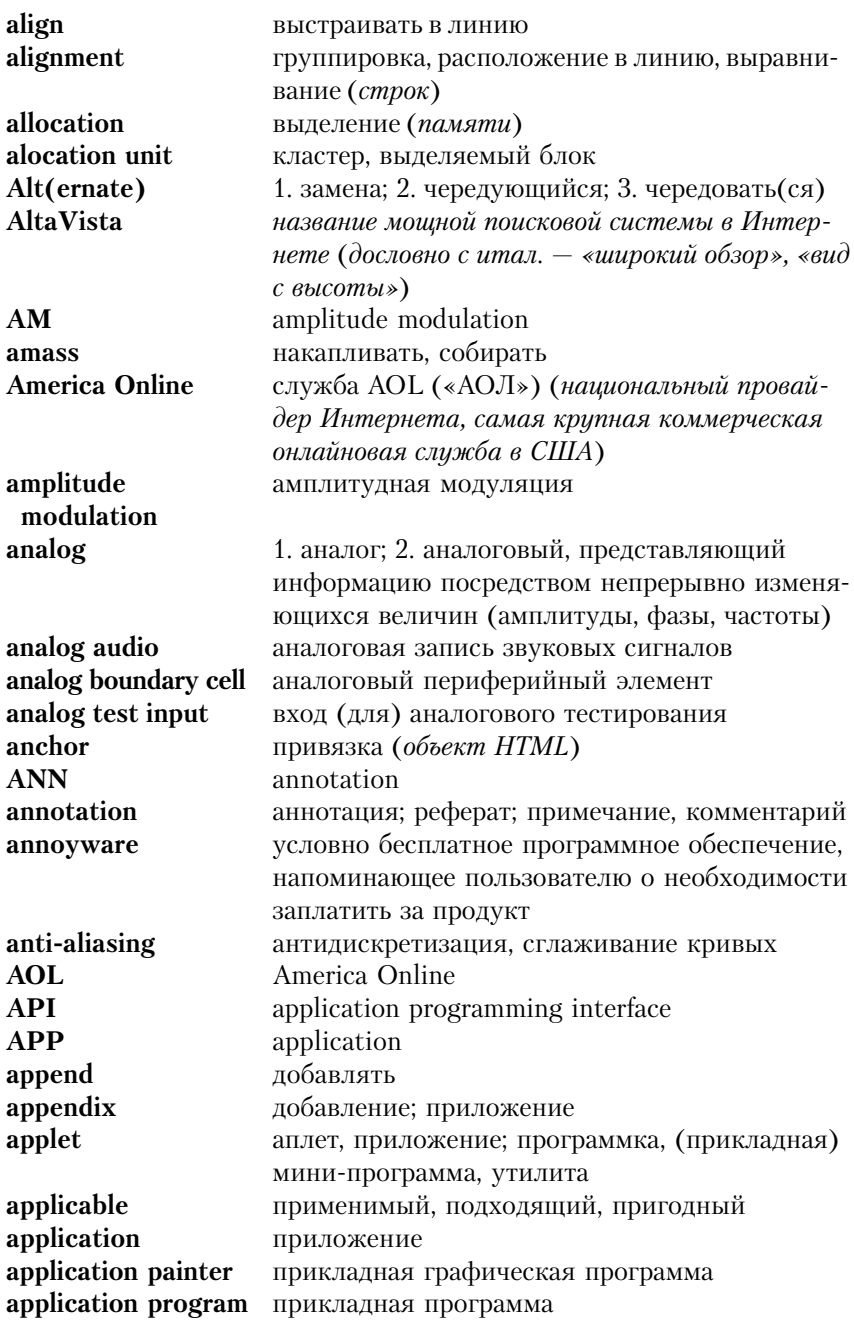

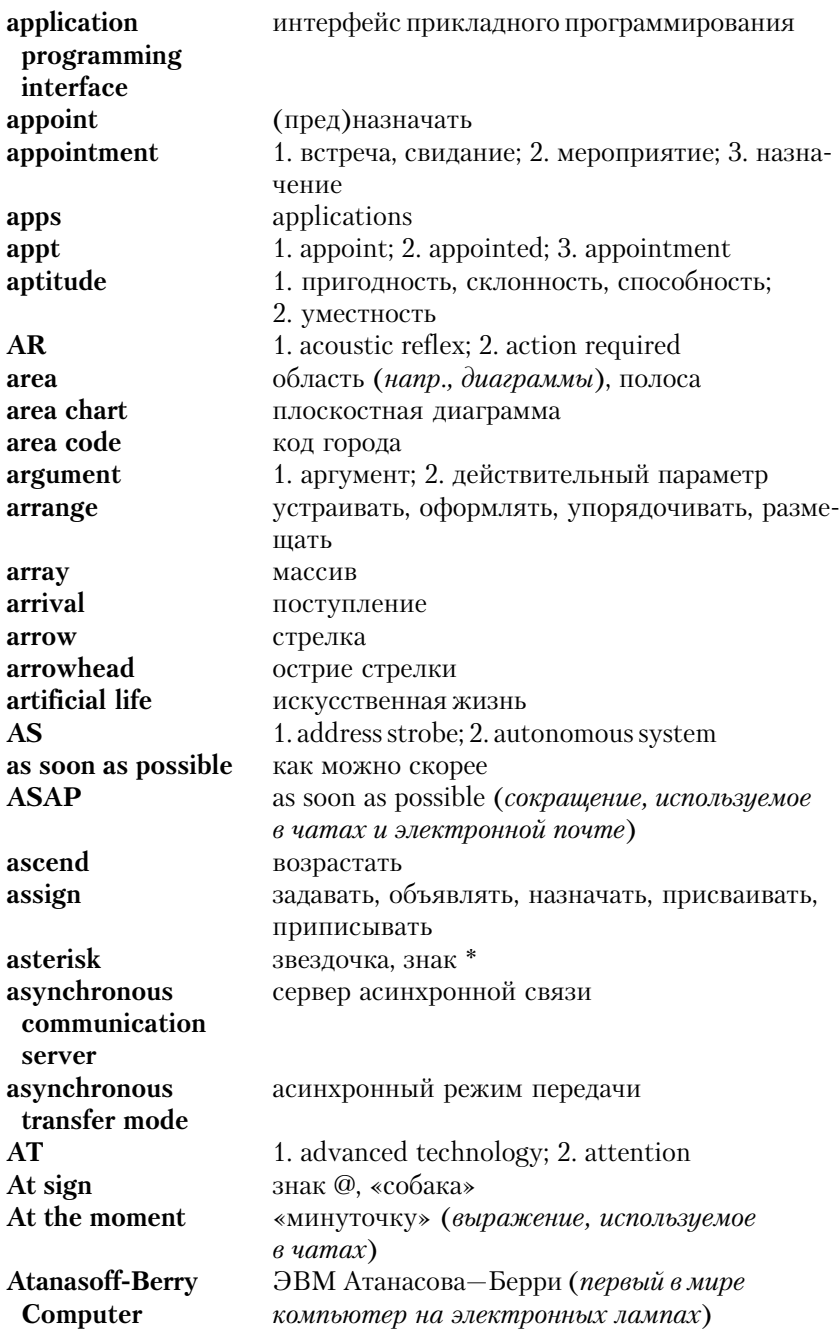

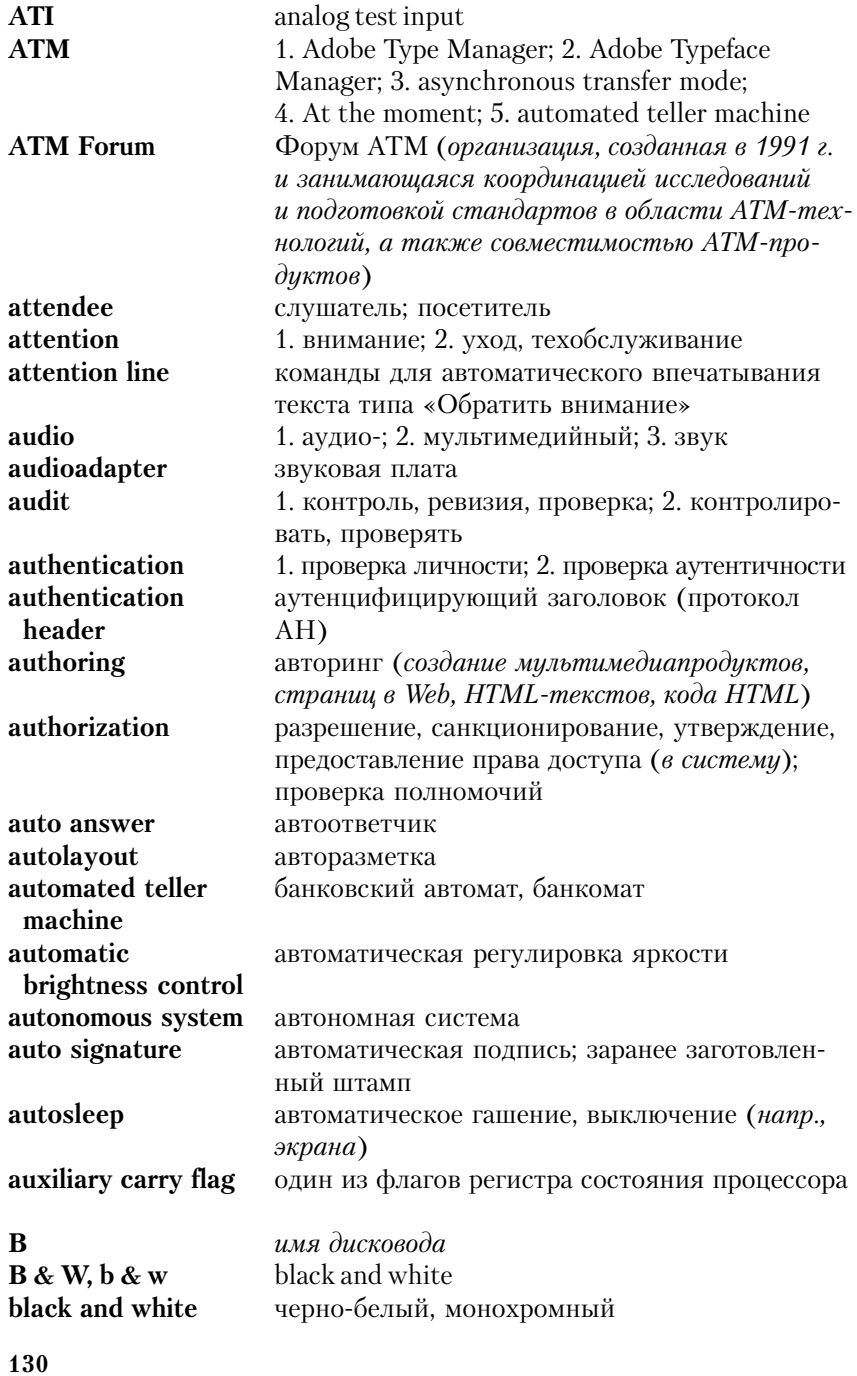

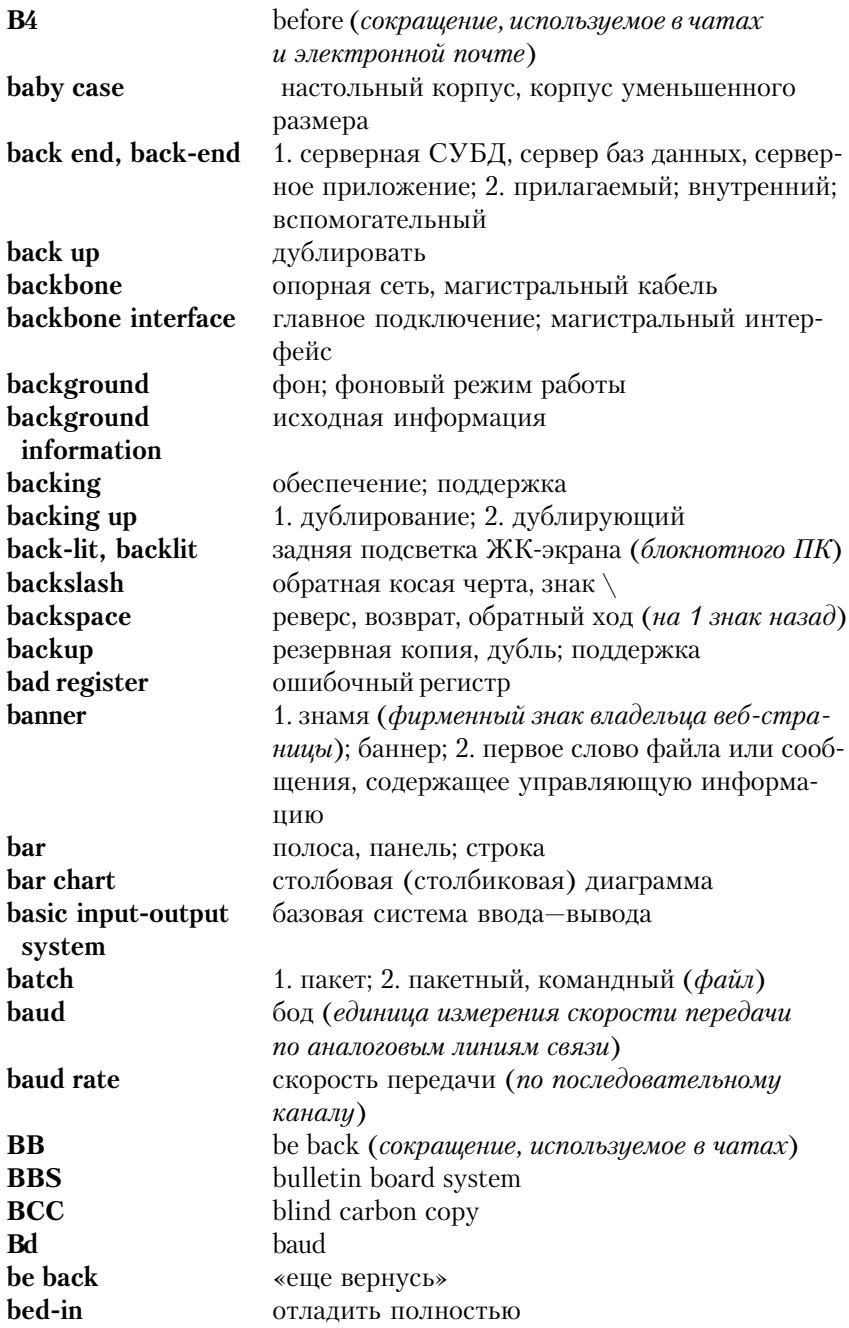

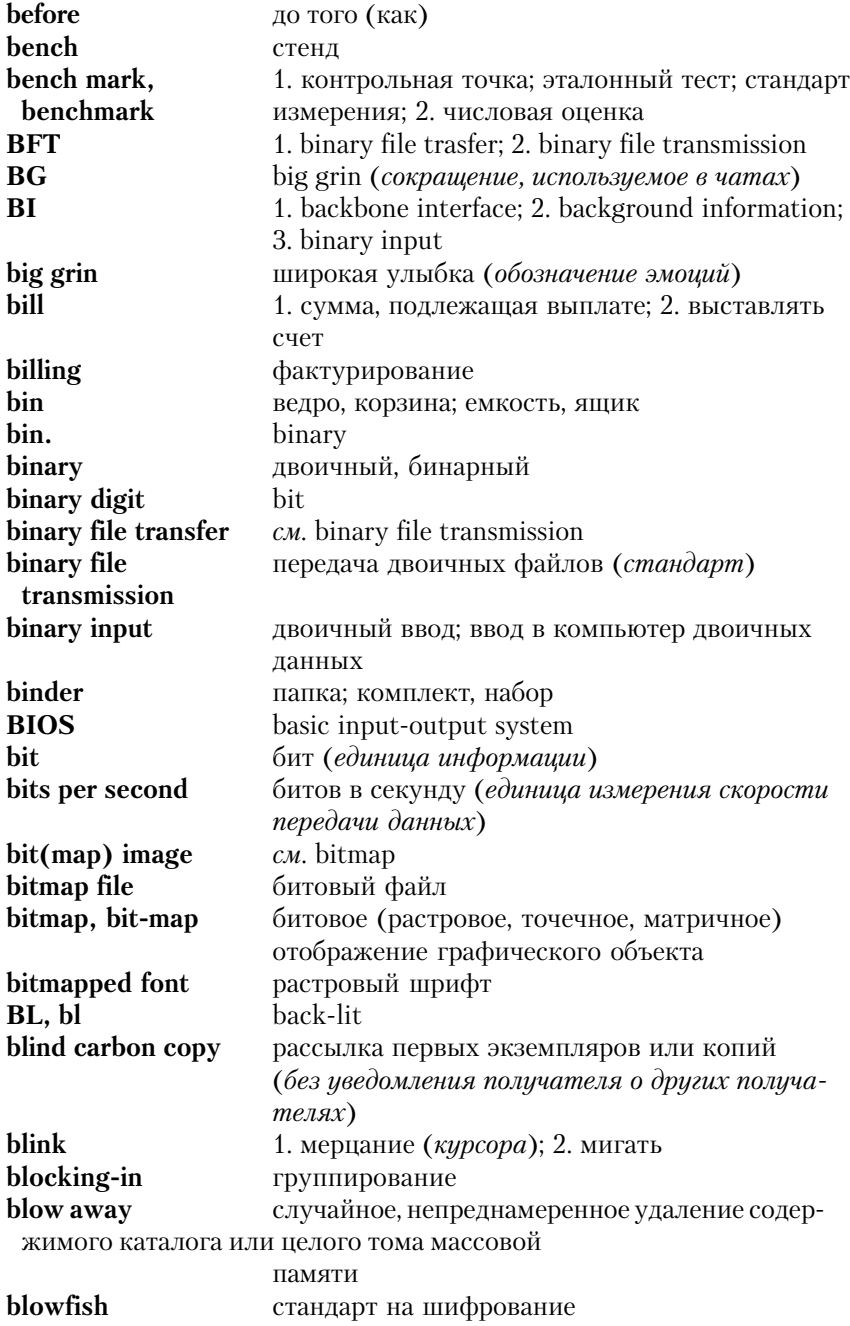

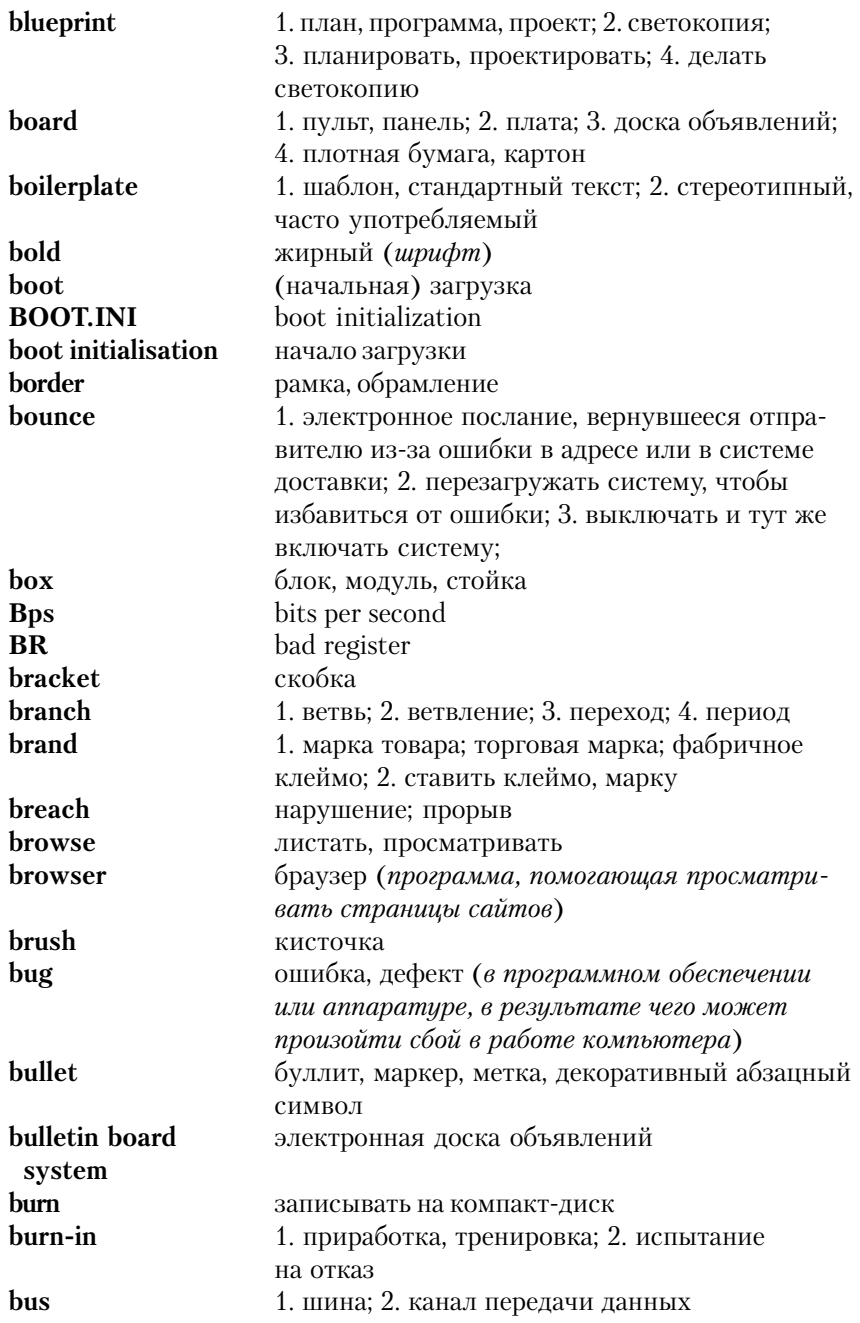

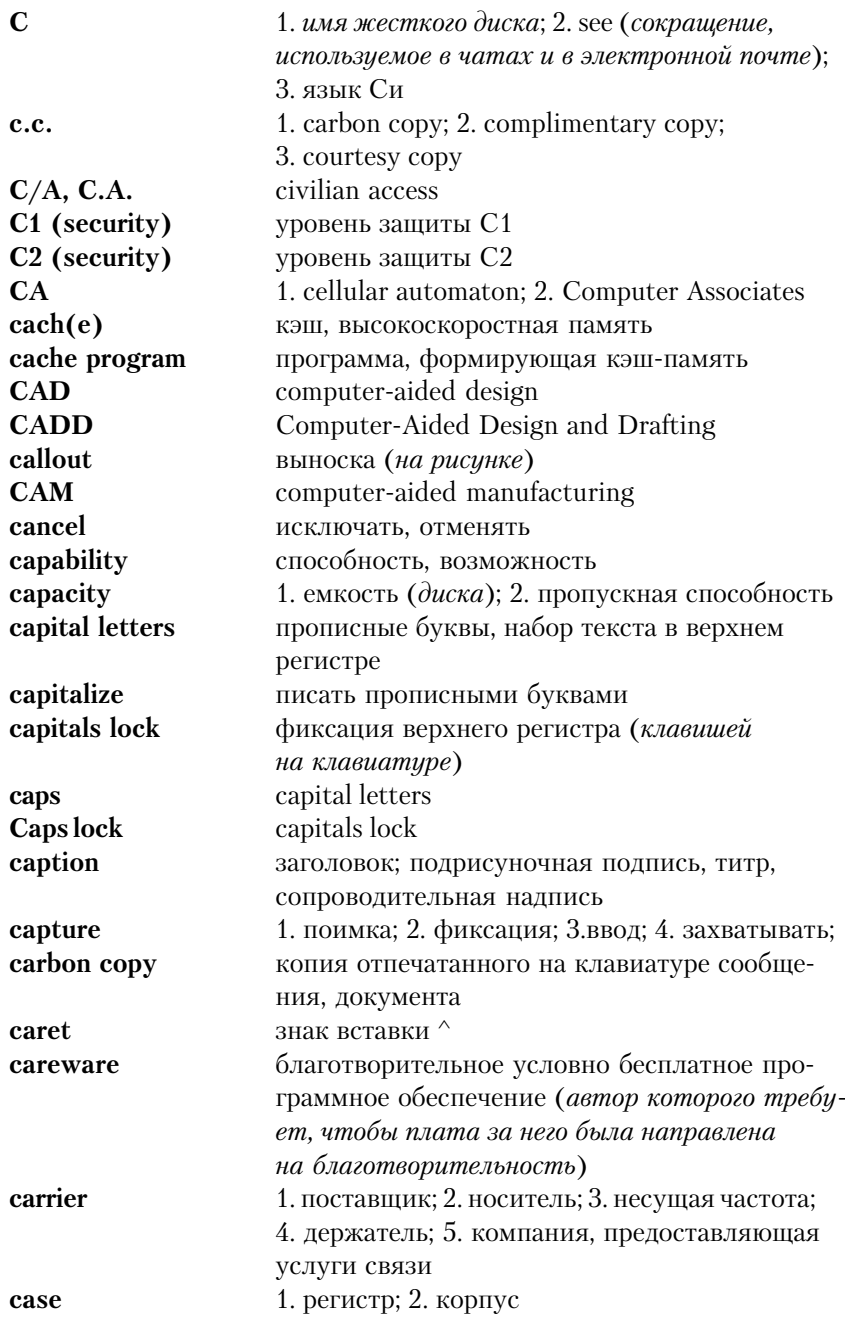

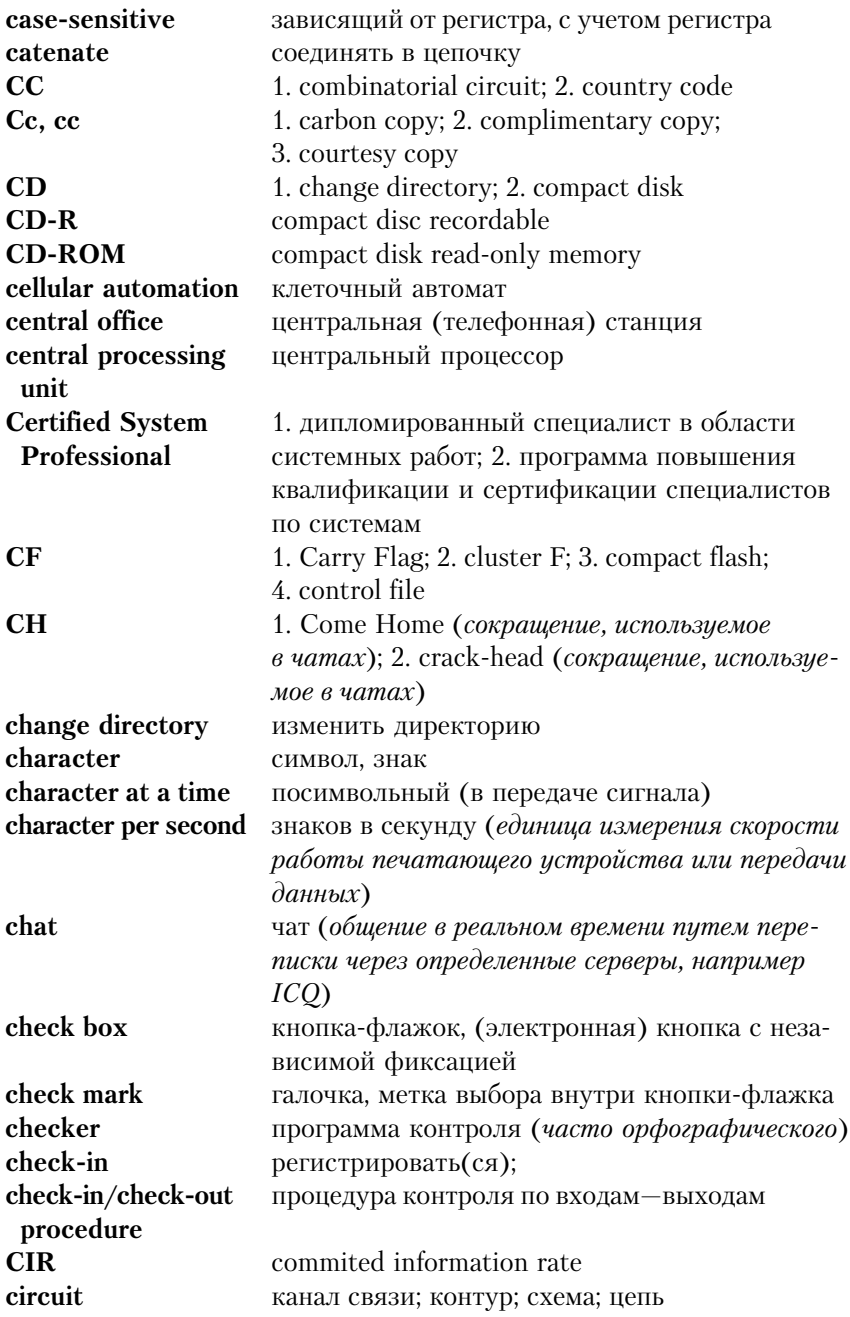

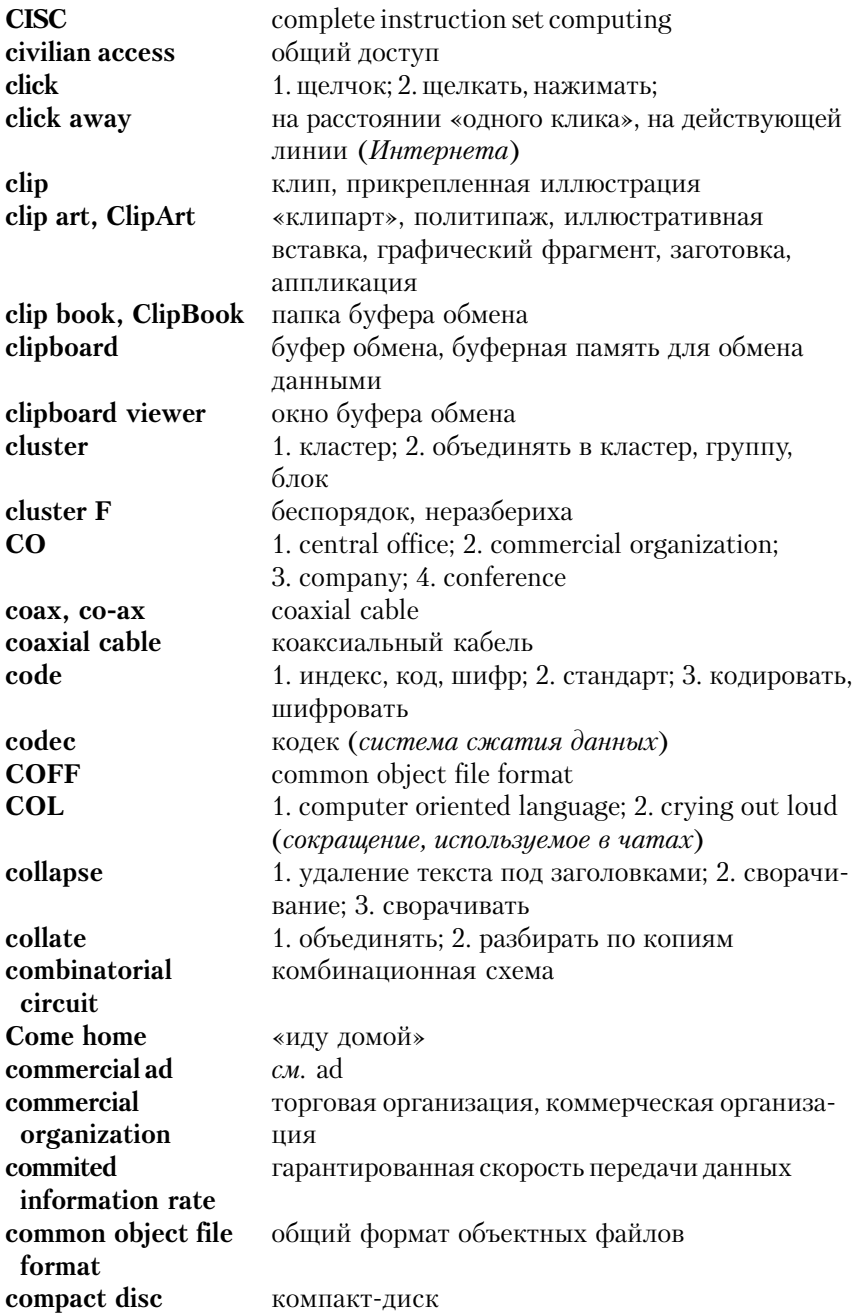

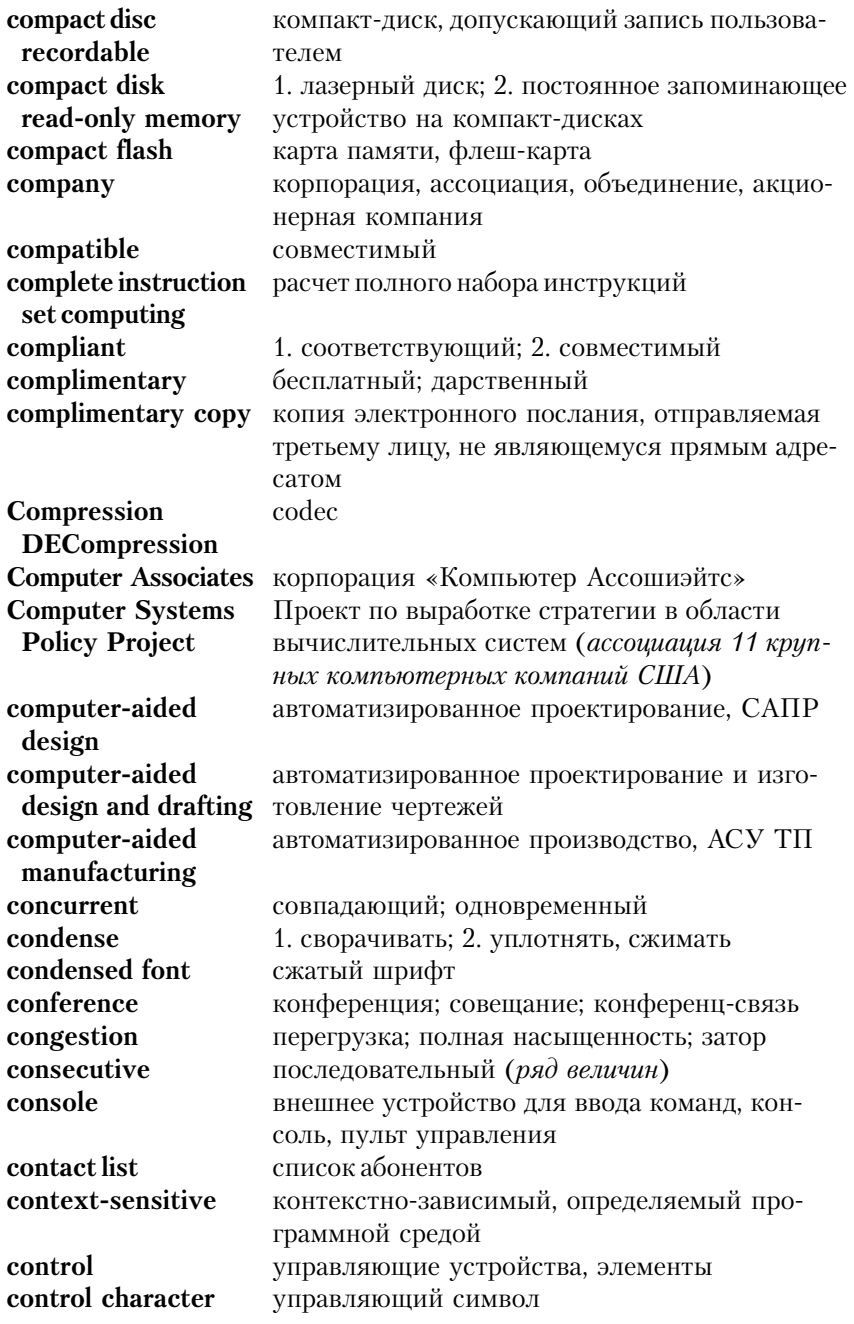

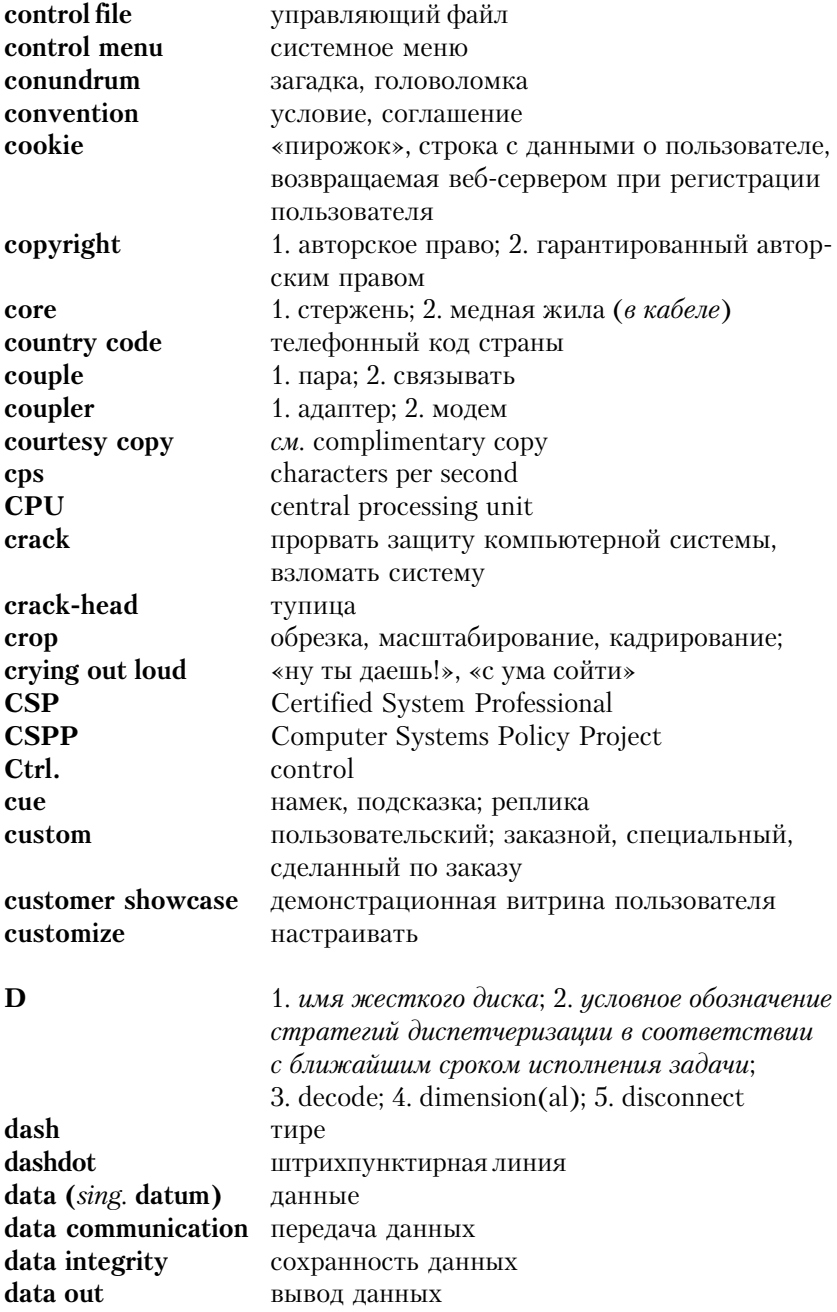

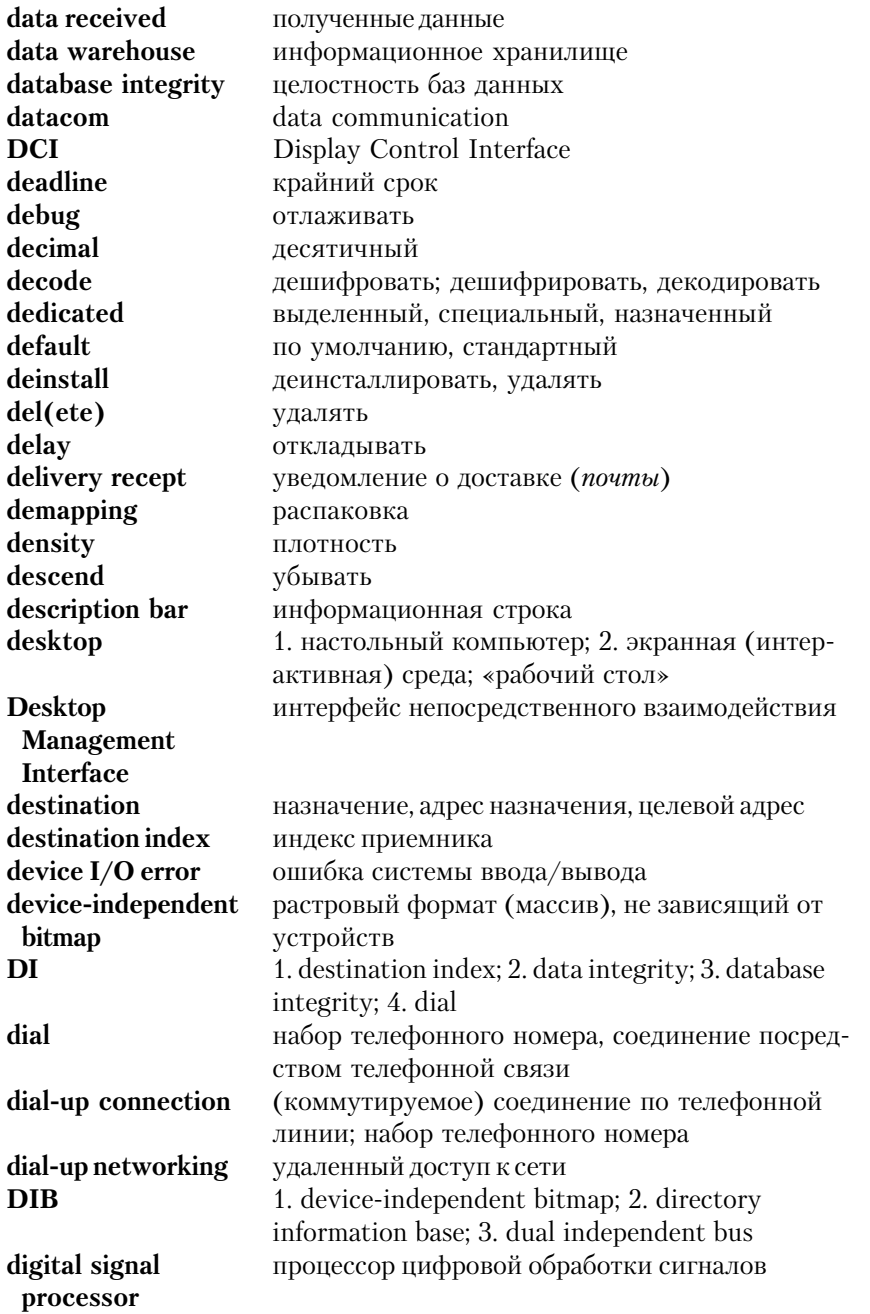

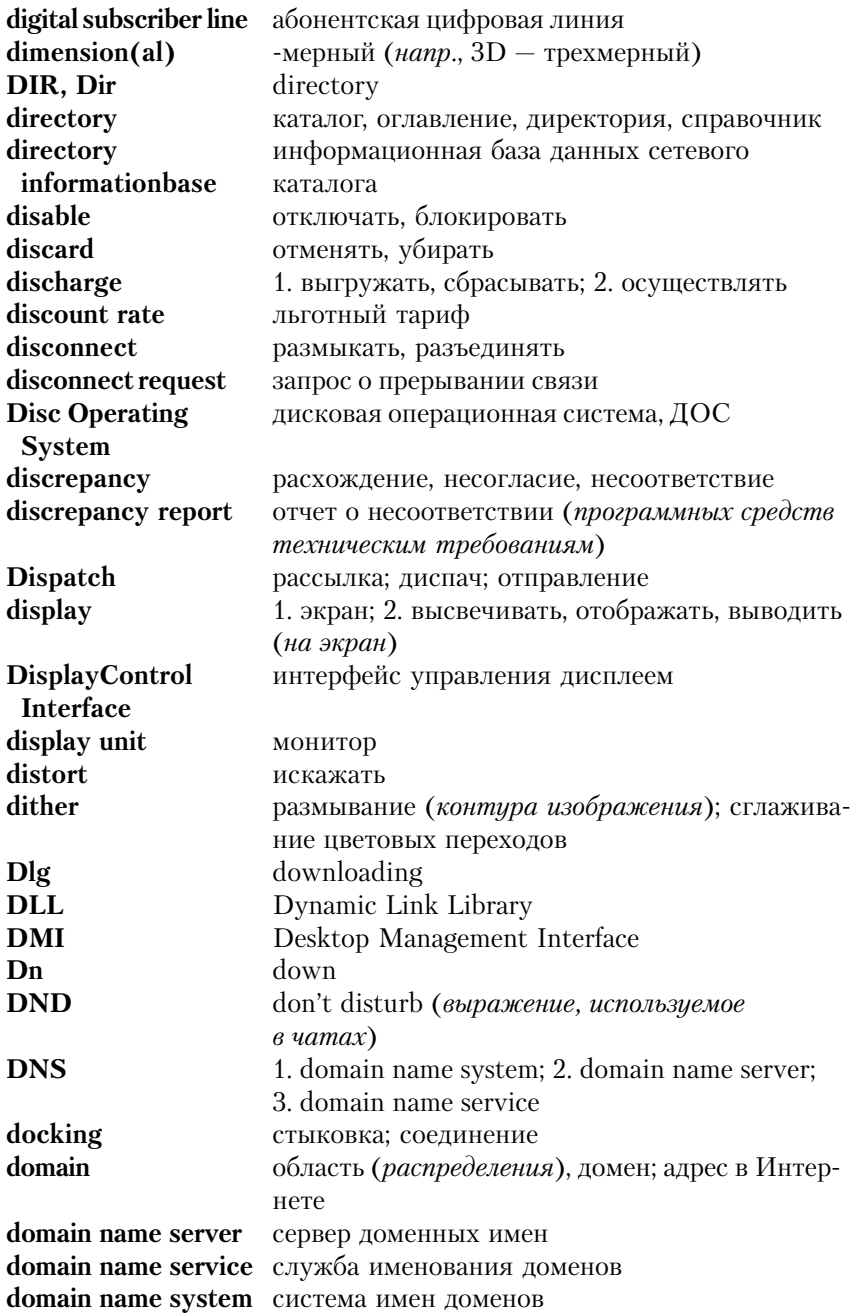

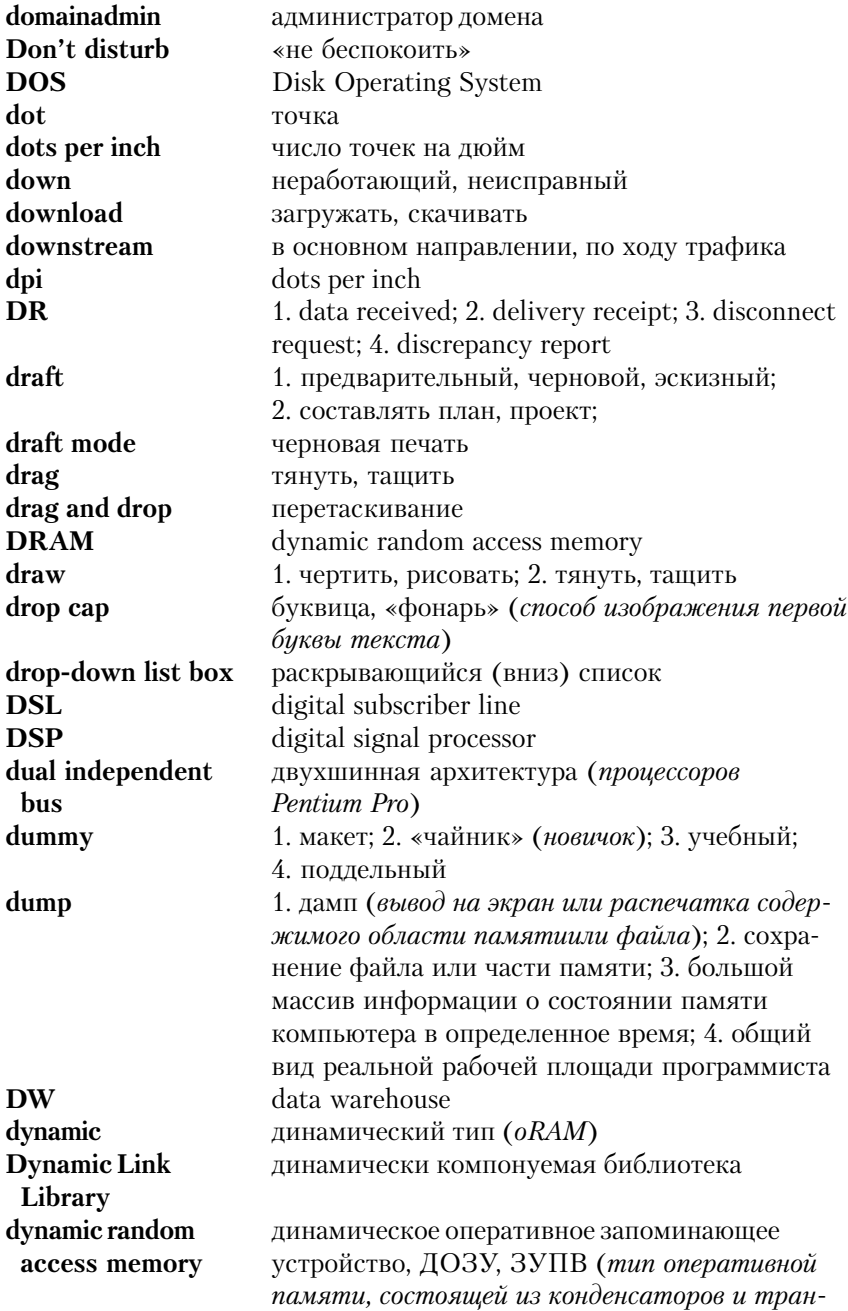

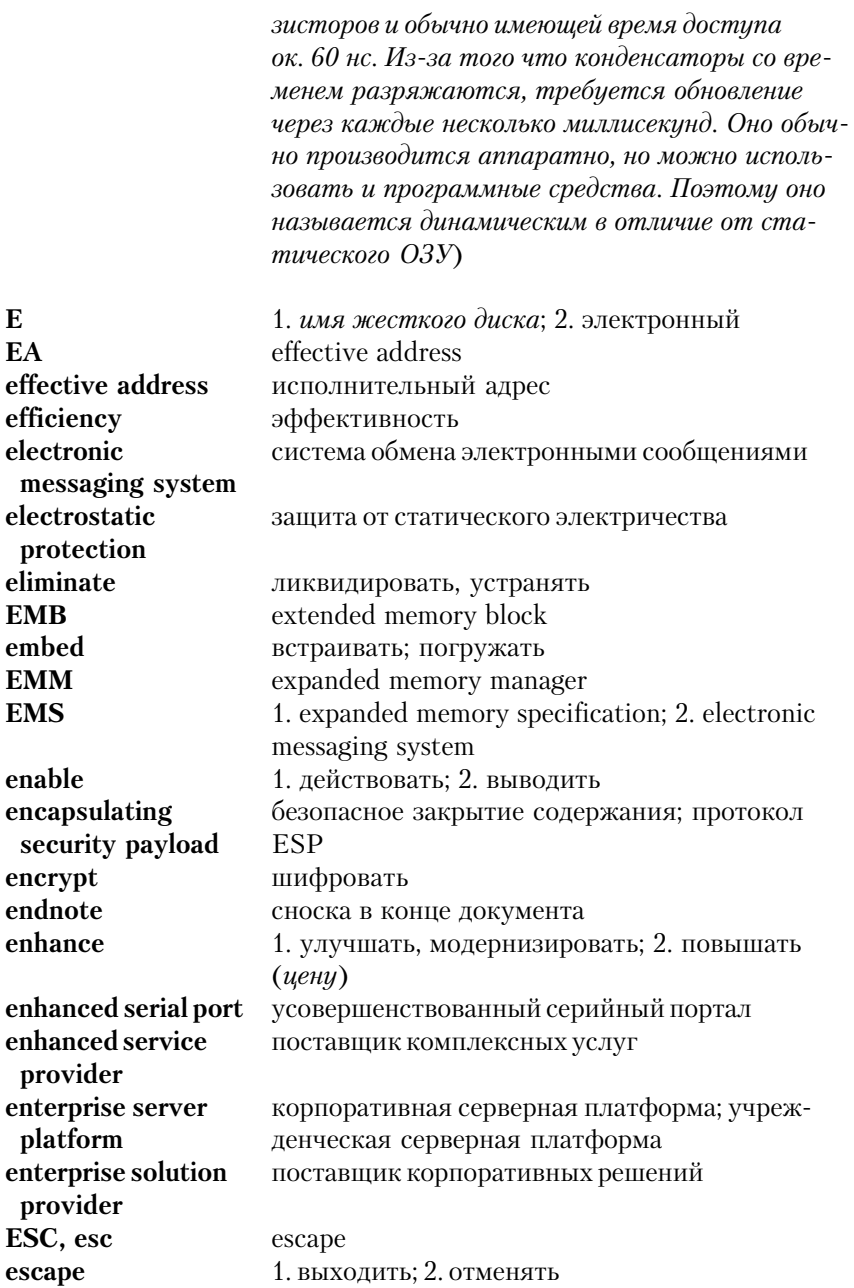

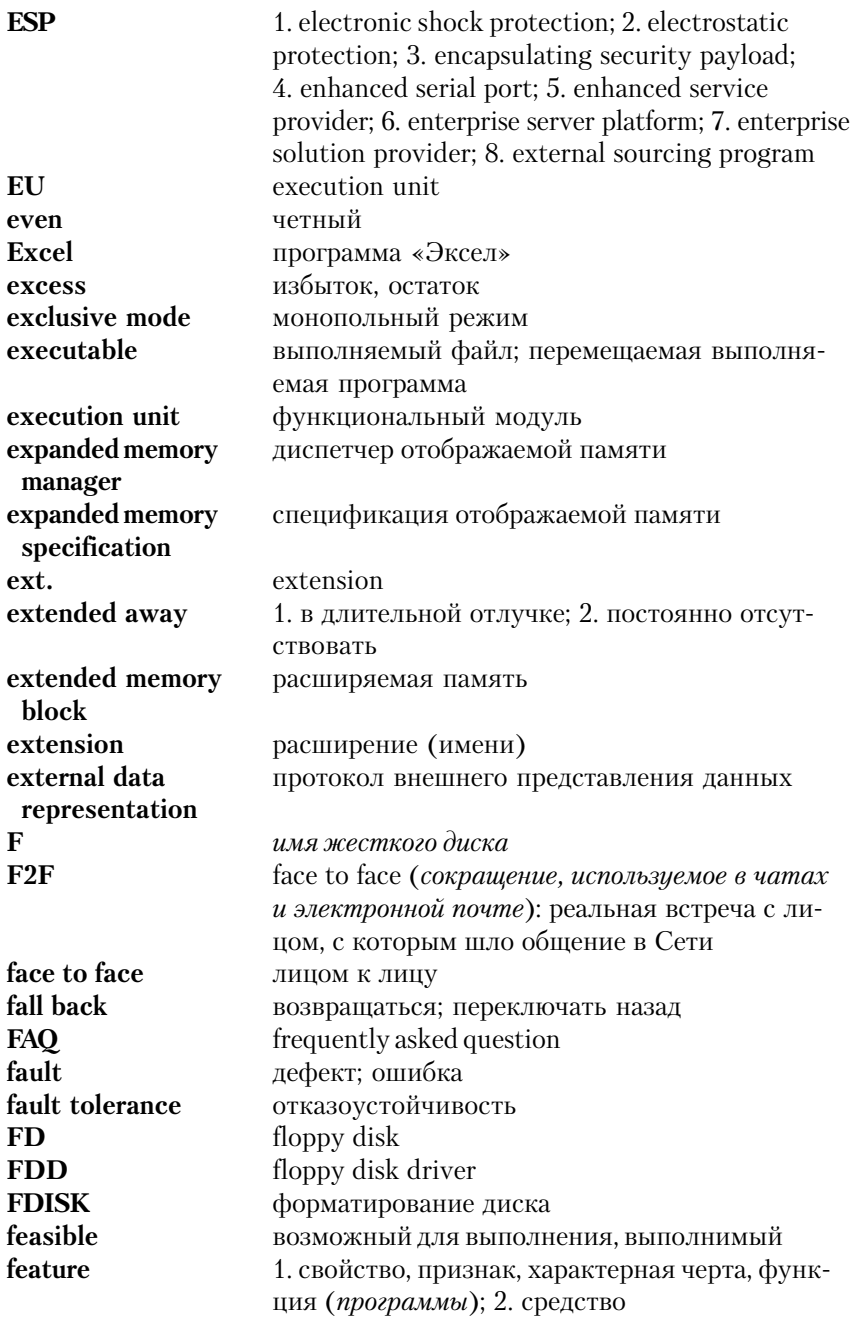

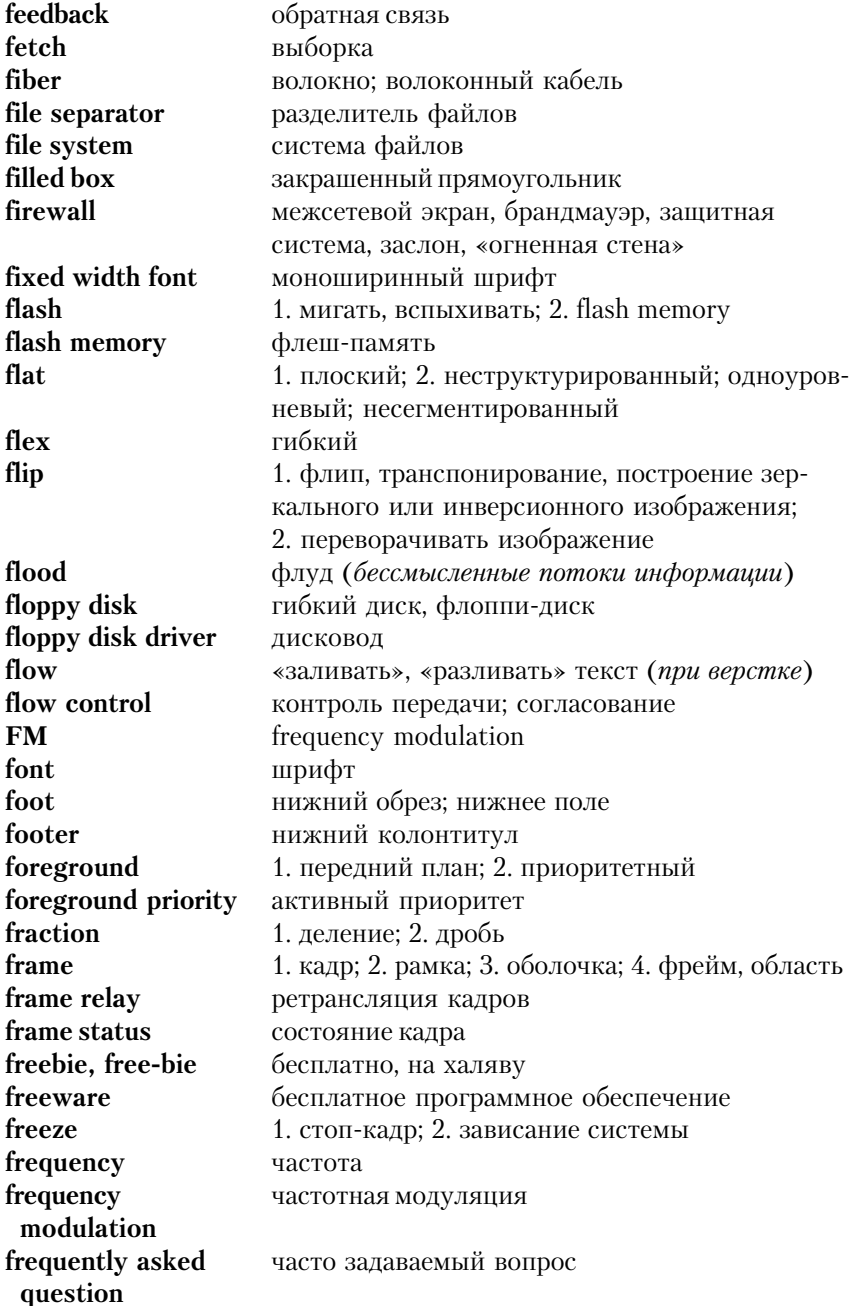
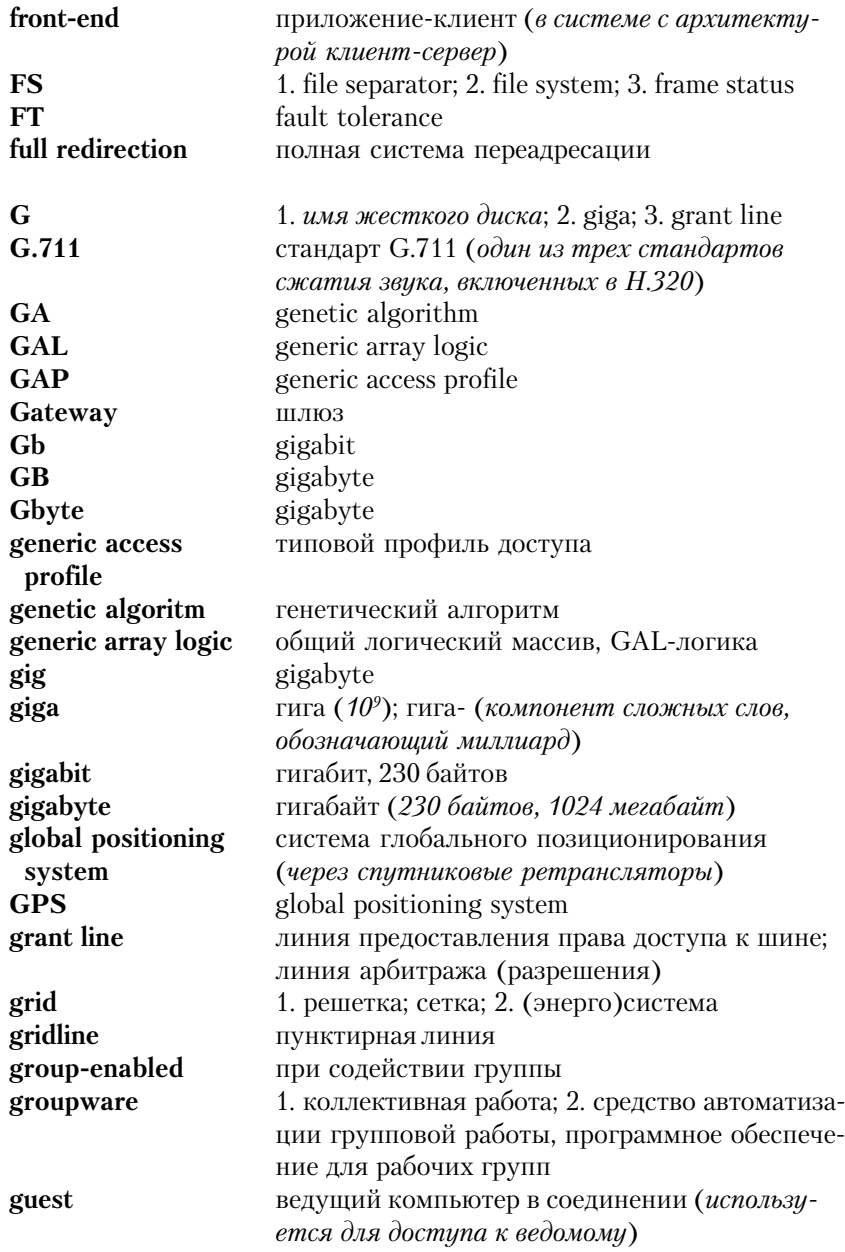

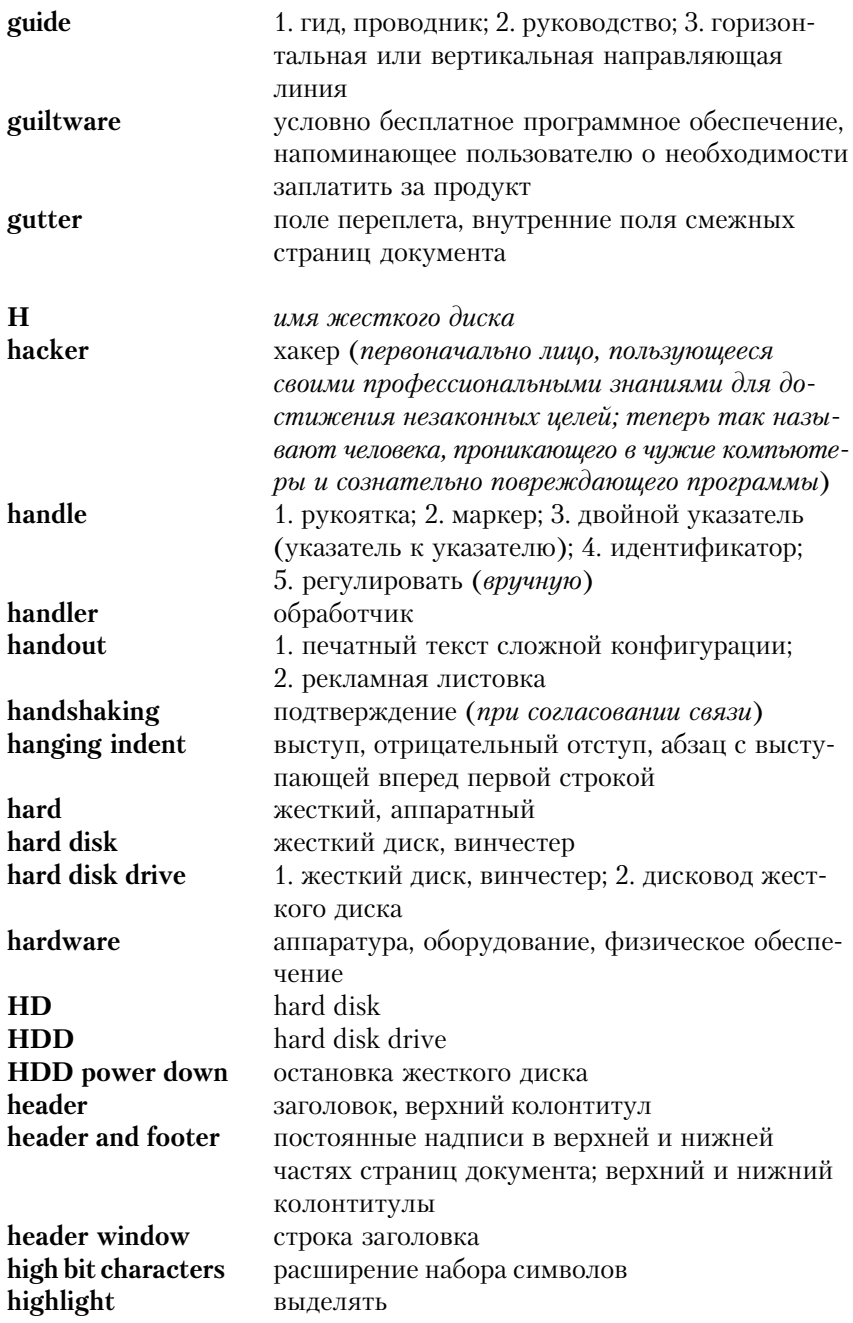

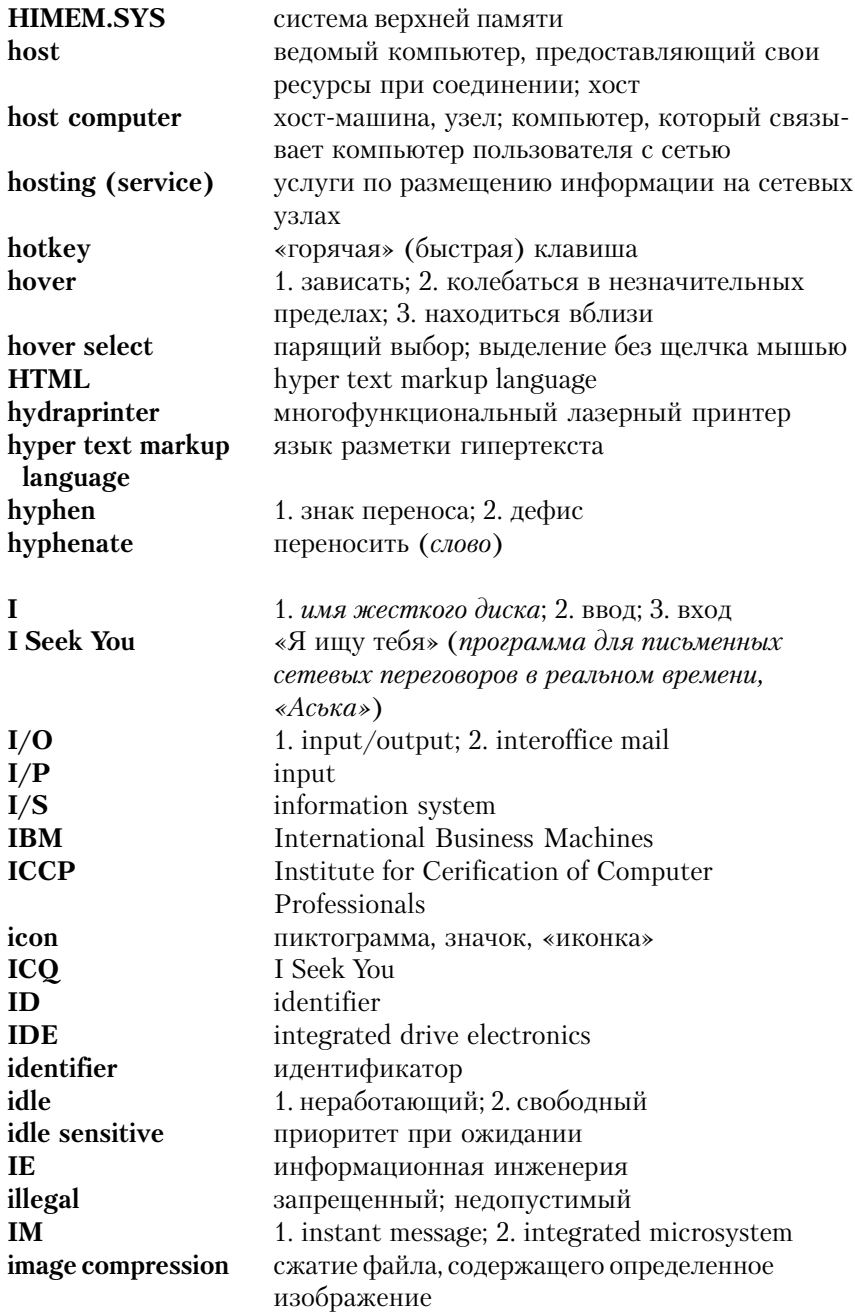

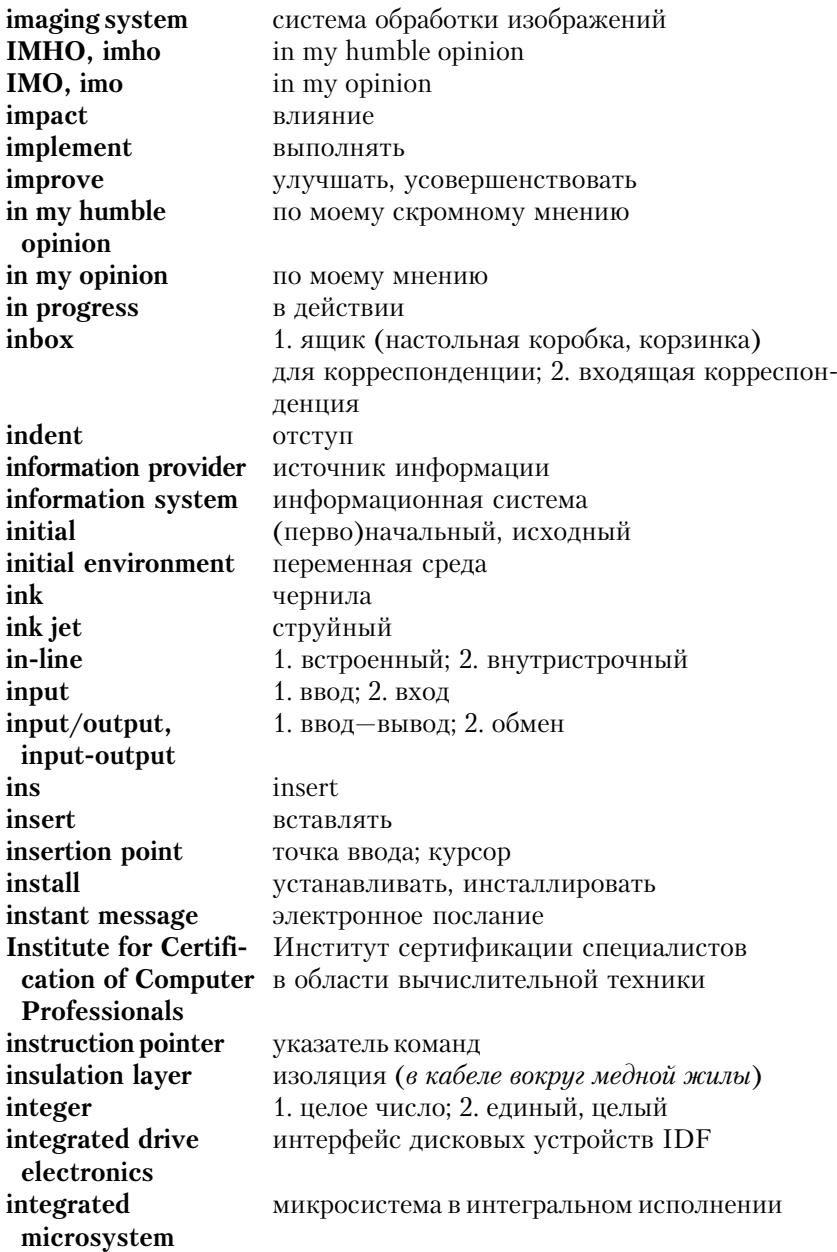

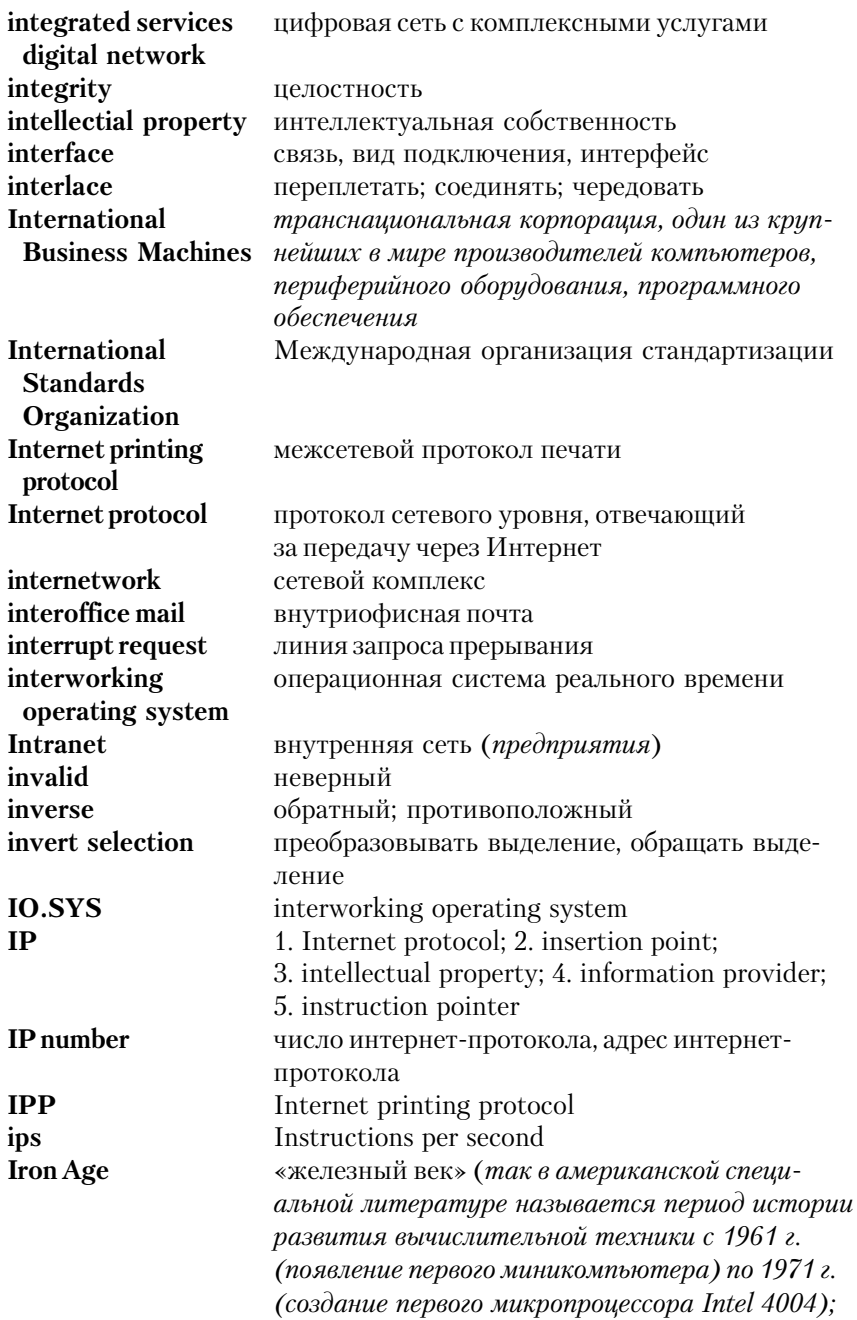

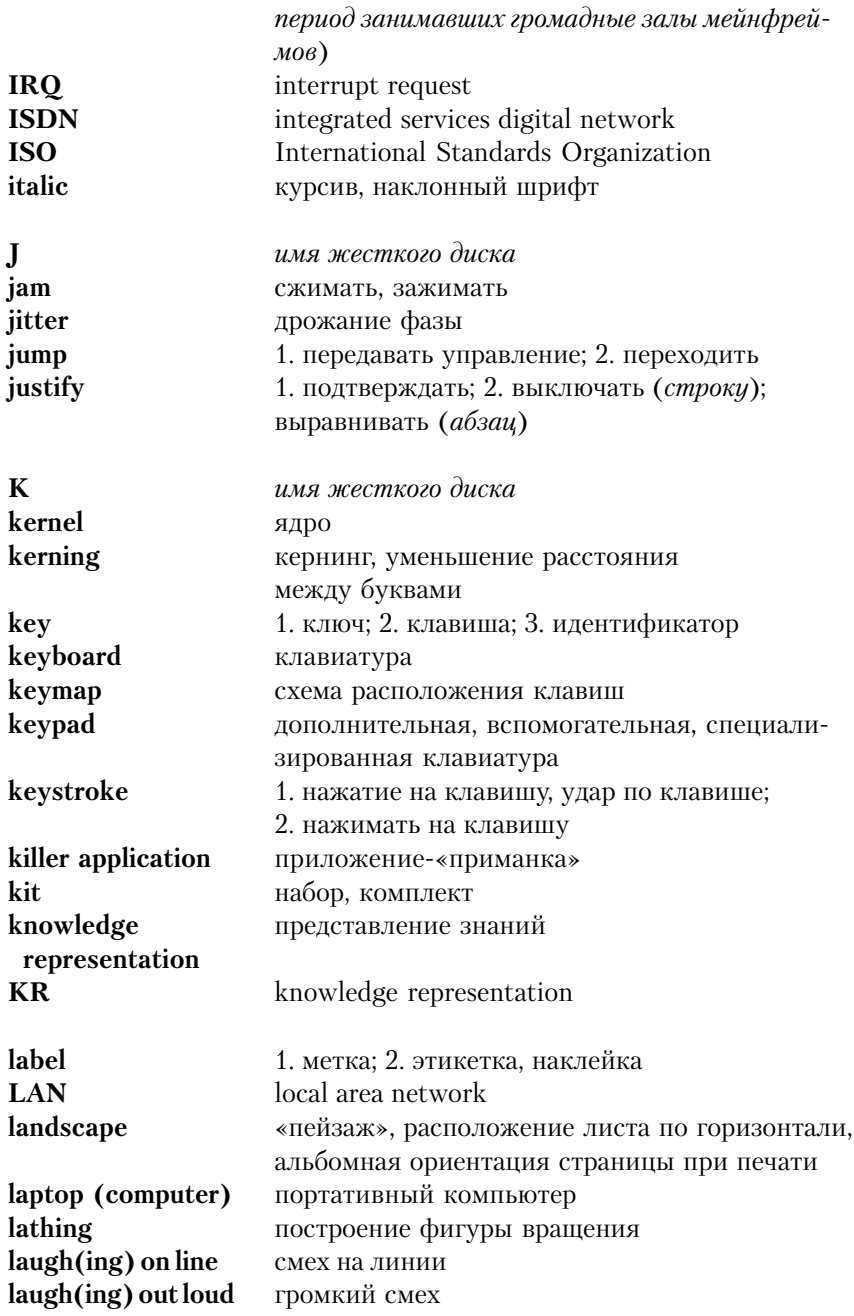

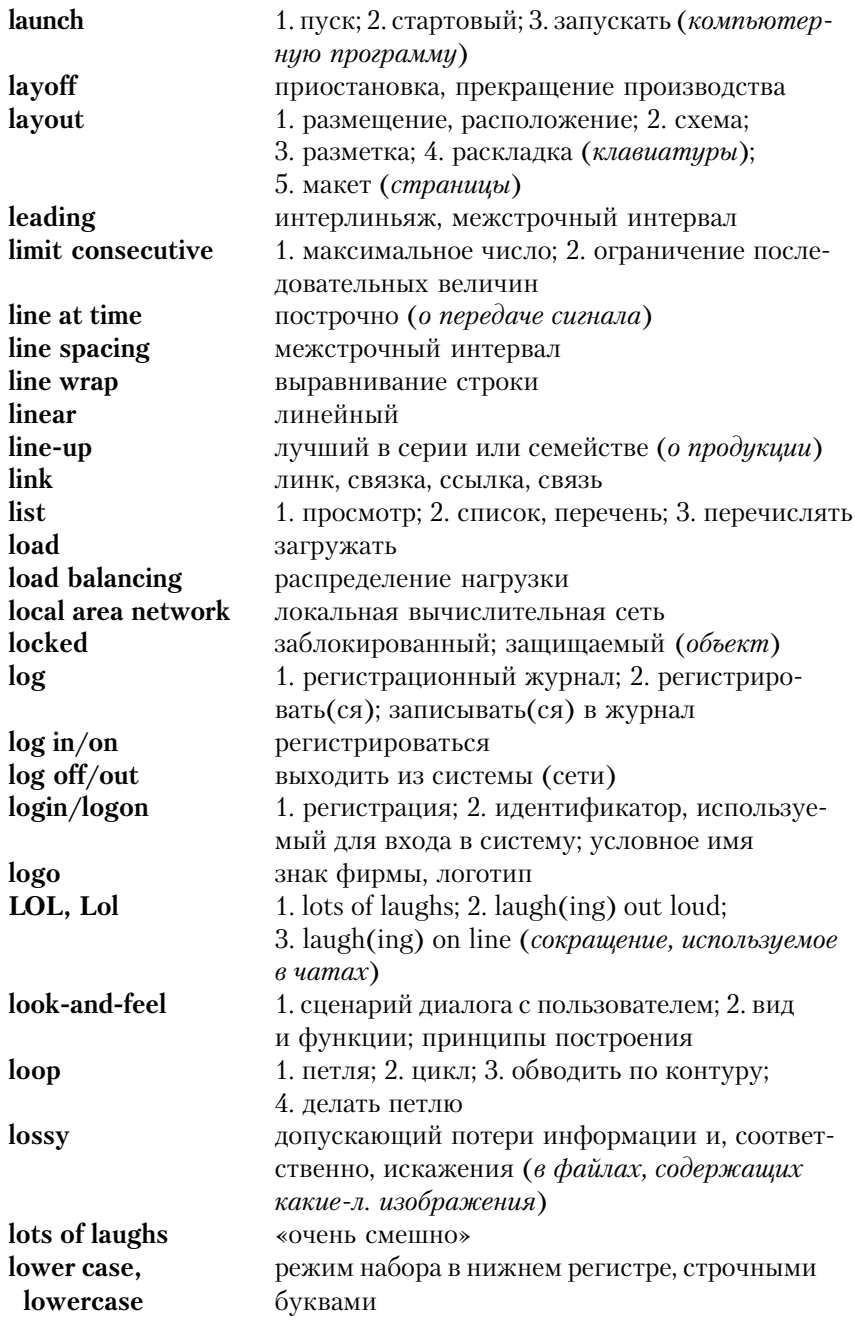

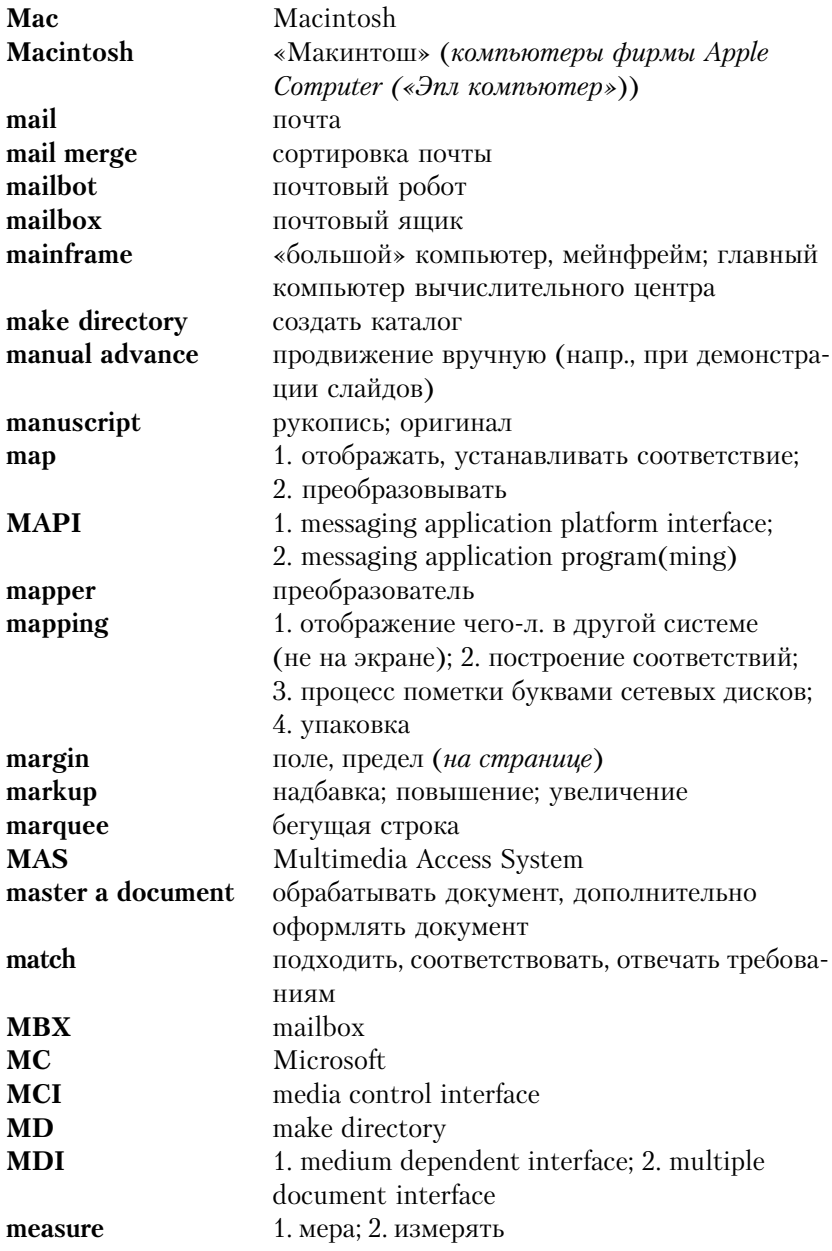

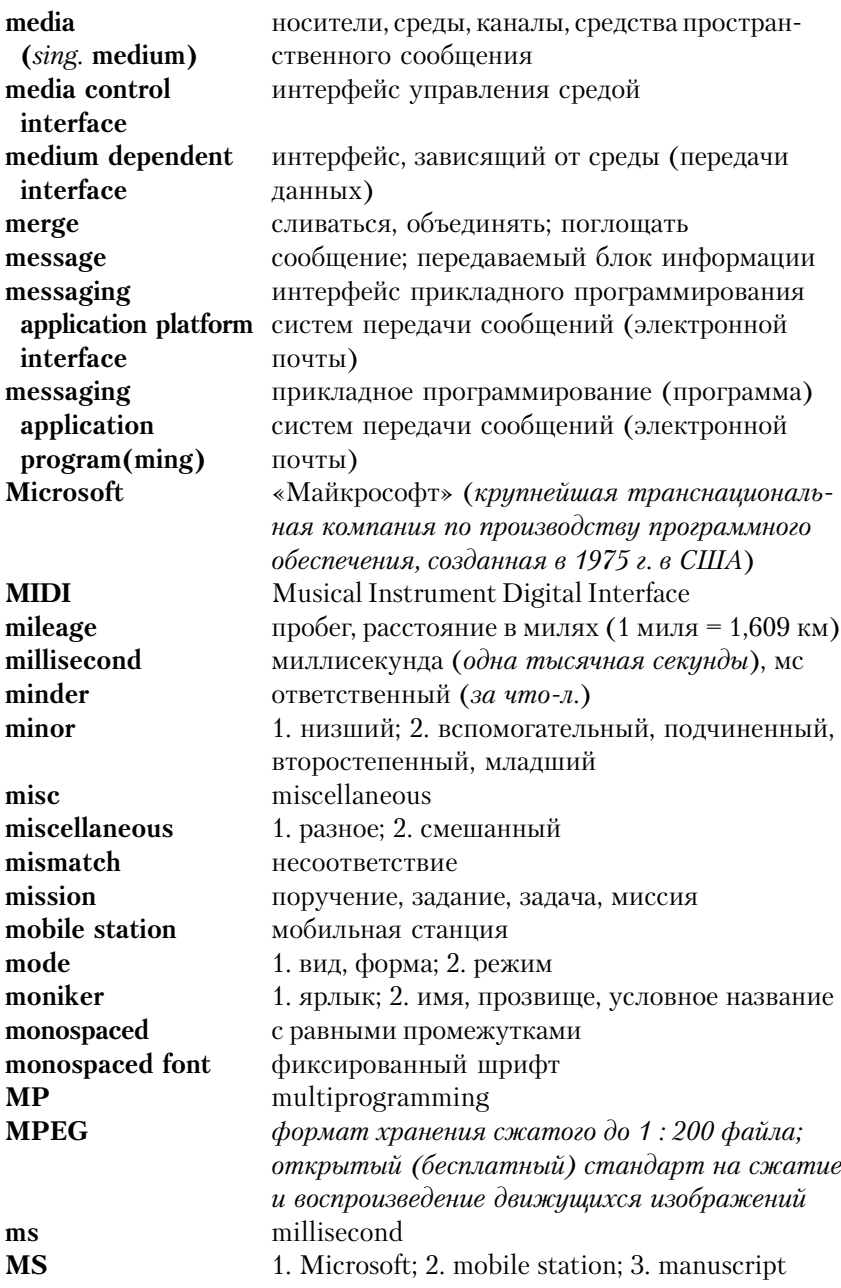

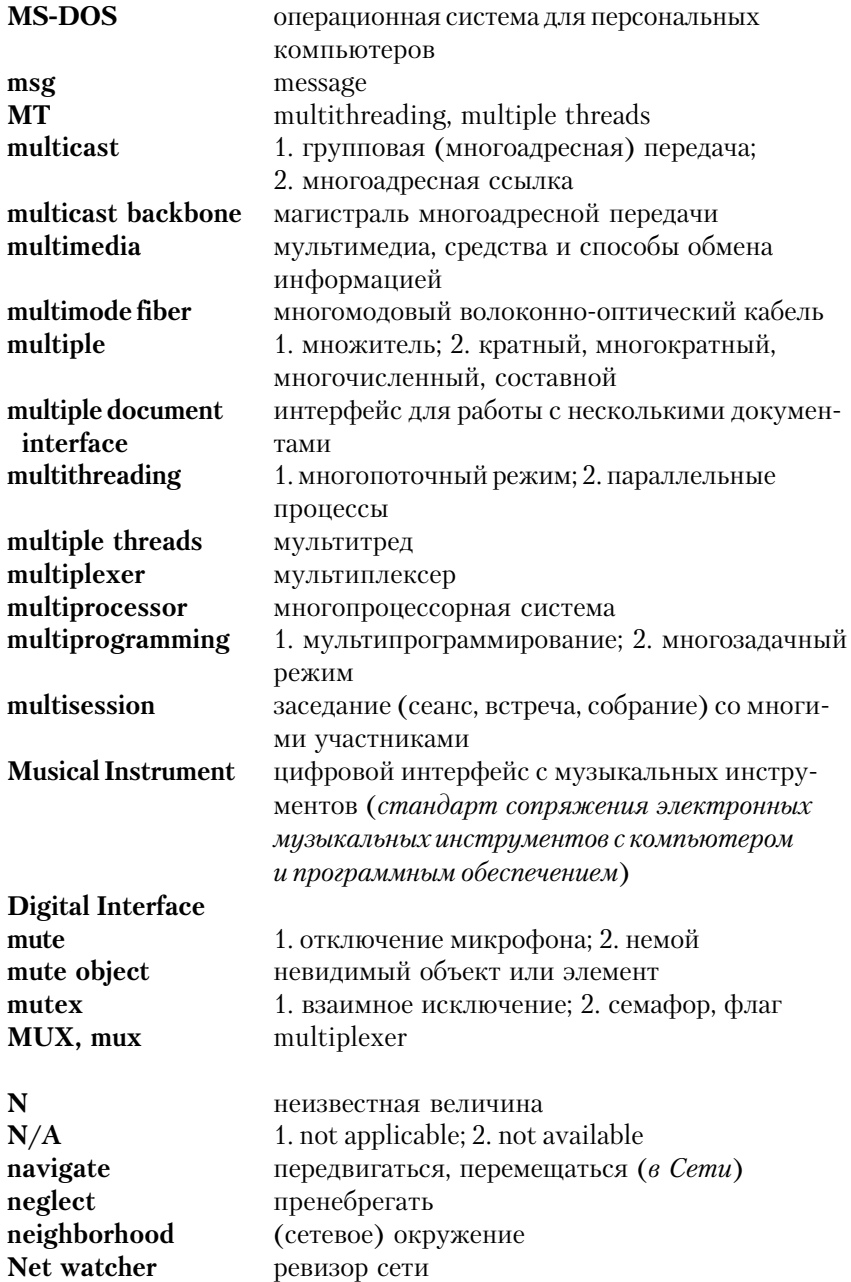

**NetNews** система телеконференций Интернета **Netscape** «Нетскейп», «Сетескоп» (популярный (Navigator)  $(6)$ **NetWare** сетевая операционная система фирмы Novell сетевое программное обеспечение netware network settings параметры сети new technology новая технология newsletter бюллетень nevus соединительные переходы Nick(name) прозвище; псевдоним; имя пользователя nonmaskable interrupt **NMI** no carrier нет сигнала: сигнал прерван: нет связи no-operation холостой (о команде) node vзел (cemu) nonimpact printer бесконтактный принтер nonmaskable немаскируемое прерывание interrupt non-linear edit нелинейный вилеомонтаж  $NOP$ no-operation notification уведомление, извещение not applicable неприменимый not available отсутствующий  $NT$ new technology «убивать», уничтожать файл или процесс nuke 1. указатель на пустой объект: 2. нуль:  $nul$ 3. нулевой 1. номер; 2. число, цифра num numbered outline многоуровневая схема (список) numbers lock блокирование шифр (только справа) **NumLock** numbers lock  $\Omega$ 1. выход. вывод: 2. ничто octal восьмеричный (о системе счисления) open database connectivity interface **ODBC** odd нечетный offline, off-line автономный (режим работы) **OHE** one-hot encoding omit опускать, пропускать one-hot прямой, непосредственный

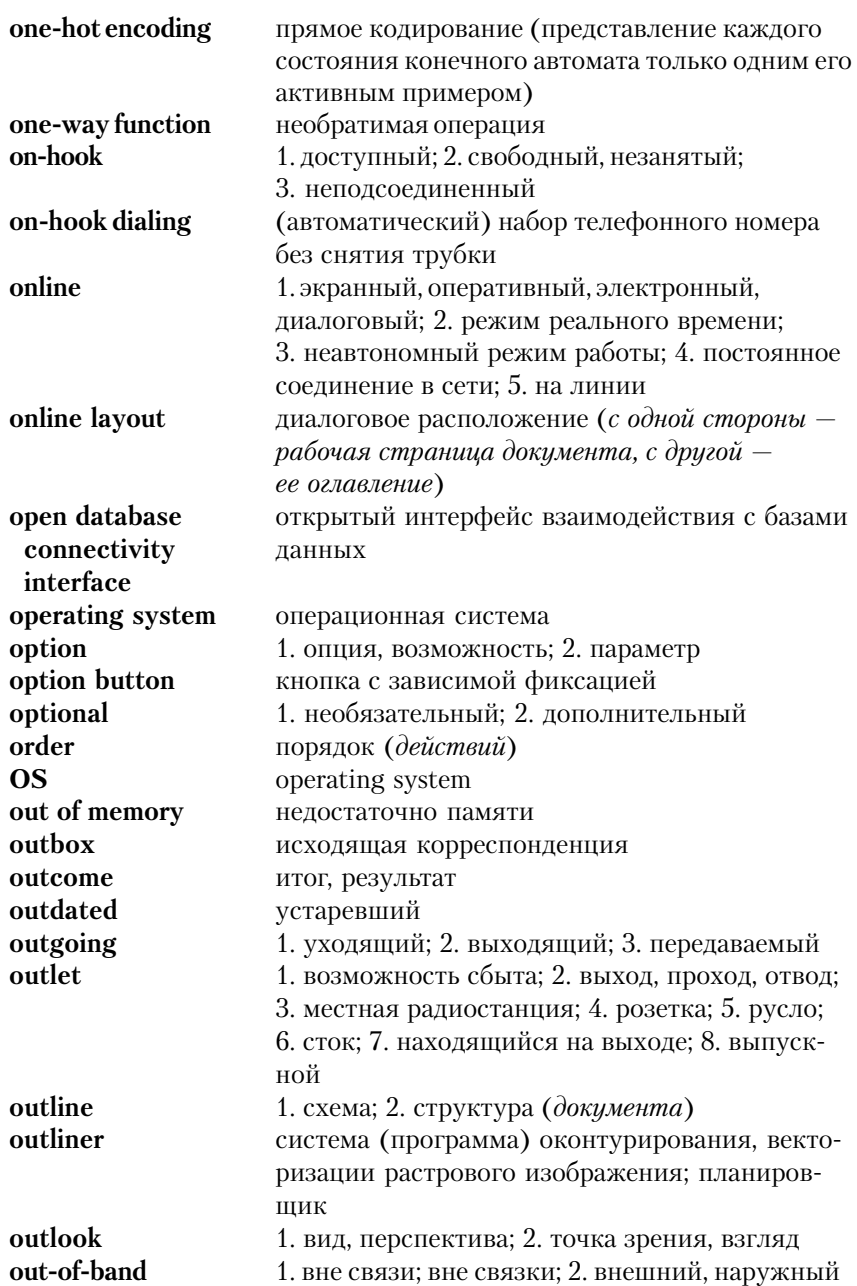

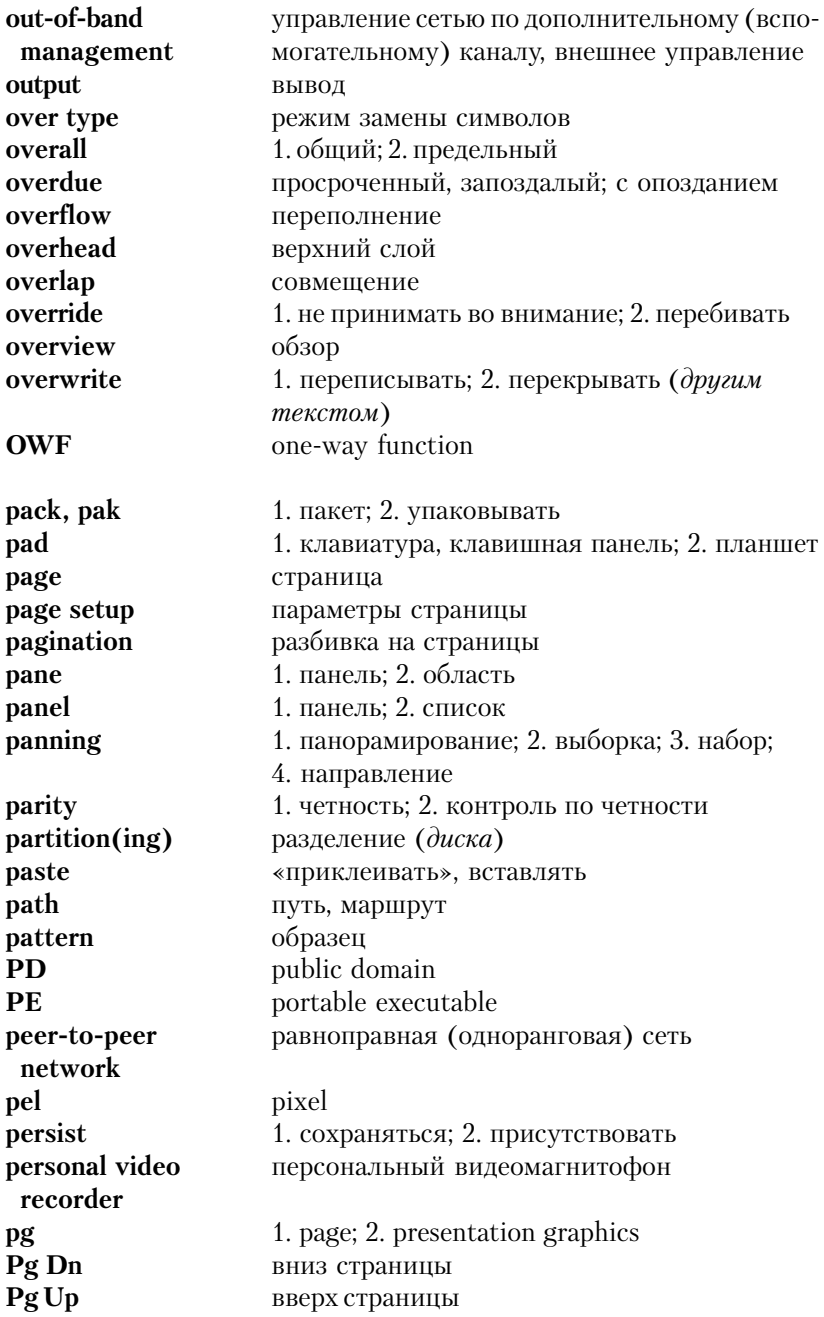

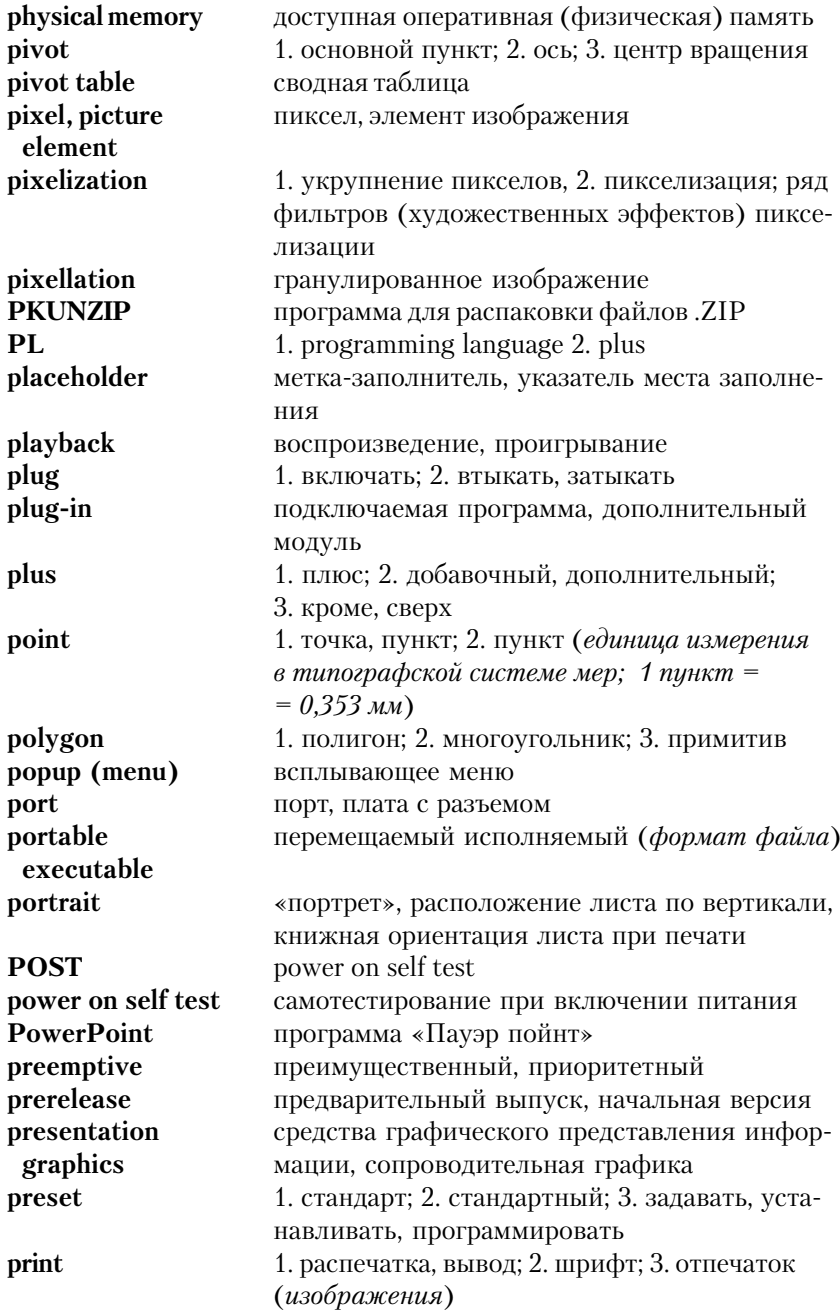

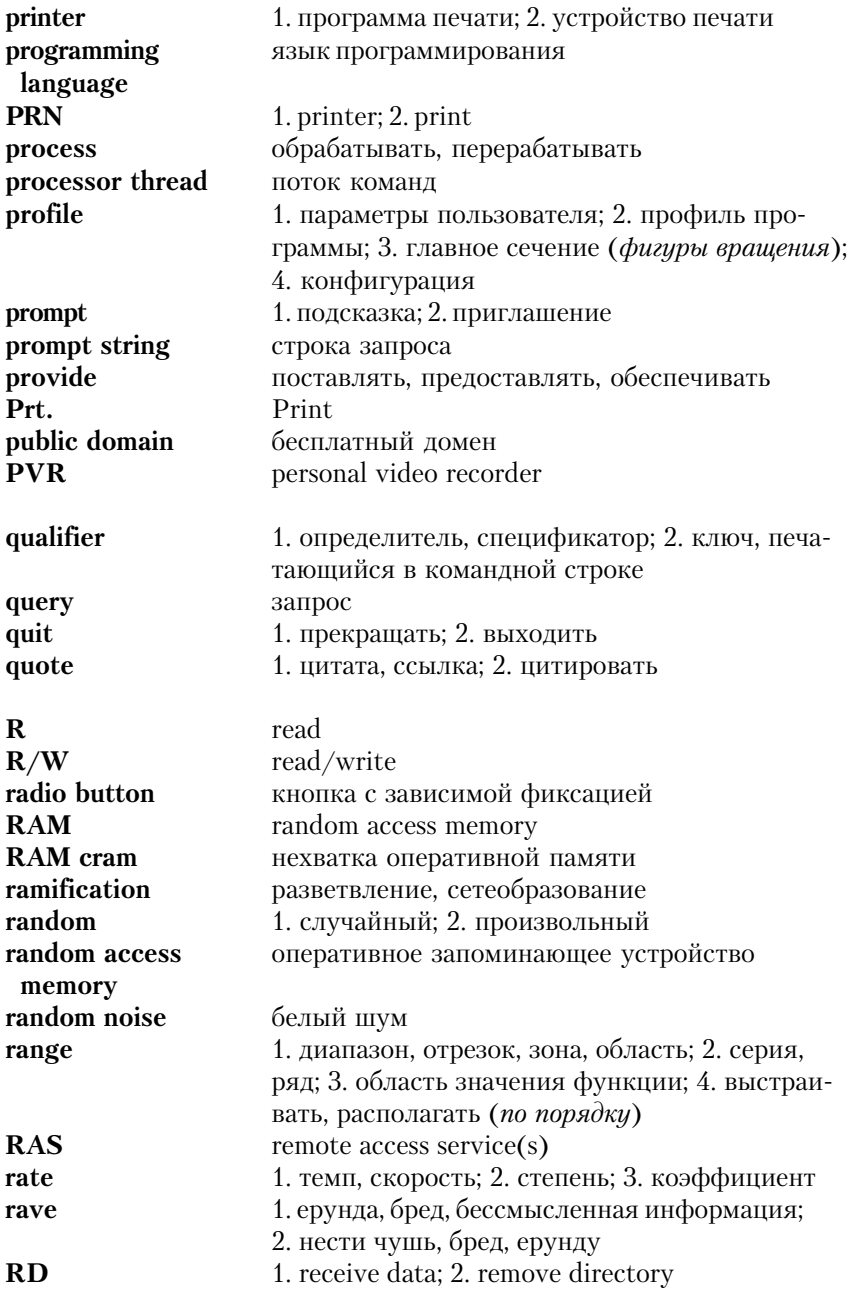

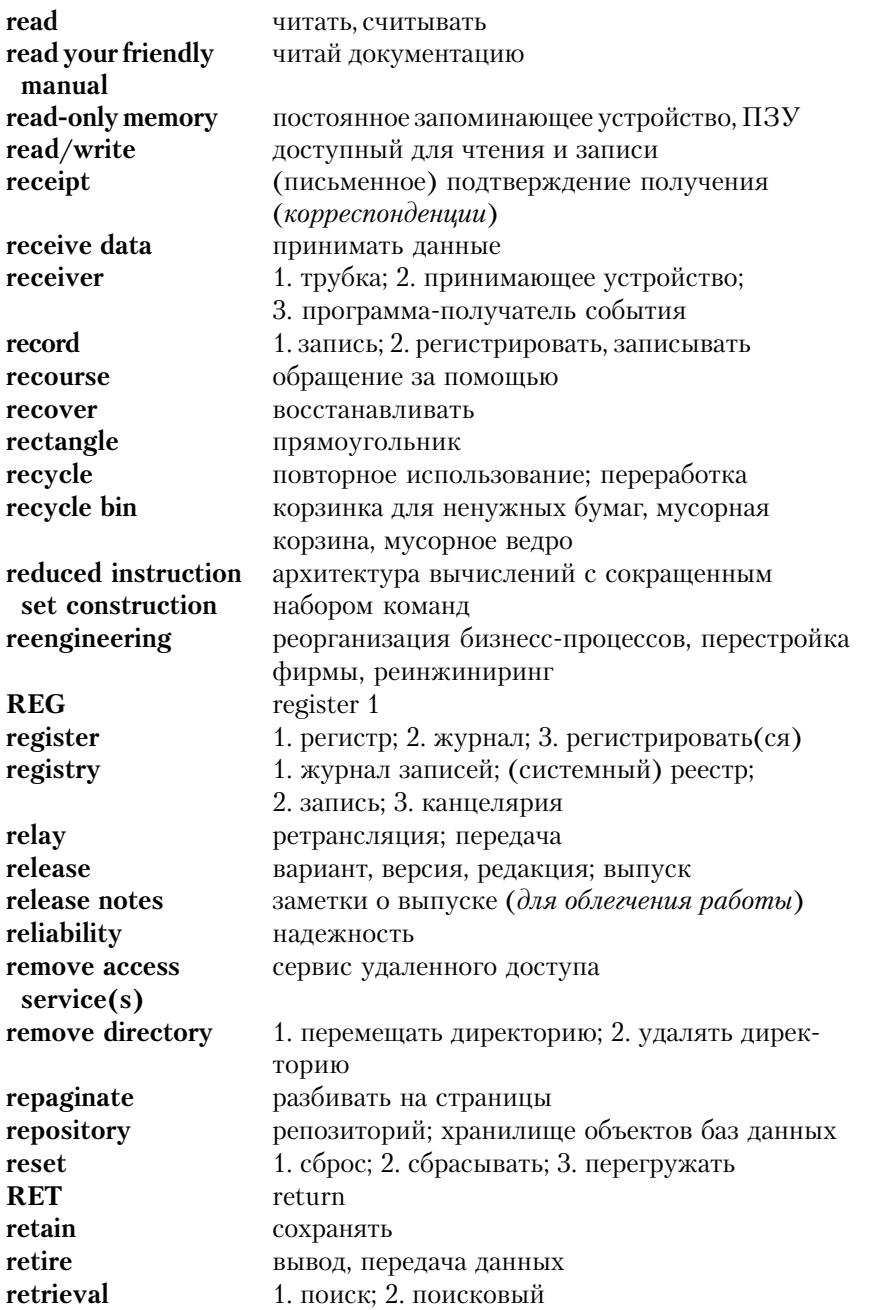

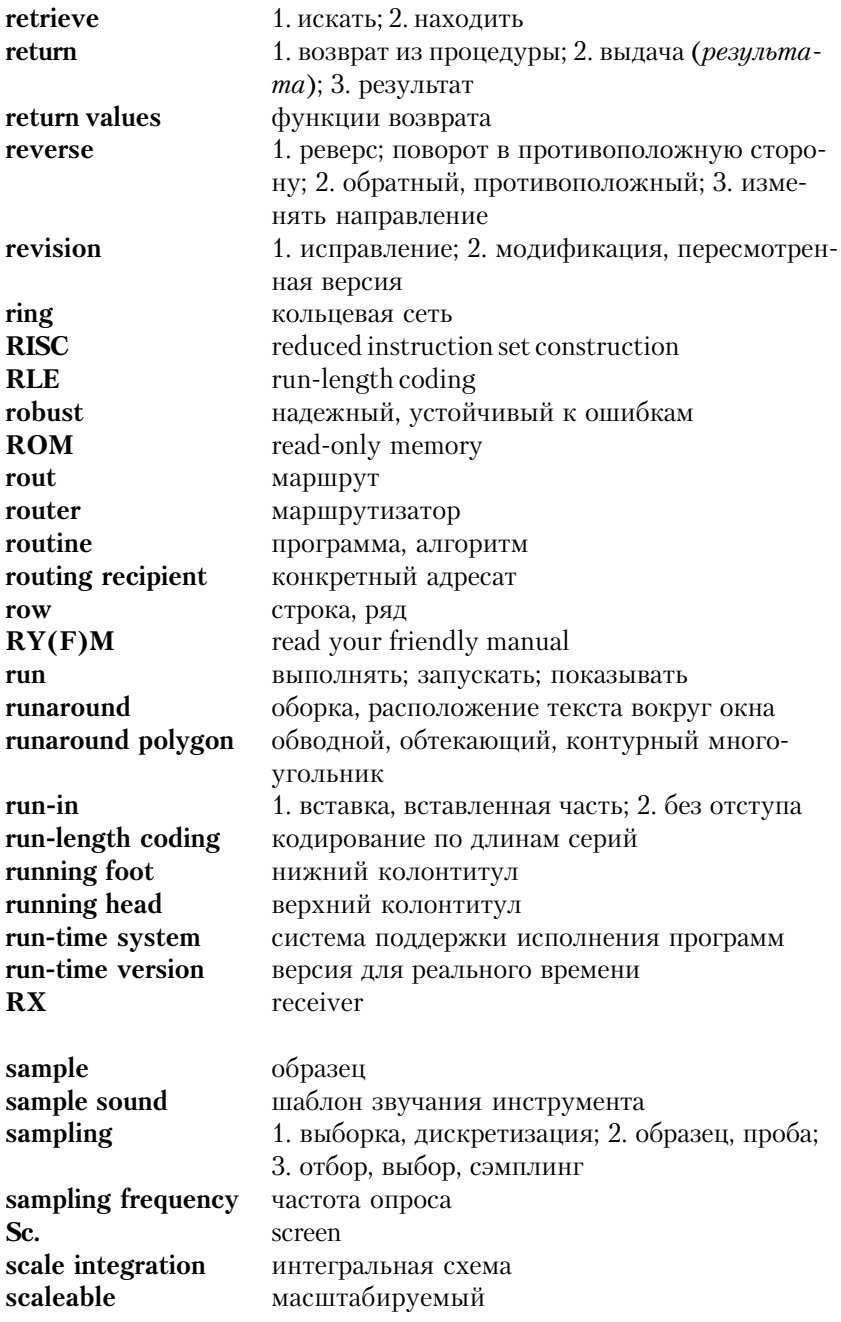

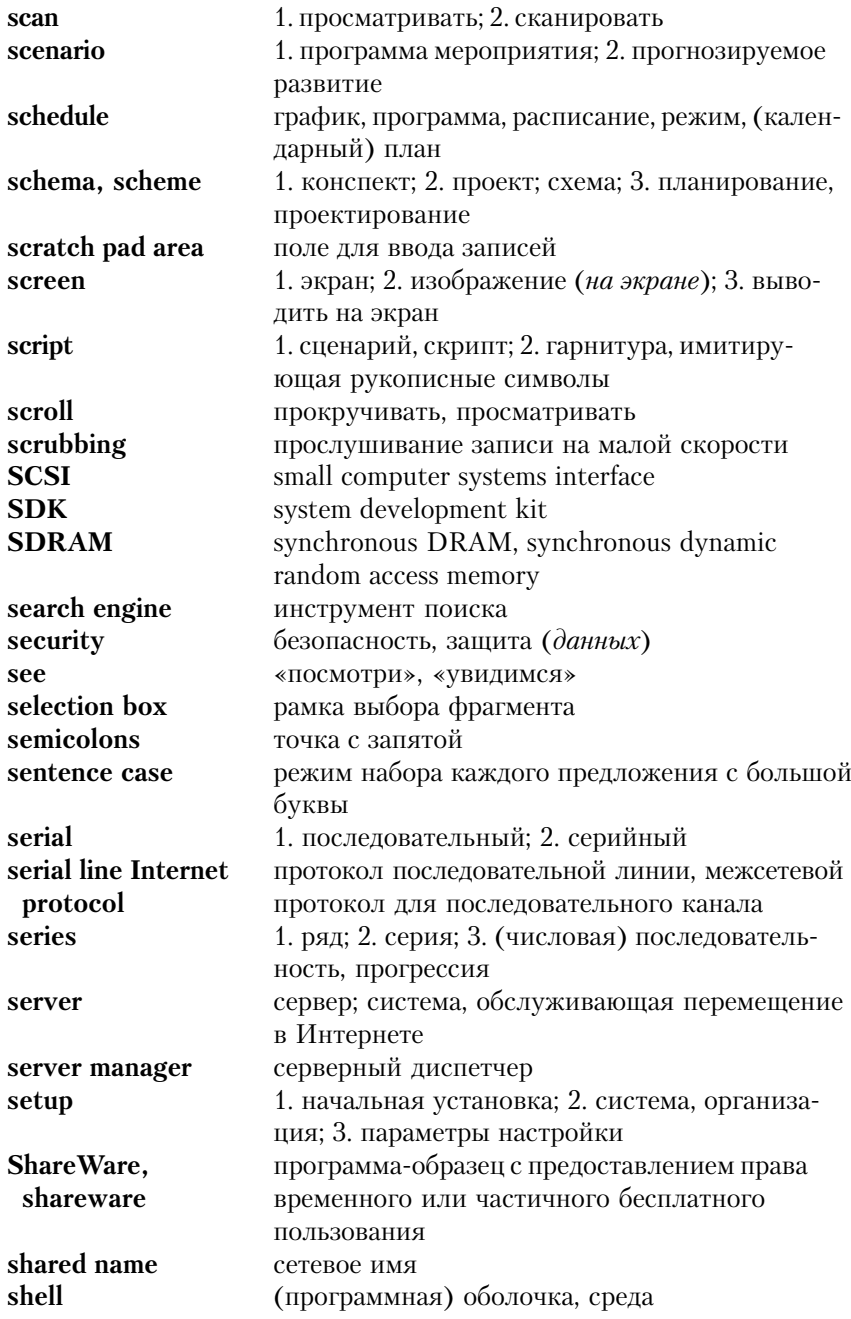

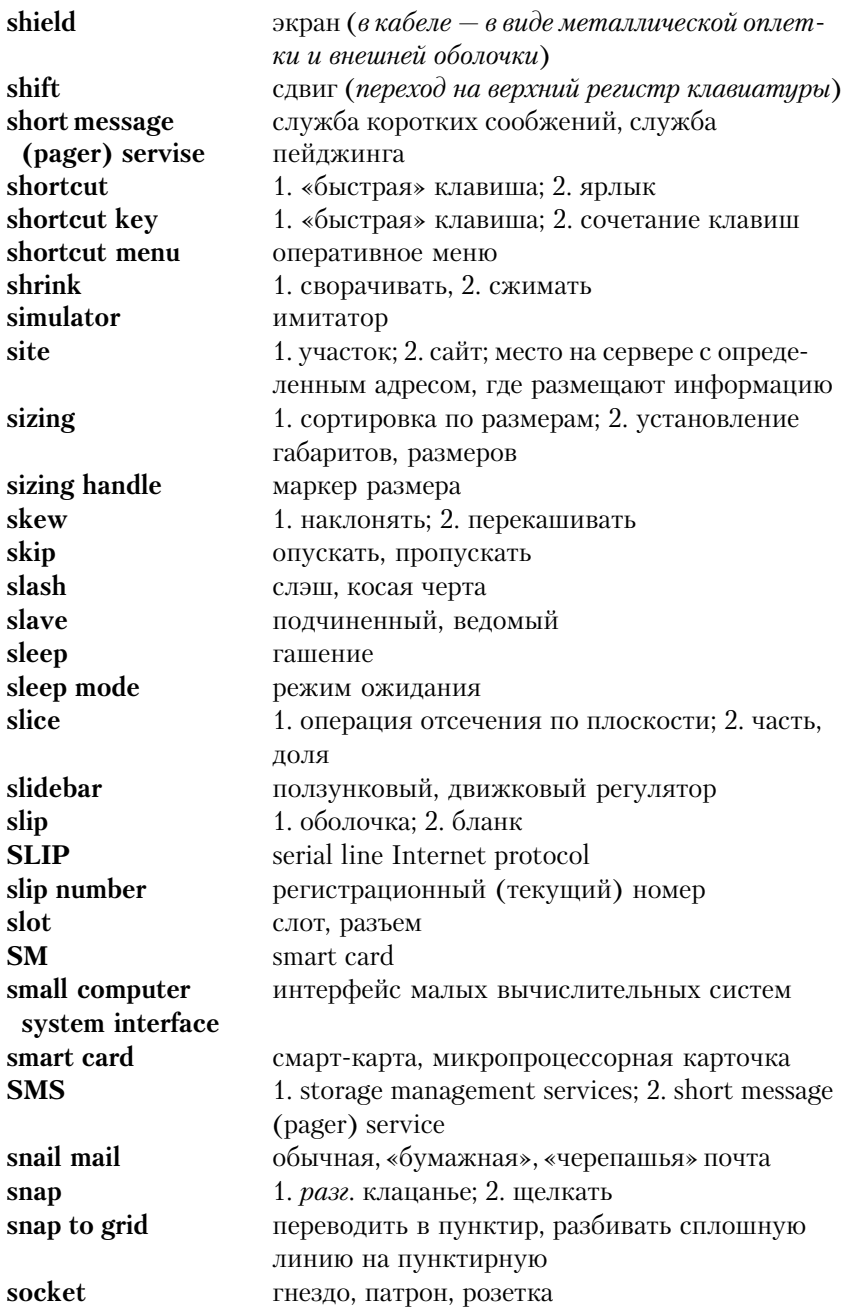

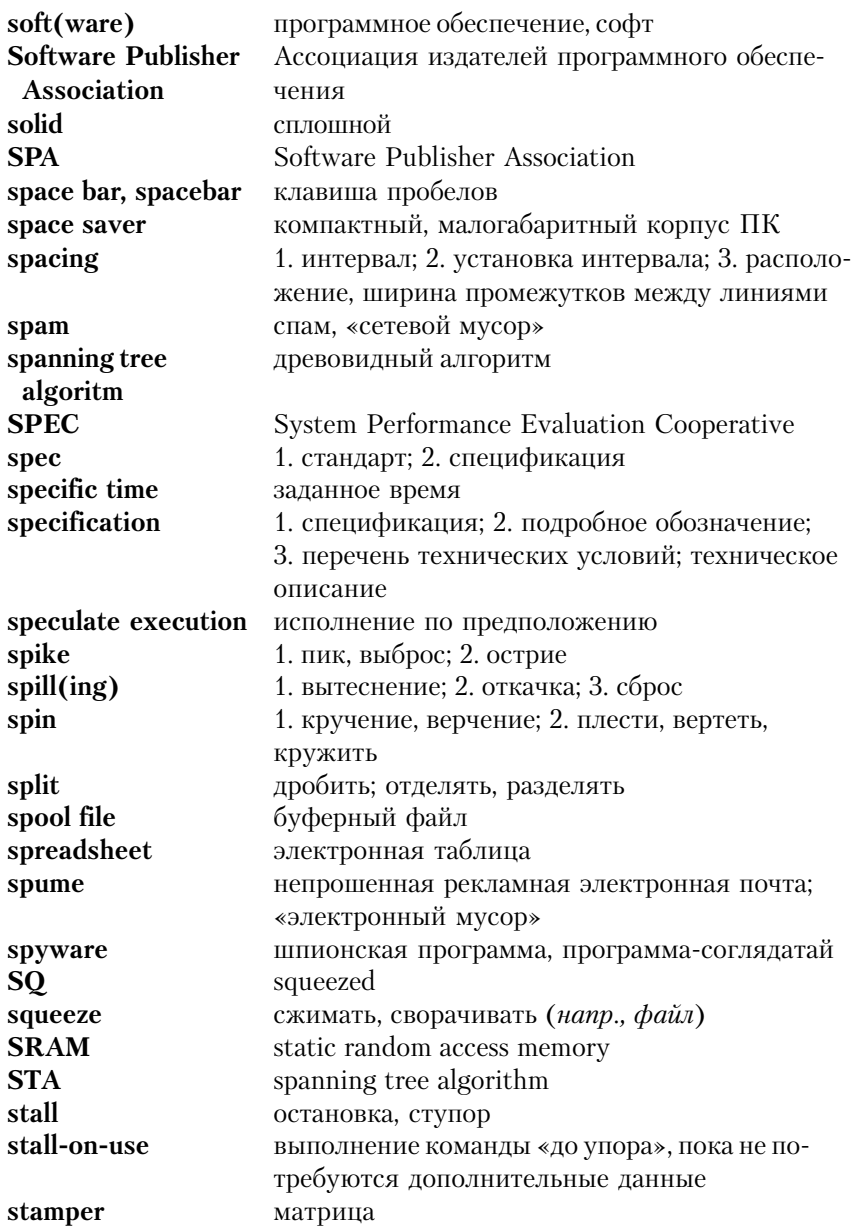

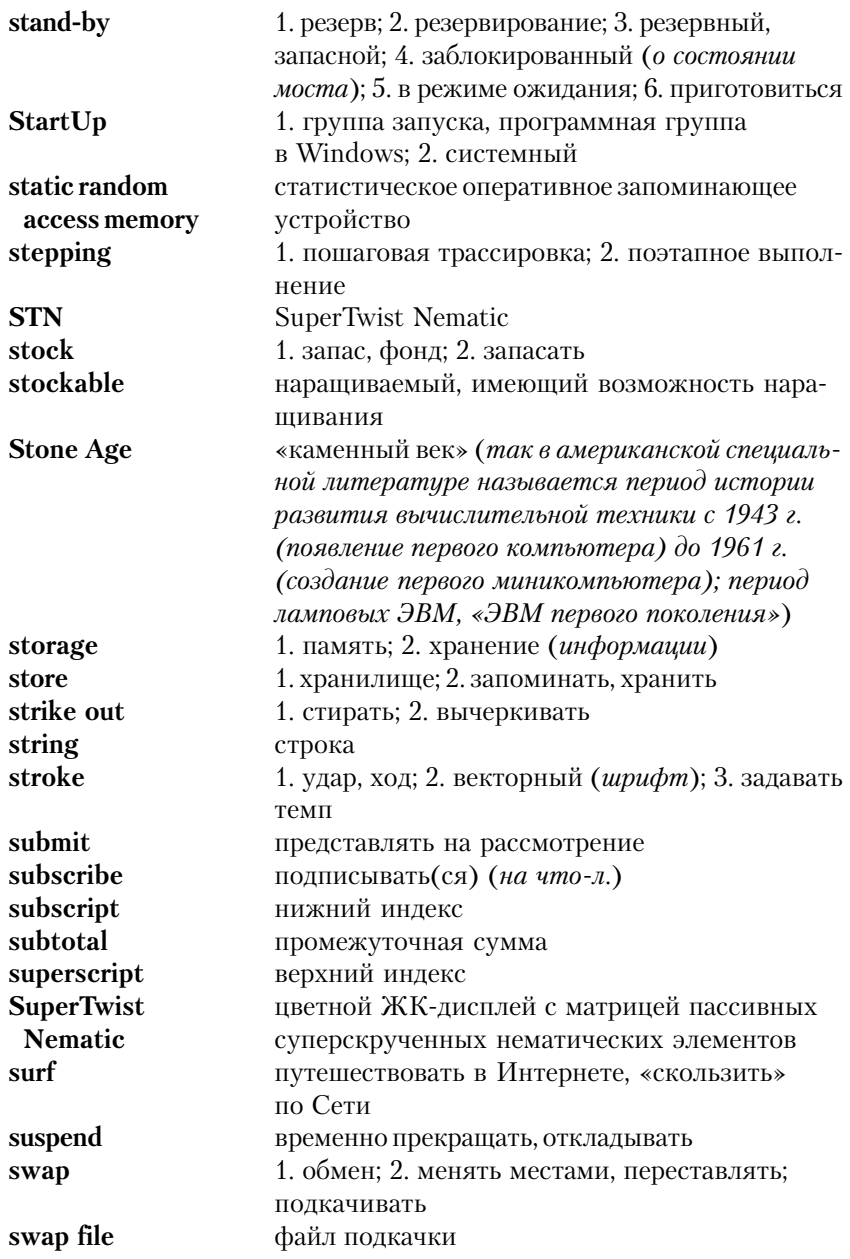

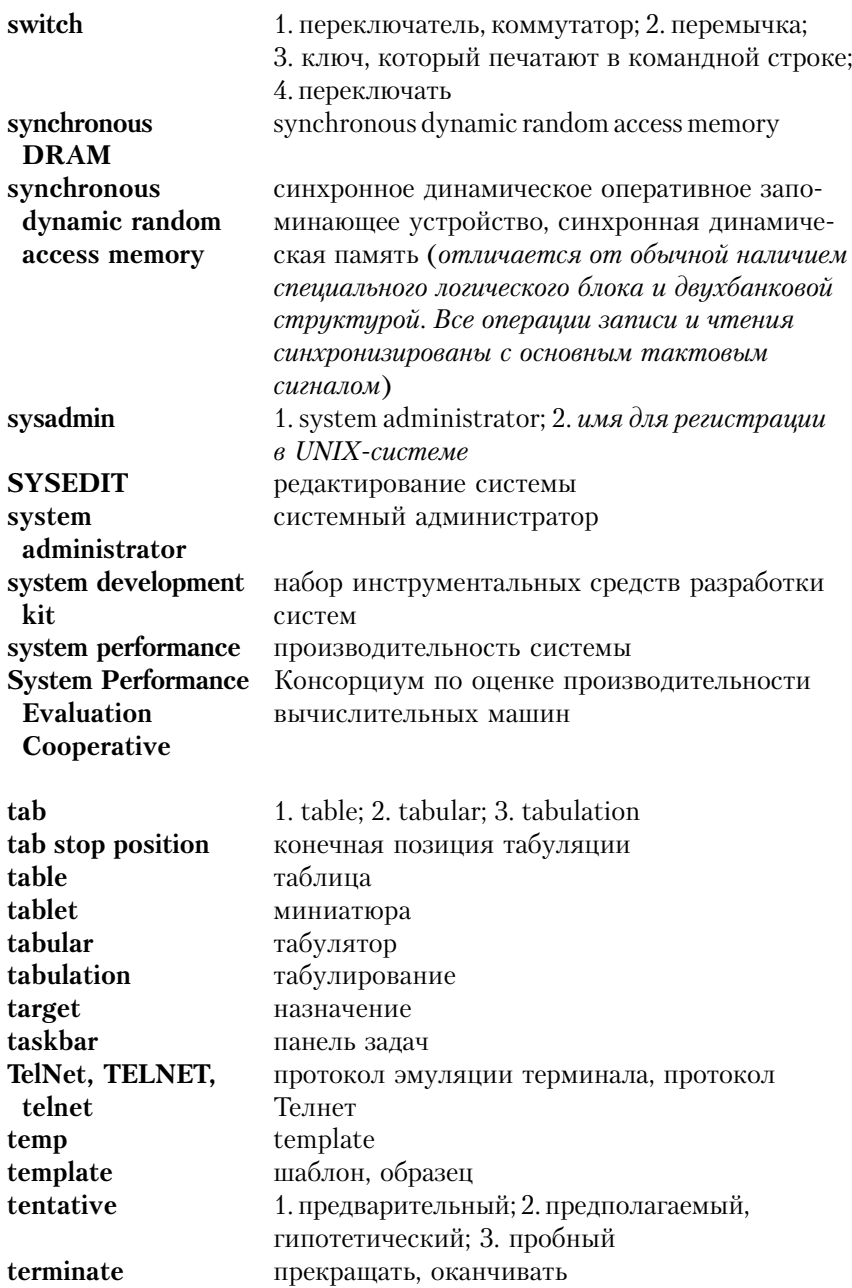

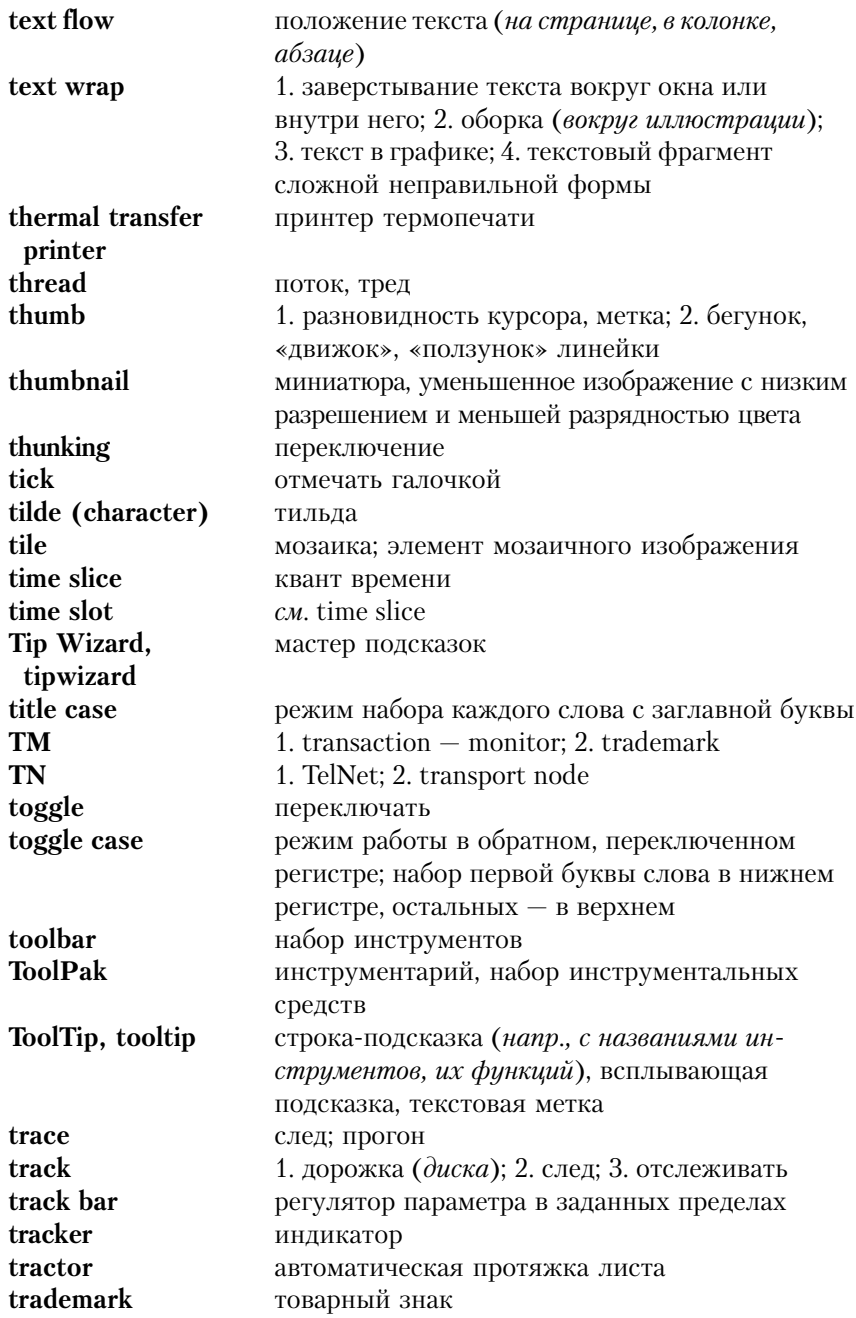

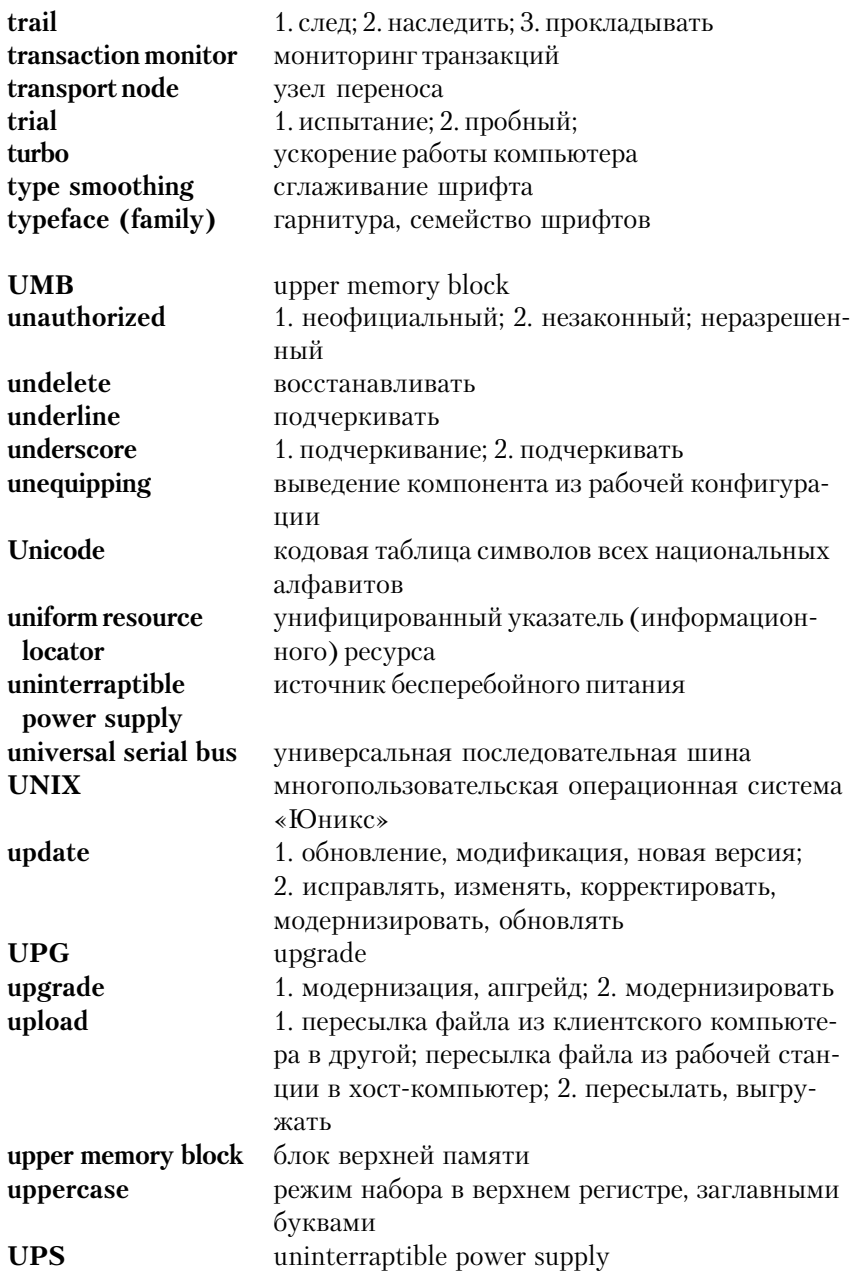

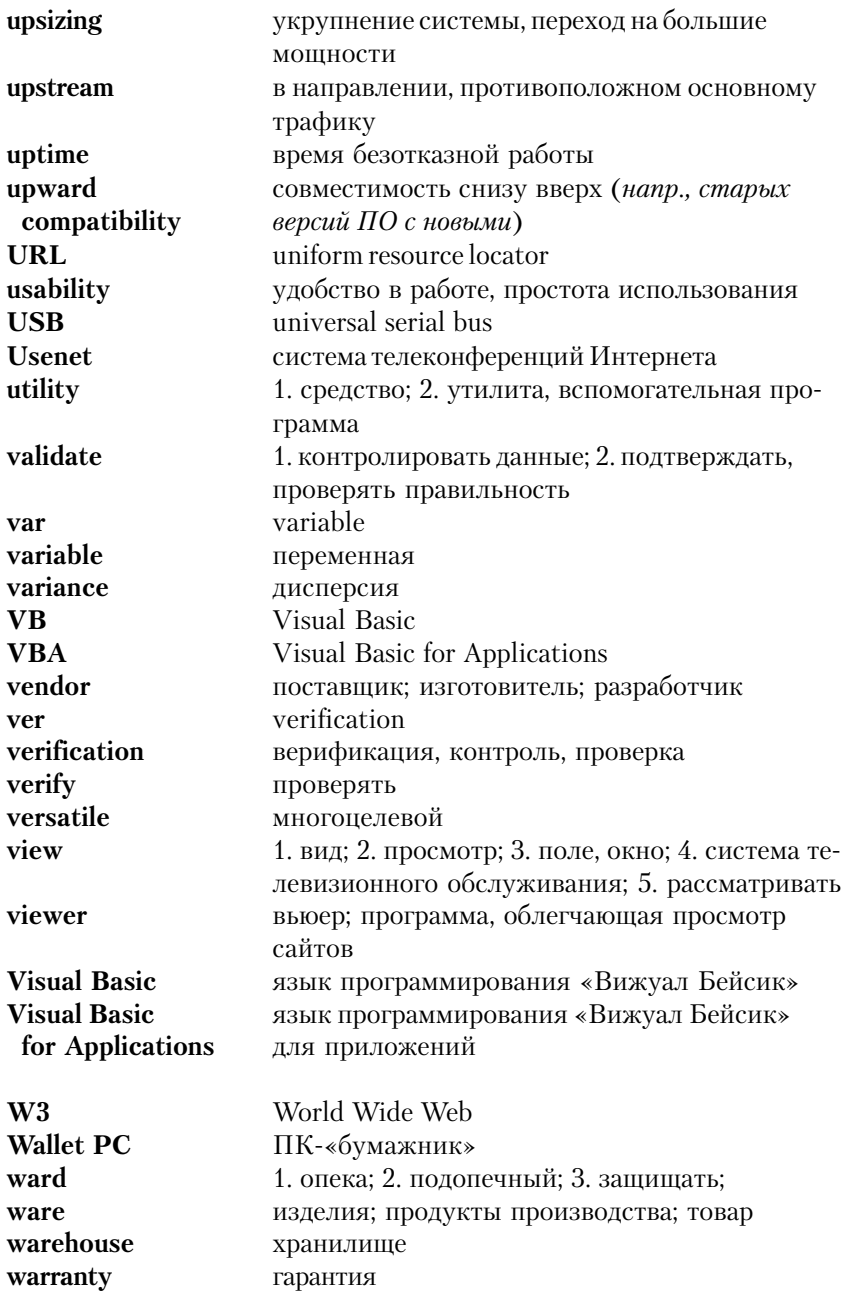

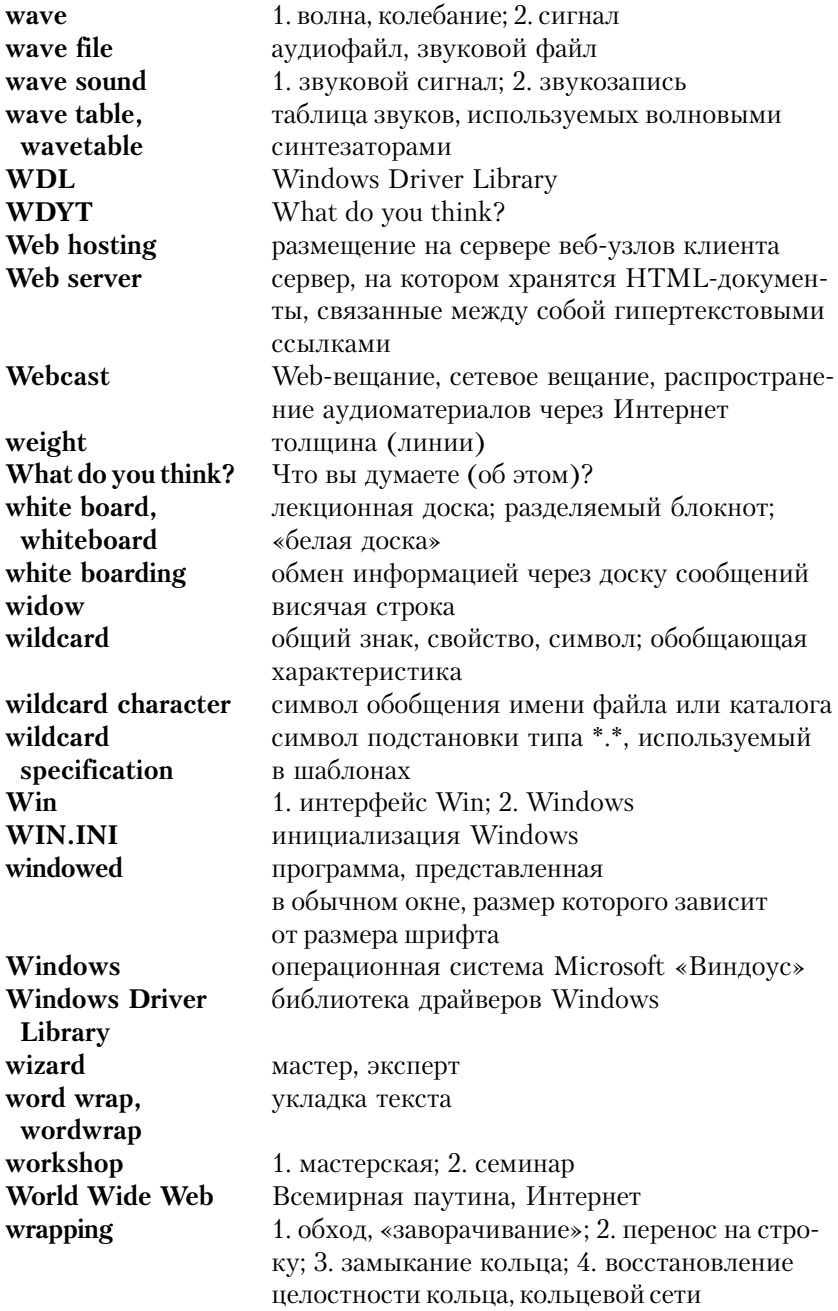

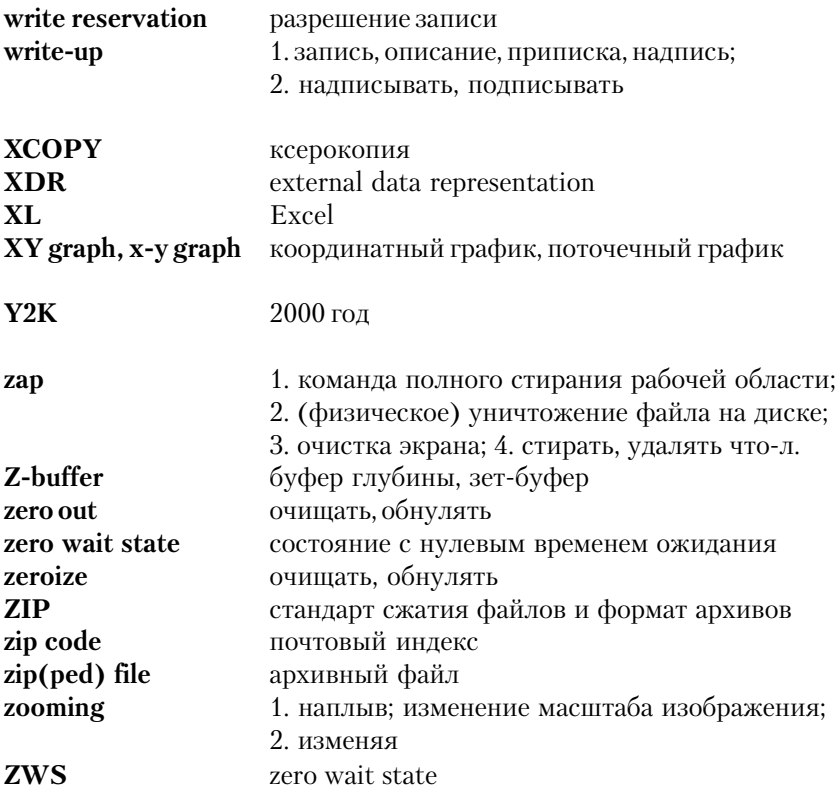

## СПИСОК РЕКОМЕНДУЕМОЙ ЛИТЕРАТУРЫ

- 1. Акиленко В.В., Комиссарчик С.Ю., Погорелова Р.В. Англо-русский и русско-английский словарь «ложных лрузей переводчика». М.: Советская энциклопелия. 1969.
- 2. Бархударов Л.С. Пособие по переводу технической литературы. М.: Просвещение, 1991.
- 3. Ванников Ю.В. Виды научно-технических переводов: общая характеристика, функции, требования к выполнению. М.: Высшая школа, 1988.
- 4. Докштейн С.Я. Практический курс перевода научно-технической литературы. М.: Высшая школа, 1997.
- 5. Зильберман Л.И. Лингвистика текста и обучение чтению. М.: Просвещение, 1988.
- 6. Квасова Л.В., Сафонова О.Е. Практический курс обучения переводу научно-технической литературы. Воронеж: Изд. Воронежского ун-та, 1992.
- 7. Латышев Л.К. Перевод: проблемы теории, практики и методики преподавания. М.: Высшая школа, 1988.
- 8. Новиков А.И. Семантика текста и ее формализация. М.: Высшая школа, 1993.
- 9. Пумпянский А.Л. Введение в практику перевода научной и технической литературы на английском языке. М.: Попурри. 1997.
- 10. Разинкина Н.М. Функциональная стилистка. М.: Высшая школа, 1988.
- 11. Рубцова М.Г. Обучение чтению английской научно-технической литературы. М.: Высшая школа, 1989.
- 12. Чебурашкин Н.Д. Технический перевод в школе. М.: Просвещение, 1979.
- 13. Швейцер А.Д. Теория перевода: статус, проблемы, аспекты. М.: Высшая школа, 1988.
- 14. *Close R.* Reference Grammar for Students of English. М.: Просвещение, 1989.
- 15. Edited Appleton Encyclopaedia: электрон. данные (523 Мб). М. : Интерсофт, 2001. Загл. с этикетки диска.
- 16. *Gledinning E.H., McEwans J.* Basic English for Computing. Oxford University Press, 2003.
- 17. *Quirk R.* et al. Grammar of English. M.: Высшая школа, 1987.